## **ESCUELA POLITÉCNICA DEL EJÉRCITO**

## **CARRERA DE INGENIERÍA EN BIOTECNOLOGÍA**

## **IDENTIFICACIÓN DEL O LOS AGENTE(S) CAUSAL(ES) DE LA MARCHITEZ LETAL EN PALMA ACEITERA (***Elaeis guineensis)***, UTILIZANDO TÉCNICAS DE METAGENÓMICA Y BIOINFORMÁTICA.**

**Previa a la obtención de Grado Académico o Título de:** 

## **INGENIERA EN BIOTECNOLOGÍA**

### **ELABORADO POR:**

**NATASHA ALEXANDRA BAER GUEVARA** 

**SANGOLQUÍ, 5 de Julio de 2013** 

# **HOJA DE LEGALIZACIÓN DE FIRMAS**

### **ELABORADO POR**

\_\_\_\_\_\_\_\_\_\_\_\_\_\_\_\_\_\_\_\_\_\_\_\_\_\_\_\_\_\_\_\_\_\_\_\_\_ Natasha Alexandra Baer Guevara

### **DIRECTORA DE LA CARRERA DE INGENIERÍA EN BIOTECNOLOGÍA**

\_\_\_\_\_\_\_\_\_\_\_\_\_\_\_\_\_\_\_\_\_\_\_\_\_\_\_\_ Ing. Tatiana Páez

Sangolquí, 5 de Julio de 2013

### **CERTIFICACIÓN**

M.Sc. Diana Carolina García Ramón M.Sc. Mónica Beatriz Jadán Guerrero

### **Certifican:**

Que el trabajo titulado "Identificación del o los agente(s) causal(es) de la marchitez letal en palma aceitera (*Elaeis guineensis)*, utilizando técnicas de metagenómica y bioinformática", realizado por Natasha Alexandra Baer Guevara, ha sido guiado y revisado periódicamente y cumple normas estatutarias establecidas por la ESPE, en el Reglamento de Estudiantes de la Escuela Politécnica del Ejército.

Debido a que este estudio es parte de las investigaciones realizadas por el Instituto Nacional Autónomo de Investigaciones Agropecuarias (INIAP) y fue financiado por el proyecto CORPOINIAP-ANCUPA, se deja en libertad de la autora y del INIAP, para su publicación.

El mencionado trabajo consta de (un) documento empastado y (un) disco compacto el cual contiene los archivos en formato portátil de Acrobat (pdf). Autorizan a Natasha Alexandra Baer Guevara que lo entregue a la Ing. Tatiana Páez, en su calidad de Coordinador de la Carrera.

Sangolquí, 5 de Julio de 2013

M. Sc. Diana Carolina García Ramón M. Sc. Mónica Beatriz Jadán Guerrero DIRECTORA CODIRECTORA

\_\_\_\_\_\_\_\_\_\_\_\_\_\_\_\_\_\_\_\_\_\_\_\_\_\_\_\_\_ \_\_\_\_\_\_\_\_\_\_\_\_\_\_\_\_\_\_\_\_\_\_\_\_\_\_\_\_\_\_

## **DECLARACIÓN DE RESPONSABILIDAD**

Yo, Natasha Alexandra Baer Guevara

### **Declaro que:**

El proyecto de grado denominado "Identificación del o los agente(s) causal(es) de la marchitez letal en palma aceitera (*Elaeis guineensis),* utilizando técnicas de metagenómica y bioinformática", ha sido desarrollado en base a una investigación exhaustiva, respetando derechos intelectuales de terceros, conforme las citas que constan al pie de las páginas correspondientes, cuyas fuentes se incorporan en la bibliografía. Consecuentemente este trabajo es de mi autoría.

En virtud de esta declaración, me responsabilizo del contenido, veracidad y alcance científico del proyecto de grado en mención.

Sangolquí, 5 de Julio de 2013

**Natasha Alexandra Baer Guevara** 

\_\_\_\_\_\_\_\_\_\_\_\_\_\_\_\_\_\_\_\_\_\_\_\_\_\_\_\_\_

## **AUTORIZACIÓN**

Yo, Natasha Alexandra Baer Guevara

Autorizo a la Escuela Politécnica del Ejército, la publicación en la biblioteca virtual de la Institución, de la tesis de grado titulada: "Identificación del o los agente(s) causal(es) de la marchitez letal en palma aceitera (*Elaeis guineensis),* utilizando técnicas de metagenómica y bioinformática", cuyo contenido, ideas y criterios son de mi exclusiva responsabilidad y autoría.

Sangolquí, 5 de Julio de 2013

**Natasha Alexandra Baer Guevara** 

**\_\_\_\_\_\_\_\_\_\_\_\_\_\_\_\_\_\_\_\_\_\_\_\_\_\_\_\_\_** 

## **DEDICATORIA**

*A mis padres Ana y Walter por siempre creer en mi y proveerme de todo para volar con mis propias alas.* 

**Natasha** 

### **AGRADECIMIENTO**

*"Las ciencias tienen las raíces amargas, pero muy dulces los frutos"* Aristóteles

Principalmente gracias a mis padres, para quienes está dedicada esta tesis, por nunca darse por vencidos a pesar de los tiempos duros. Solo quiero que estén orgullosos de que su larga tarea al fin ha dado frutos.

A Pablo por ser lo más lindo que ha traído esta tesis, por apoyarme, estar a mi lado en las buenas y en las malas, hacerme sonreír cada día y sobretodo convertirse en mi mejor amigo. Gracias amor, porque sin ti, seguramente hubiera enloquecido. Te amo.

Quiero agradecer a todos quienes forman y formaron parte del Departamento Nacional de Biotecnología del Instituto Nacional Autónomo de Investigaciones Agropecuarias (INIAP), a Johanna por ser una excelente compañera, amiga y mentora a través del desarrollo de esta tesis y a Kathy por todos sus consejos y apoyo. Un agradecimiento especial a todas aquellas personas con las que he forjado lazos de amistad y compartido experiencias inolvidables, a Andy, Salo, Moni, Gaby M., Oscar, Liz, Jose, Elenita, Seño Mary, Seño Geo y especialmente a Sory por estar siempre de mi lado, brindándome su apoyo y su linda amistad.

Agradezco también a ANCUPA por financiar este proyecto y que a través del Dr. Gustavo Bernal, Vladimir y Christian he recibido el apoyo en las salidas de campo, además de las pautas y conocimiento para poder realizar este trabajo.

También quiero agradecer al Ing. Leonardo Quintero por su apoyo en las colectas, y a todas las otras personas de la Estación Experimental Santo Domingo que nos acompañaron y que de una u otra forma nos ayudaron en una de las principales tareas de esta investigación.

A Soledad Benítez, por haber apreciado mi manera de trabajar, gracias a sus recomendaciones y apoyo fue posible que yo sea la autora de esta investigación, y del

mismo modo a Ricardo Oliva, que a pesar del corto tiempo siempre, ha estado pendiente de mi trabajo.

De igual manera mi más sincero agradecimiento a la M. Sc. Diana García y a la M. Sc. Mónica Jadán por toda su ayuda y dirección en la parte final y crucial de esta tesis.

A mí querida Suka por darme su amistad, compañía y confidencia, soportándome muchas veces mi mal humor y estar siempre dispuesta a ayudarme. De igual manera a Cristy por estar siempre pendiente a pesar de las circunstancias, siempre impulsándome a sacar lo mejor de mí y por compartir a mi lado la época más linda de mis estudios en la universidad.

No podía olvidarme de agradecer a mis entrañables amigos, Elius, Javier, Migue, Juanito, Steve, Noe, Sol por todos los lindos momentos que hemos compartido juntos y porque espero que nuestra amistad siga igual por mucho más tiempo, se les quiere un montón.

Agradezco a mis tías Christa e Irmi porque gracias a su apoyo en interés incondicional he podido salir adelante en mi carrera estudiantil y a mis tíos Telmo y Esme por estar pendientes e interesados en mis estudios y bienestar.

To Jean, because thanks to her support I was able to continue my studies. Thank you for always being there for us.

No quiero olvidarme de nadie, pero en fin, gracias a todos los que han estado presentes durante el desarrollo de esta tesis y durante mi estancia en la ESPE. A mis profesores, compañeros y amigos por ser los pilares de mi carrera profesional.

**Natasha** 

# ÍNDICE DE CONTENIDOS

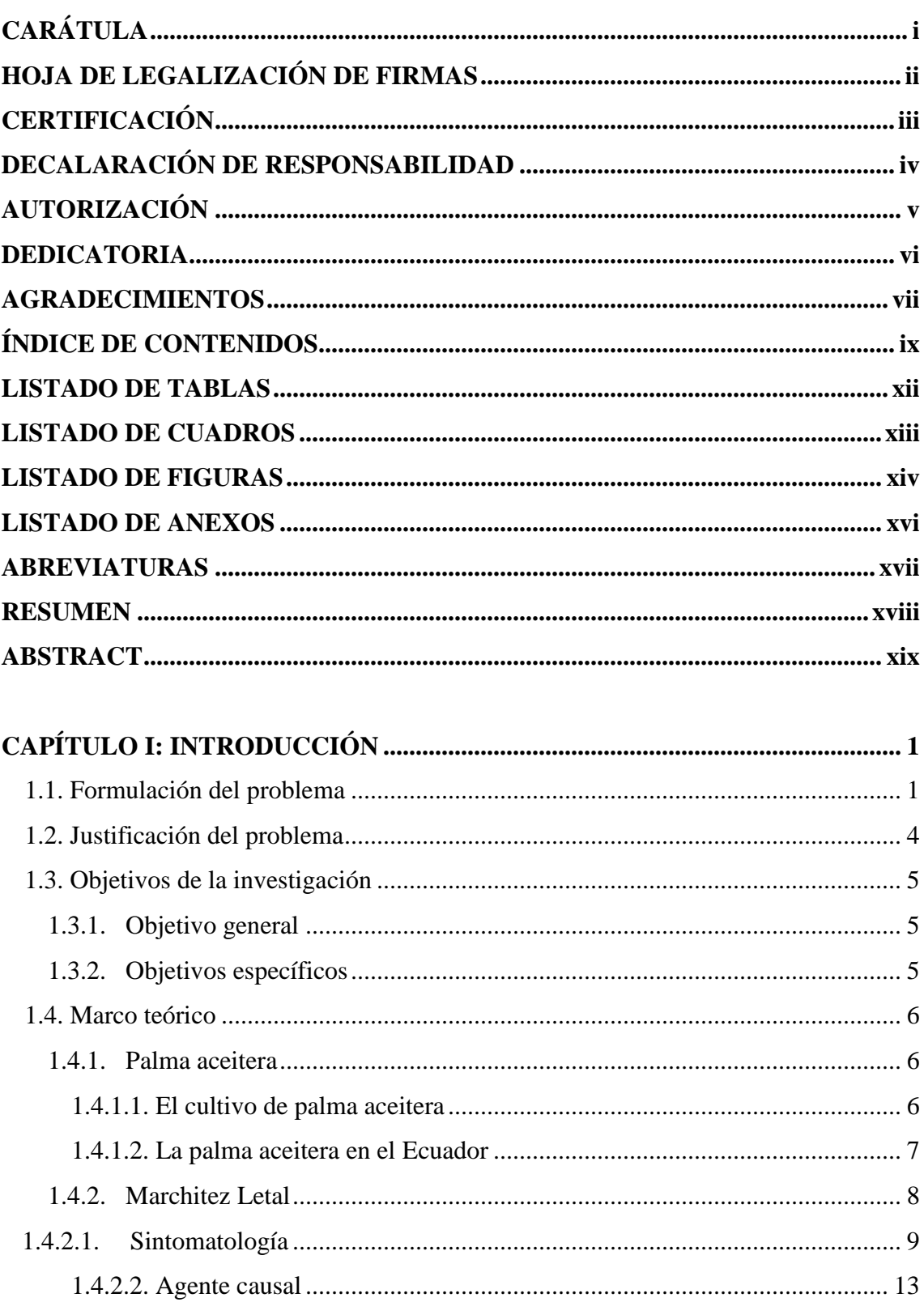

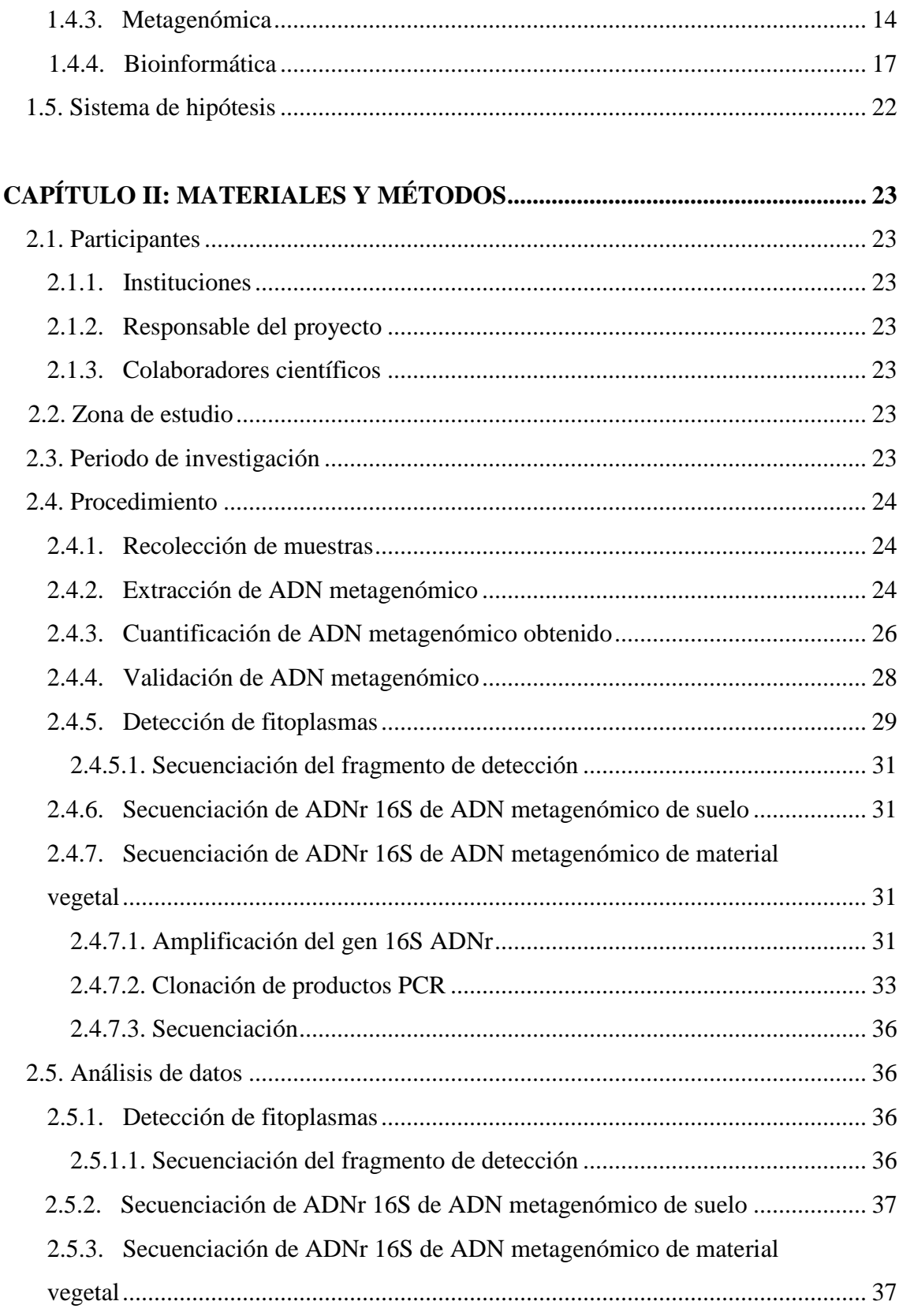

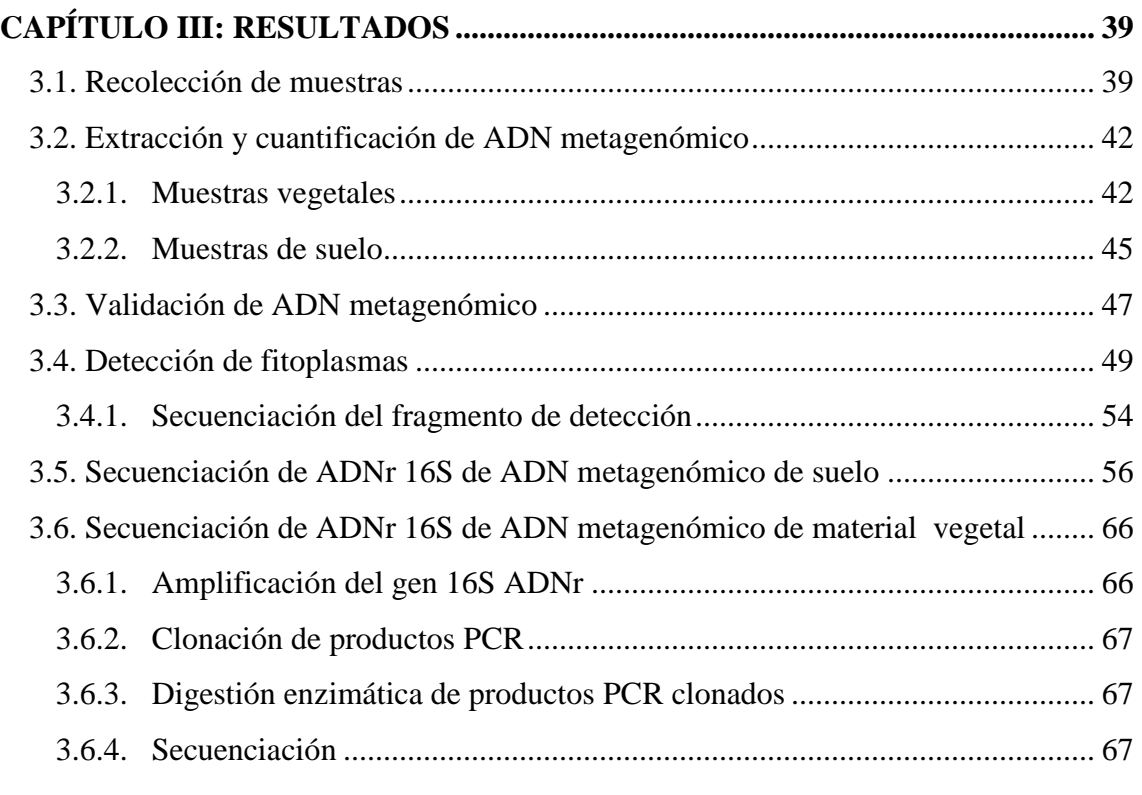

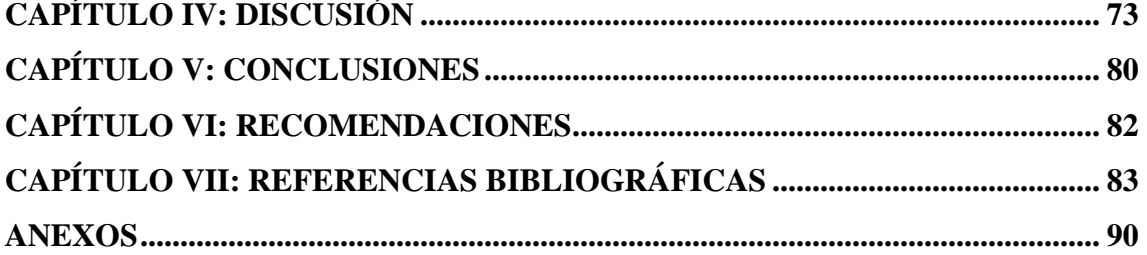

## **LISTADO DE TABLAS**

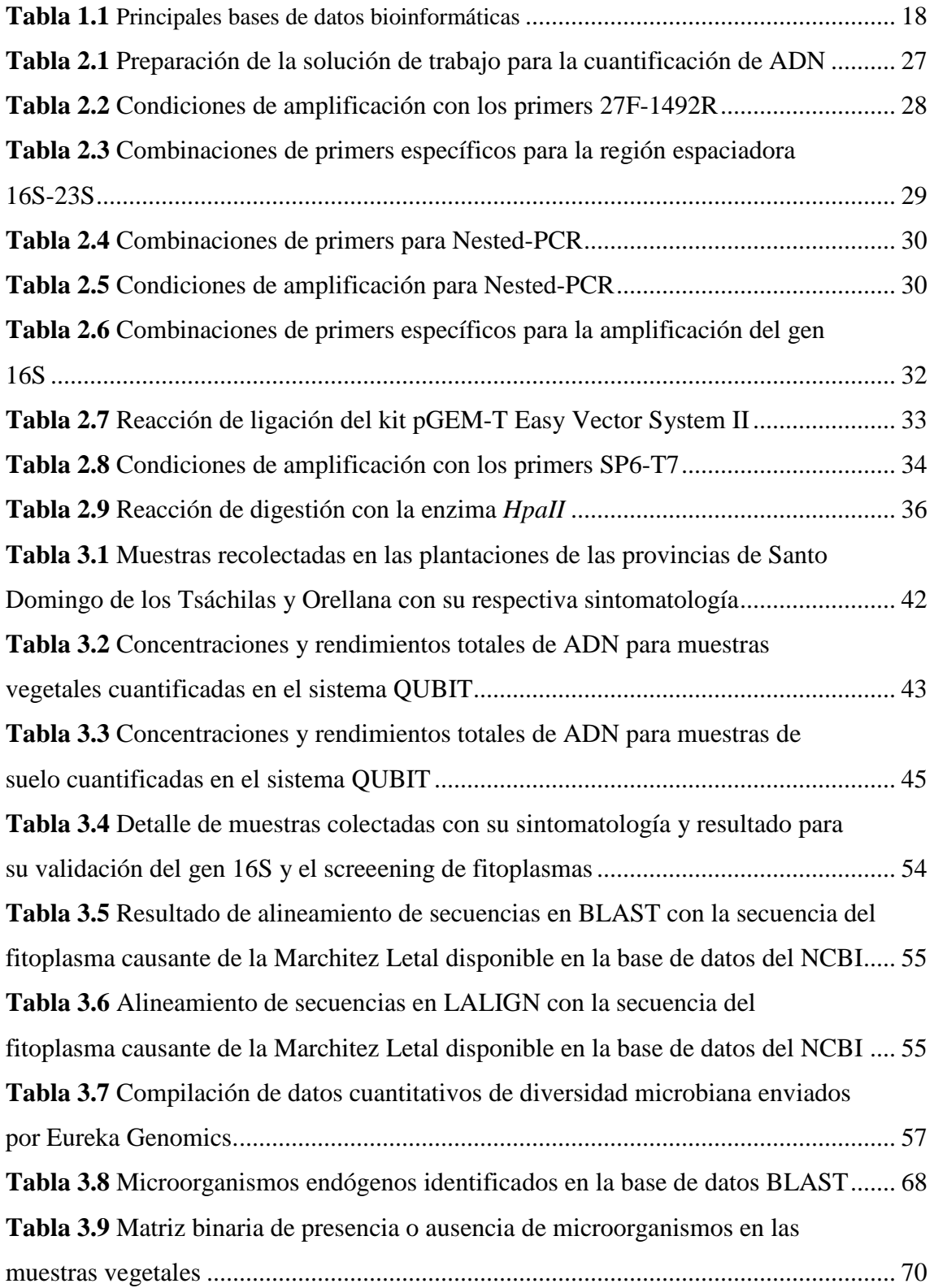

## **LISTADO DE CUADROS**

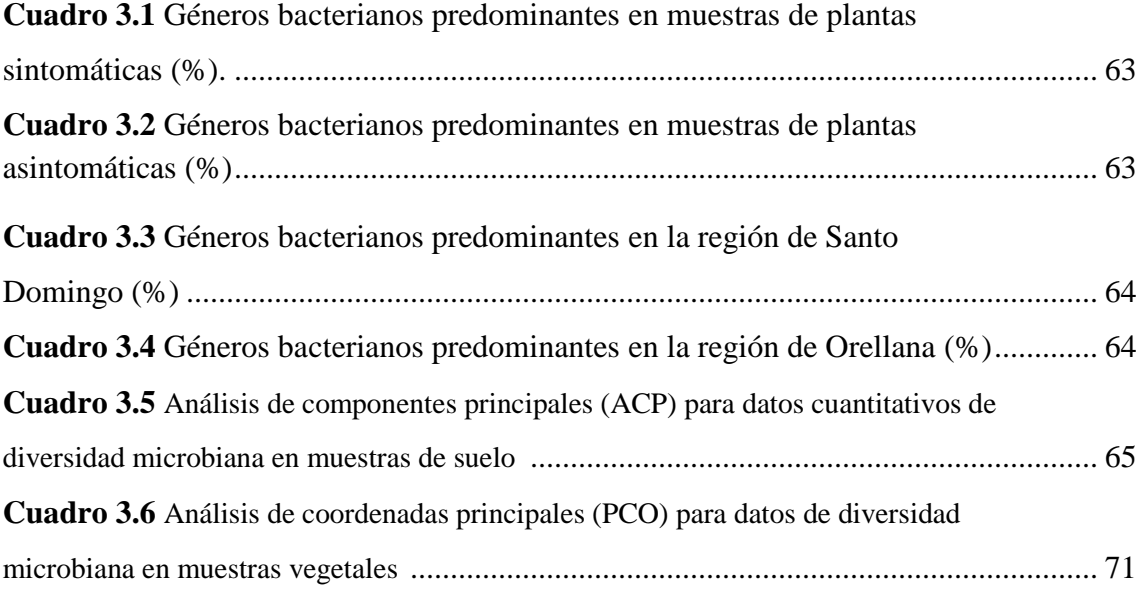

## **LISTADO DE FIGURAS**

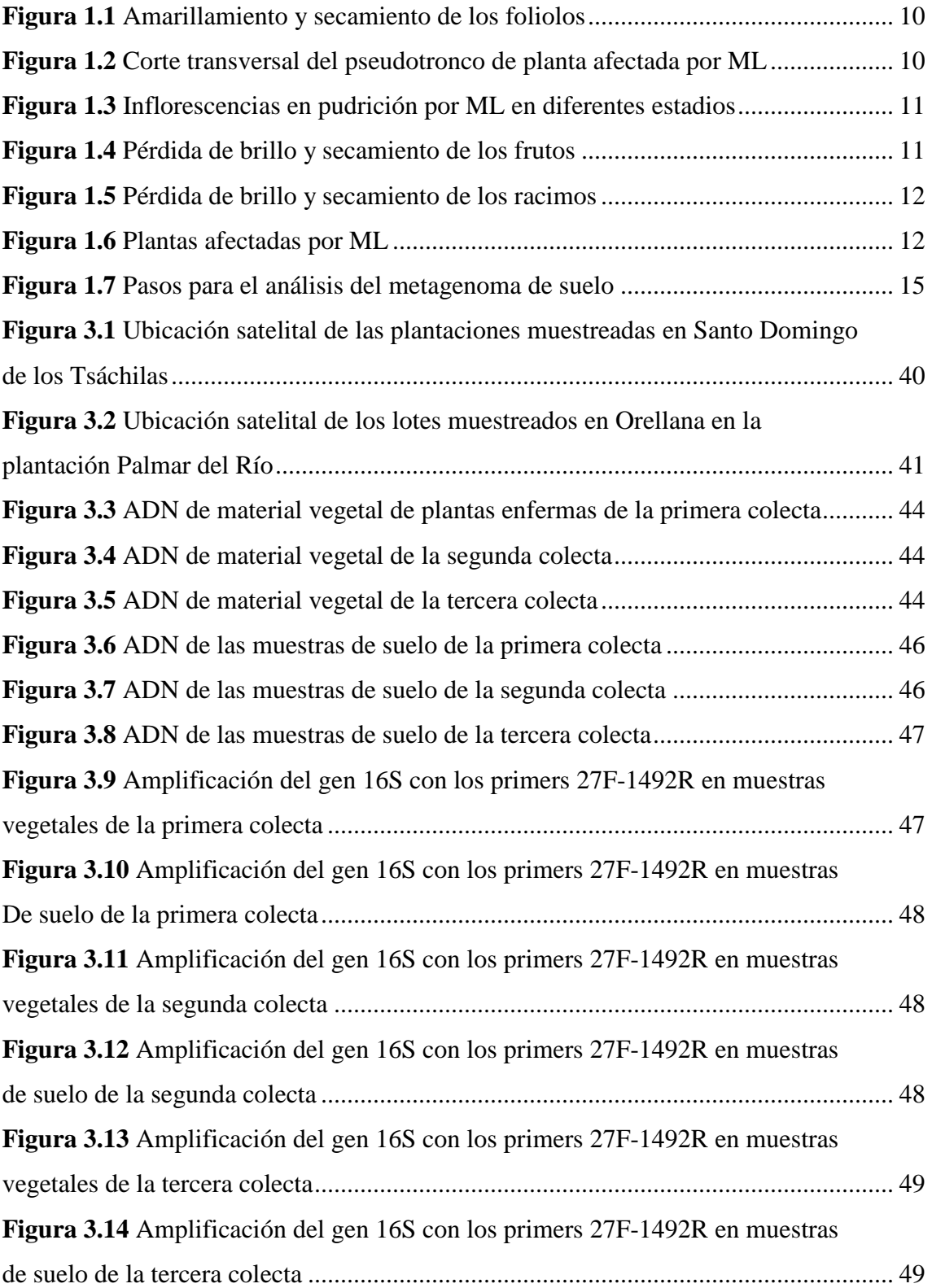

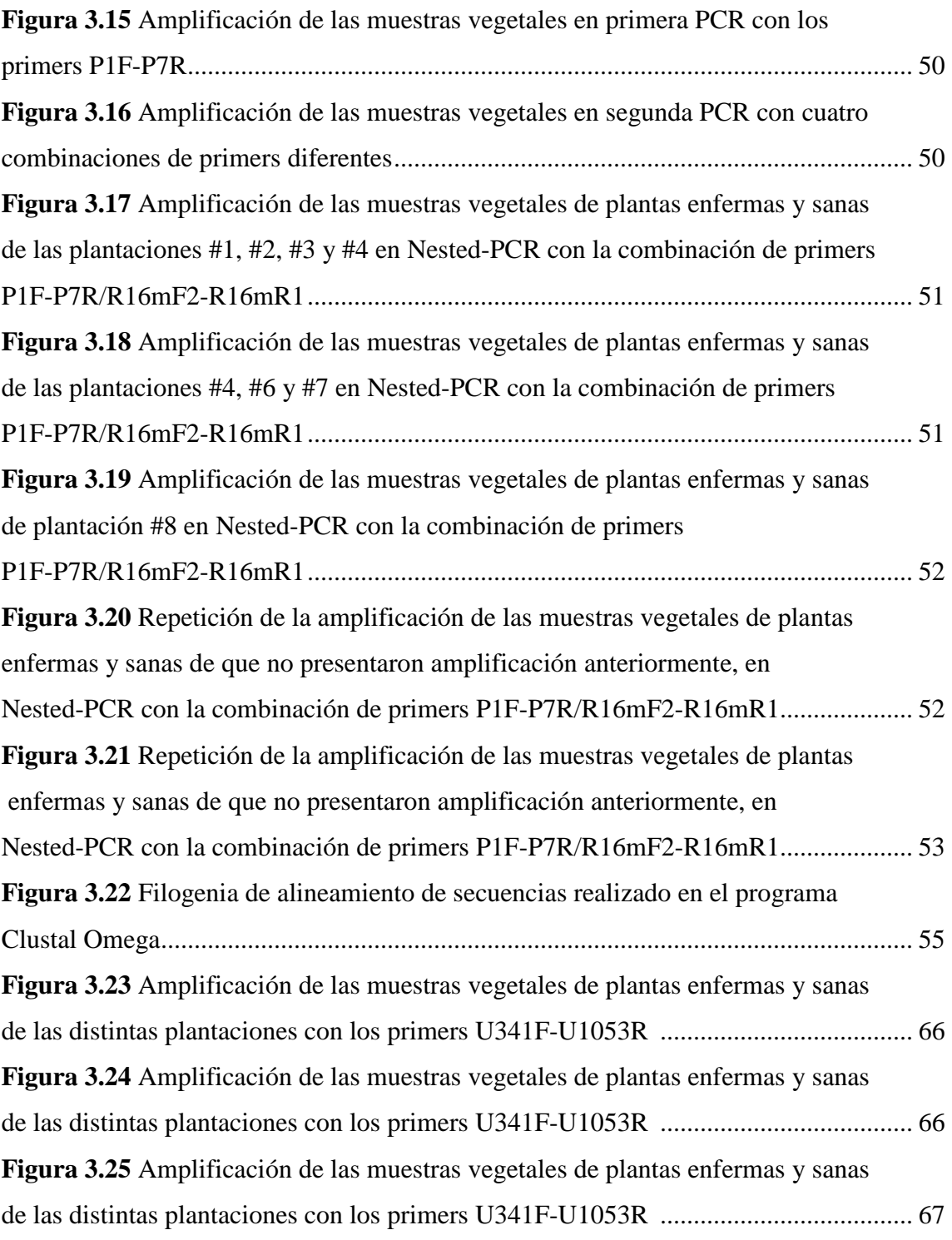

## **LISTADO DE ANEXOS**

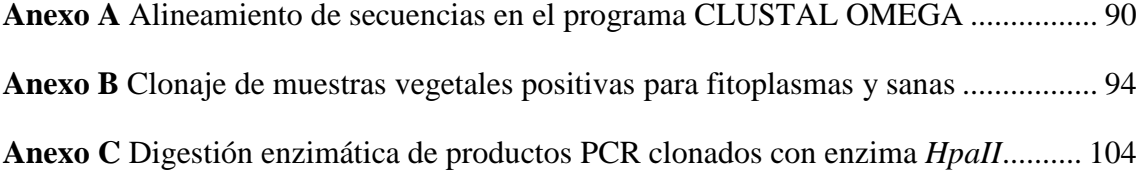

### **ABREVIATURAS**

ADN: Ácido desoxirribonucleico ARN: Ácido ribonucleico BLAST: Basic Local Alignment Search Tool BSA: Albumina de suero bovino dNTP: desoxirribonucleótido trifosfato g: gramos ha: hectárea kg: kilogramo ML: Marchitez letal m: metro µl: microlitros µM: micromolar min: minutos mg: miligramos ml: mililitros mM: milimolar NCBI: National Center for Biotechnology Information ng: nanogramos pb: pares de bases PCR: Reacción en cadena de la polimerasa p/v: peso/volumen rpm: revoluciones por minuto seg: segundos Tm: tonelada métrica U: unidades V: voltios

### **RESUMEN**

La Marchitez Letal (ML) es un problema fitosanitario que afecta al cultivo de la palma aceitera, cuya sintomatología se ha reportado estar asociada con la presencia de un fitoplasma transmitido por el hemíptero *Myndus crudus*. Aunque síntomas de la ML en plantaciones comerciales en Ecuador sugieren la incidencia de la enfermedad, la presencia de este patógeno aún no ha sido demostrada. En esta investigación se validó en una primera etapa, la detección molecular del fitoplasma con el fin de monitorear su presencia en plantaciones comerciales de La Concordia y Orellana. La detección del fitoplasma se realizó utilizando primers universales de la región espaciadora de los genes 16S y 23S aplicando una reacción de Nested-PCR con la combinación de cebadores P1F-P7R y R16mF2-R16mR1 los cuales amplifican un fragmento de 1430 pb. Para el monitoreo de plantaciones comerciales, se analizaron 20 plantas con sintomatología de ML, en siete plantaciones, detectándose la presencia del fitoplasma en 18 casos, y en ningún caso en ADN de plantas sanas muestreadas en las mismas plantaciones. Con la secuenciación del fragmento de detección se determinó que el fitoplasma encontrado en el Ecuador es el mismo que se ha reportado en Colombia (AY739023.1) como el agente causal de la enfermedad. Por otro lado, se analizó la diversidad microbiana de suelo y material vegetal aplicando la técnica de metagenómica, con el fin de determinar si existe alguna asociación de esta con la incidencia de la enfermedad. El análisis metagenómico se realizó para los 18 casos positivos y ocho negativos, observándose que no existe una variación asociada con la diversidad microbiana entre plantas con sintomatología de ML y plantas sanas.

**Palabras clave:** Marchitez Letal, palma aceitera, fitoplasma, PCR, metagenómica, Ecuador.

### **ABSTRACT**

Lethal wilt (LW) is a problem that affects oil palm cultivation, whose symptoms have been reported to be associated with the presence of a phytoplasm transmitted by hemipteran *Myndus crudus*. Although symptoms of ML in commercial plantations suggest the incidence of the disease in Ecuador, the presence of this pathogen has not yet been demonstrated. This research validated as a first step, the molecular detection of phytoplasms in order to monitor its presence in commercial plantations of La Concordia and Orellana. Detection was performed using phytoplasm universal primers from the spacer region of the 16S and 23S genes applying Nested-PCR reaction with the primer combination P1F-P7R and R16mF2-R16mR1which amplify a 1430 bp fragment. For monitoring of commercial plantations, we analyzed 20 plants with symptoms of ML in seven plantations, where the presence of phytoplasm was detected in 18 cases, and in any case in DNA from healthy plants sampled in the same plantation. Sequencing of the detection fragment determined that the phytoplasm is the same to the one reported in Colombia (AY739023.1) as the causal agent of the disease. Furthermore, microbial diversity was analyzed using soil metagenomic technique, to determine any association with the incidence of the disease. Metagenomic analysis was performed for the 18 positive and eight negative cases, showing that there is no variation associated with microbial diversity among plants with symptoms of ML and healthy plants.

**Key words:** Lethal wilt, oil palm, phytoplasm, PCR, metagenomic, Ecuador.

# **CAPÍTULO 1 INTRODUCCIÓN**

#### **1.1. Formulación del problema**

En la actualidad, la palma aceitera (*Elaeis guineensis*) es uno de los principales cultivos en el Ecuador, siendo las provincias de mayor producción: Esmeraldas, Los Ríos, Pichincha, Santo Domingo de los Tsáchilas y las provincias orientales de Sucumbíos y Orellana (ANCUPA, 2011). La palma aceitera abarca una superficie de 240 000 ha, de las cuales 198 000 ha se encuentran en el Bloque Occidental comprendido desde Quinindé hasta Quevedo. En el año 2011 se reportó una producción total de 473 000 Tm, lo que representó económicamente un valor de 470 millones de dólares y generó 140 000 plazas de trabajo (FEDAPAL, 2011).

La palma aceitera al ser un monocultivo es afectado por diversas enfermedades, como el Anillo Rojo causado por el nematodo *Bursaphelenchus cocophilus*, la Marchitez Sorpresiva causada por flagelados del género *Phytomonas* spp., entre otras. En el Bloque Occidental, en las zonas comprendidas entre La Concordia y Santo Domingo, así como, en la provincia de Orellana, se ha detectado un nuevo problema denominado "Marchitez letal" (ML).

La ML se caracteriza por presentar síntomas tales como: hojas con pérdida de turgencia, hojas con manchas pequeñas (análogo a manchas aceitosas), desprendimiento con facilidad de frutos inmaduros, presencia de pocas raíces y en proceso de secamiento. En estado avanzado, los folíolos de las hojas bajeras presentan coloración café-marrón en estado de necrosis y secamiento avanzado. Los frutos del racimo presentan pudrición especialmente de naturaleza fúngica (Gutiérrez, 2008). En las plantas con sintomatología avanzada, se ha observado que al realizar cortes internos en la zona de crecimiento se presenta oxidación del tejido, mostrando una coloración intensa crema-marrón en ciertos puntos. El tejido evidencia un ligero olor a fermentación, especialmente en la base del cogollo, mientras que en estado de mayor avance presenta un olor putrefacto. La pudrición observada en la base del tallo, por lo general empieza de afuera hacia adentro, iniciando su daño en los haces vasculares (Rocha *et al*., 2007).

Los síntomas encontrados en las plantas de palma aceitera afectadas con ML, sugieren que el agente causal de esta enfermedad puede ser un tipo de fitoplasma (bacteria sin pared celular). Sin embargo, al estado actual, no se ha determinado con exactitud si este fitoplasma es el único agente causal de esta enfermedad, y tampoco se ha determinado si otros microorganismos patógenos pueden estar involucrados en la sintomatología. Álvarez (2006), realizó la caracterización molecular de fitoplasmas asociados a plantas de palma aceitera con síntomas de ML, el resultado de su investigación determinó que el posible agente causal de la enfermedad podría ser un fitoplasma del grupo *SrI* o también conocidos como *Aster yellows*, así lo confirmó el Dr. Francisco Morales, virólogo del Centro Internacional de Agricultura Tropical (CIAT), en julio del 2008, mediante un análisis en microscopio electrónico de muestras foliares tomadas en tres plantaciones del bloque palmero occidental (ANCUPA, 2011).

Ante esta situación, en la actualidad el uso de herramientas moleculares, ofrecen la posibilidad de identificar la presencia de microorganismos cultivables y no cultivables (que son la mayoría). En este sentido, la metagenómica es una técnica de biología molecular que consiste en el uso de marcadores genéticos universales que permiten identificar a todos los microorganismos encontrados en un nicho ecológico, sea este suelo, agua (ríos y mares) y hasta en organismos vivos (Rolf, 2005). En relación a la identificación de un agente causal de enfermedades, la metagenómica es una novedosa y prometedora metodología, que nos permite analizar genomas de microorganismos que no pueden ser cultivados y que como consecuencia de esto han sido difíciles de investigar por otras técnicas.

Las técnicas moleculares que permiten identificar la composición de la microbiota se basan en la amplificación del gen del ADN ribosomal 16S mediante la técnica de PCR (Wang *et al.*, 2009), ya que en bacterias su función se ha mantenido constante durante la evolución, siendo uno de los mejores marcadores genéticos para clasificarlas e identificarlas taxonómicamente (Janda *et al.*, 2007). Con los fragmentos amplificados se procede a la construcción de librerías genéticas para su posterior secuenciación y comparación con bases de datos como la del National Center for Biotechnology Information (NCBI) (Petrosino *et al.*, 2009).

Con este antecedente, la Asociación de Cultivadores de Palma Aceitera (ANCUPA) y el Departamento Nacional de Biotecnología del Instituto Nacional Autónomo de Investigaciones Agropecuarias (INIAP), proponen ejecutar un estudio para identificar el o los causantes de la ML, mediante la secuenciación de fragmentos específicos del metagenoma de plantas de palma aceitera con sintomatología y muestras de suelo, lo cual permitirá realizar un inventario de los microorganismos existentes.

#### **1.2. Justificación del problema**

La producción de aceite de palma en el Ecuador se ve afectada por el bajo rendimiento del cultivo debido a la presencia de numerosas enfermedades, producidas por hongos, bacterias, nematodos y protozoarios, además de plagas de insectos barrenadores y defoliadores que afectan tanto a plantas jóvenes como a plantas adultas, siendo en muchos casos la eliminación de las mismas el único método de erradicación de estos problemas (Ayala, 2008).

Una de estas enfermedades es la Marchitez letal la cual se ha convertido en un serio problema en los últimos años; dentro del bloque palmero productor del Ecuador, la enfermedad aparece dispersa y distribuida en focos, que unidos hacen aproximadamente 200 ha; si bien es cierto, esta superficie parece irrelevante, el problema cada vez va en aumento y al no identificar el agente causal es difícil implementar un plan de manejo apropiado, sin el cual, las pérdidas económicas en el sector serán mayores.

La identificación de él o los microorganismos vinculados con esta enfermedad es el primer paso en la estrategia de lucha para empezar a establecer medidas de mitigación y control, con perspectivas para el manejo y prevención de zonas productoras.

La metagenómica es una tecnología que permite la identificación de microorganismos cultivables y no cultivables, estos últimos representado más del 95% de los existentes en los distintos nichos ecológicos (Rolf, 2005). Este trabajo permitirá, por un lado confirmar en Ecuador la presencia del agente causal reportado en Colombia para esta enfermedad, y además identificar si existen otros microorganismos asociados con esta patología. Adicionalmente, el análisis de muestras de suelo permitirá identificar la presencia del agente causal en este nicho, y adquirir experticia en metagenómica y bioinformática, que son áreas de incursión científica reciente en el Ecuador, con las consiguientes perspectivas de uso en otros trabajos de investigación a corto plazo.

### **1.3. Objetivos de la investigación**

### **1.3.1. Objetivo general**

Identificar el o los agente(s) causal(es) de la Marchitez letal en palma aceitera (*Elaeis guineensis)* utilizando técnicas de metagenómica y bioinformática.

### **1.3.2. Objetivos específicos**

- a. Aislar el ADN metagenómico de la microbiota presente en tejidos afectados (pseudotroncos) y suelos de zonas productoras de palma africana en Santo Domingo y Orellana.
- b. Amplificar el gen 16S en el ADN metagenómico y realizar la secuenciación de los fragmentos.
- c. Detectar la presencia de fitoplasmas en plantas con sintomatología de Marchitez letal así como en plantas sanas.
- d. Realizar el análisis bioinformático de secuencias
- e. Caracterizar la diversidad microbiana presente en plantas enfermas y sanas, y suelos con y sin la enfermedad.

### **1.4. Marco teórico**

#### **1.4.1. Palma aceitera**

Botánicamente, la palma aceitera se conoce con el nombre de *Elaeis guineensis*  Jacq. nombre dado por Jacquin en 1763, proveniente del griego *elaoin*, que significa aceite y guineensis que hace honor a la región de Guinea de donde se considera originaria (Borrero, 2006). Pertenece al orden Palmales, grupo Cetoxylinae y a la familia Palmaceae (Ayala, 2008).

*E. guineensis* conocida comúnmente como palma africana, es la especie más importante del género, seguida por *Elaeis oleifera*, la cual es originaria de Centro y Sur América. *E. oleifera* contiene una menor cantidad de aceite y un mayor nivel de ácidos grasos insaturados que la especie africana; además, se la utiliza para la producción de híbridos interespecíficos con *E. guineensis* por su resistencia a enfermedades (Hai, 2002).

La palma aceitera es una planta perenne, de tardío y largo rendimiento, su vida productiva puede durar más de 50 años; sin embargo, a partir de los 25-30 años se dificulta su cosecha por la altura del tallo (Esmiol, 2008). El fruto de la palma es de donde es extraído el aceite, siendo el mesocarpio el que posee la mayor proporción de aceite (45-55%). Una palma puede producir de 12 a 13 racimos/año, con peso promedio de 20 a 30 kg, de 1 000 a 3 000 frutos por racimo y un rendimiento industrial que varía entre el 20 y 25% del peso en kilogramo de aceite por racimo, convirtiéndose en una de las plantas oleaginosas con mayor rendimiento (Hai, 2002).

### **1.4.1.1. El cultivo de palma aceitera**

La palma aceitera, es nativa de África occidental, desde Sierra Leona, Liberia, Costa de Marfil, Ghana y Camerún hasta regiones ecuatoriales como la República del Congo y Zaire. El desarrollo de la palma aceitera como un cultivo empezó en el Sudeste Asiático en el año 1848 cuando se introdujeron por primera vez en los jardines botánicos de Bogor. La primera plantación comercial fue establecida en Malasia en el año de 1912 por el francés Henri Fauconnier (Hai, 2002).

En el Continente Americano las primeras plantaciones fueron establecidas en la década de los 40´s; siendo Costa Rica en 1944, el primer país americano con una plantación comercial, mientras que en Colombia se introdujo con fines ornamentales en 1932, no siendo hasta 1945 cuando se establecen plantaciones comerciales por todo el país (Quesada, 2001).

Anualmente, existe una producción aproximada de 40 millones de toneladas de aceite, de las cuales la mayor parte proviene de Indonesia (18,3 Tm) y Malasia (16,6 Tm), que representan el 87% de las exportaciones mundiales. El resto de la producción proviene de países como Tailandia (0,95 Tm), Colombia (0,83 Tm), Nigeria (0,82 Tm) y otros tales como Papúa Nueva Guinea, Costa de Marfil, Ecuador, Honduras, Ghana, Camerún, Costa Rica y Perú, que producen las 2,70 Tm restantes (Esmiol, 2008).

La importancia del cultivo se debe a que los frutos de la palma son utilizados por completo, tanto la pulpa como la almendra. De la primera se obtiene el aceite rojo, que una vez refinado se utiliza principalmente en la industria alimenticia, para la elaboración de aceites, margarinas, etc.; mientras que la segunda se obtiene el aceite de palmiste que tras su transformación es más utilizado por la industria cosmética (jabones y cremas), la industria química (barniz, pintura, resina) y la fabricación de detergentes (Esmiol, 2008).

#### **1.4.1.2. La palma aceitera en el Ecuador**

La ubicación geográfica del Ecuador le permite contar con condiciones climáticas privilegiadas para el cultivo de palma africana. La fruta llegó al país alrededor de 1953, tiempo en el que se establecieron los primeros cultivos a pequeña escala en Santo Domingo de los Tsáchilas y en Quinindé. Sin embargo, solo a partir de 1967 se empieza la producción comercial con alrededor de 1 000 ha de palma (ANCUPA, 2011). Hoy en día se han alcanzado 240 000 ha de producción distribuidas en 4 sectores principales: Bloque occidental (198 000 ha), San Lorenzo (21 000 ha), Orellana (18 000 ha) y Guayas (4 000 ha) (FEDAPAL, 2010).

La producción de aceite de palma es destinada principalmente para el consumo nacional. Por otro lado, las exportaciones de los productos de la cadena de valor de la palma, en el año 2000 representaron el 0,61% del total de las exportaciones de productos industrializados no tradicionales y el 26,56% de las exportaciones industriales de extractos y aceites vegetales. Éstas participaciones se incrementaron en el año 2004, alcanzando el 3,38% y el 74,88% respectivamente (Banco Central del Ecuador, 2006). Convirtiendo al cultivo de palma aceitera en uno de los más importantes del país, ya que a más de generar divisas ha impulsado la generación de empleos y formación de empresas.

La palma sembrada en Ecuador pertenece a la variedad Tenera, la cual es un híbrido intraespecífico entre las variedades de *E. guineensis* Dura y Pisifera. En el Ecuador encontramos a tres híbridos desarrollados por diferentes instituciones, como son: INIAP, ASD importada de Costa Rica y CYRAD (IRHO) importada en la actualidad de Brasil (Ayala, 2008). Estas variedades han sido mejoradas para su adaptación a condiciones ambientales y sobre todo para la resistencia genética a enfermedades, especialmente la Pudrición de Cogollo (ANCUPA, 2011).

A pesar del uso de híbridos intra e interespecíficos, el cultivo de palma aceitera en el Ecuador se ve afectado principalmente por cuatro enfermedades: Pudrición del Cogollo (agente causal desconocido), Marchitez letal (agente causal desconocido), Marchitez Sorpresiva (*Phytomonas spp.)* y Anillo Rojo (*Bursaphelenchus cocophilus*), causando grandes pérdidas; lo que ha incentivado al sector palmero a buscar soluciones para el control de estas enfermedades (FEDAPAL, 2011).

### **1.4.2. Marchitez letal**

La Marchitez letal se presenta por primera vez en Colombia en el año de 1994, en diversas plantaciones de la zona de los Llanos Orientales. Se registró inicialmente en híbridos intraespecíficos de *E. guineensis* y recientemente en híbridos interespecíficos entre *E. guineensis* y *E. oleifera*. En Colombia se han erradicado más de 50 000 plantas afectadas, abarcado una extensión aproximada de 800 ha de distintas plantaciones (Gutiérrez, 2008).

En el Ecuador la enfermedad se presenta por primera vez en el 2006 en la zona de San Lorenzo, extendiéndose a Santo Domingo de los Tsáchilas, Quevedo y Orellana, produciendo la pérdida total de aproximadamente 200 ha del cultivo (ANCUPA, 2011). La presencia de la enfermedad se da por focos de rápida diseminación, siendo la erradicación de las plantas afectadas la única medida de mitigación actual.

### **1.4.2.1. Sintomatología**

La Marchitez letal presenta una sintomatología que no se asemeja a ninguna otra enfermedad reportada en la literatura para este cultivo. Se presenta tanto en plantas jóvenes como en plantas adultas, siendo la edad más común entre tres y cuatro años (Rocha *et al.*, 2007). Además se ha determinado que el deterioro de las plantas podía empezar indistintamente por follaje, frutos o raíces, sin seguir ningún patrón definido, por lo que se asume que la enfermedad es ocasionada probablemente por un patógeno sistémico (Gutiérrez, 2008).

Los primeros síntomas de la enfermedad son el amarillamiento y secamiento de los foliolos, empezando por las puntas y bordes, como se observa en la figura 1.1. Lo último que se llega a necrosar es la flecha o meristemo. Desde la aparición de los primeros síntomas hasta la muerte de la planta pueden transcurrir de una a tres semanas (Rocha *et al.*, 2007).

La distribución y diseminación de la enfermedad corresponden a la presencia de un vector, el cual ha sido identificado en Colombia como el hemíptero *Myndus crudus* van Duzee de la familia *Cixiidae,* el cual tiene antecedentes como transmisor de enfermedades en cocoteros y ha sido encontrado en las zonas afectadas por ML (Zúñiga *et al*., 2009).

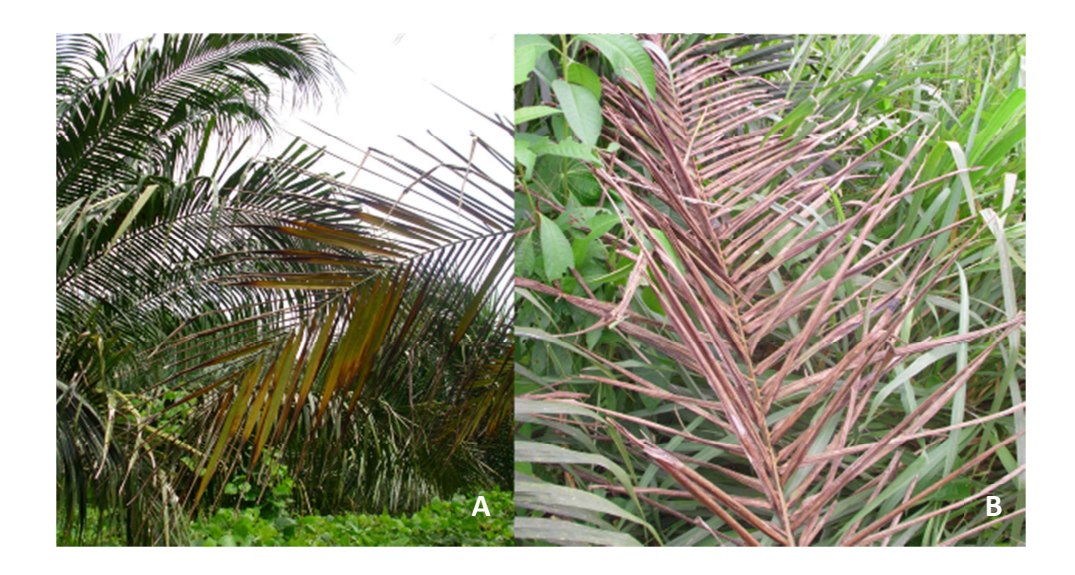

**Figura 1.1** Amarillamiento y secamiento de los foliolos. A) Estado inicial y B) Estado avanzado.

Una característica particular de la enfermedad es la aparente sanidad de los tejidos internos del estípite, pero se logra distinguir un ligero halo amarillento hacia la periferia del mismo; en etapas avanzadas se observa deshidratación y la presencia de un olor característico de fermentación. A pesar de estos síntomas no se llega a observar pudrición de los tejidos y esta es una característica importante que permite diferenciar a la ML de otros trastornos similares (figura 1.2) (Gutiérrez, 2008).

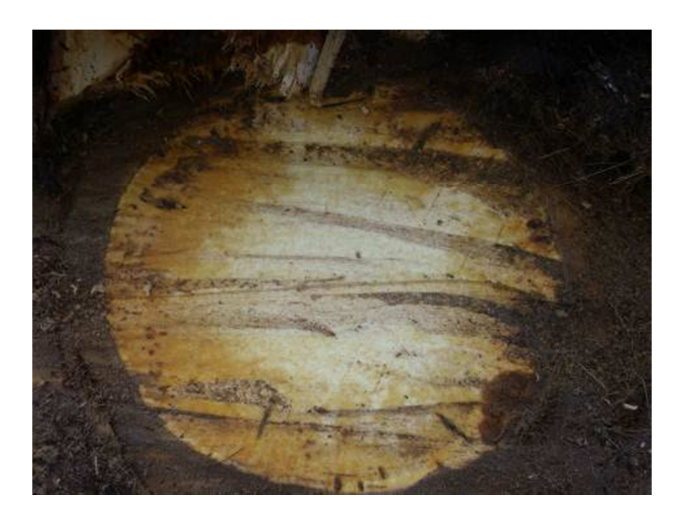

**Figura 1.2** Corte transversal del pseudotronco de una planta afectada por ML.

Las inflorescencias también presentan tejidos en estado de secamiento y pudrición como se observa en la figura 1.3.

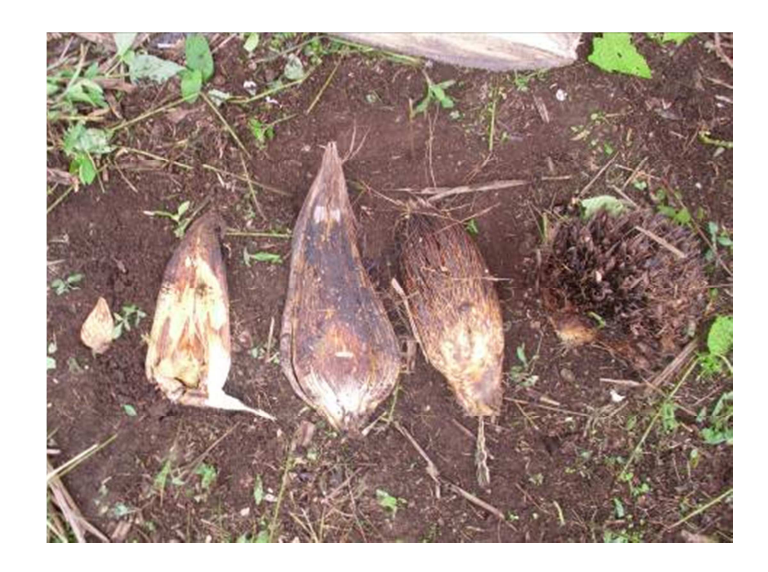

**Figura 1.3** Inflorescencias en pudrición por ML en diferentes estadios.

Otro síntoma inicial característico es la pérdida de brillo de los frutos (figuras 1.4 y 1.5), seguido por el secamiento y el fácil desprendimiento de los mismos, debido a que presentan pudrición en sus bases (figura 1.5).

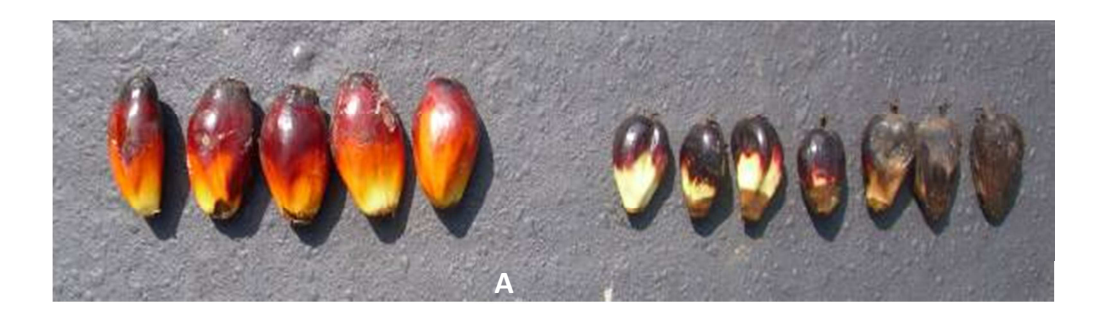

**Figura 1.4** Perdida de brillo y secamiento de los frutos. A) Frutos de palma sana y B) Frutos de palma afectados por ML en diferentes estadíos.

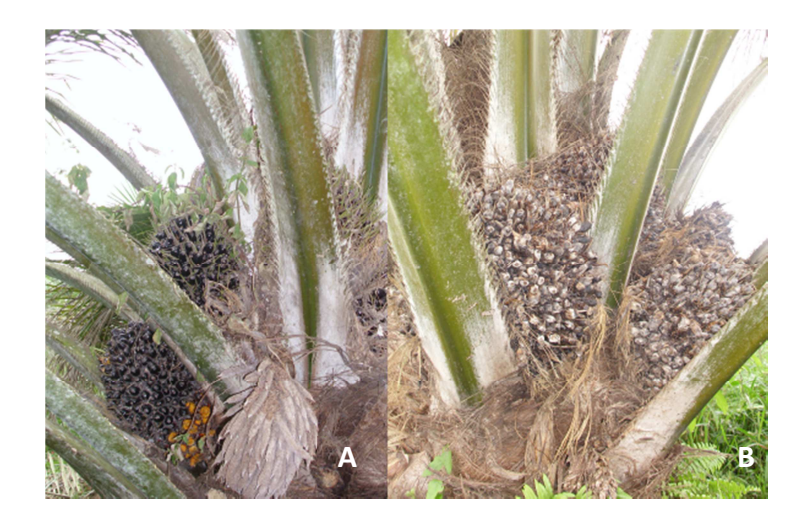

**Figura 1.5** Perdida de brillo y secamiento de racimos. A) Racimo de frutos de palma sana y B) Racimo de frutos de palma afectados por ML.

Por todos estos síntomas se puede concluir que el patógeno que afecta a las plantas es de carácter sistémico y letal (Gutiérrez, 2008). Además, se pueden identificar dos estados en el ML inicial y avanzado, como se observan en la figura 1.6. Al ser los racimos e inflorescencias lo primero en ser afectado, no se da la posibilidad de cosecha o recuperación de las plantas. Lo más importante es la detección temprana para la erradicación de las plantas enfermas, evitando así la diseminación de la enfermedad.

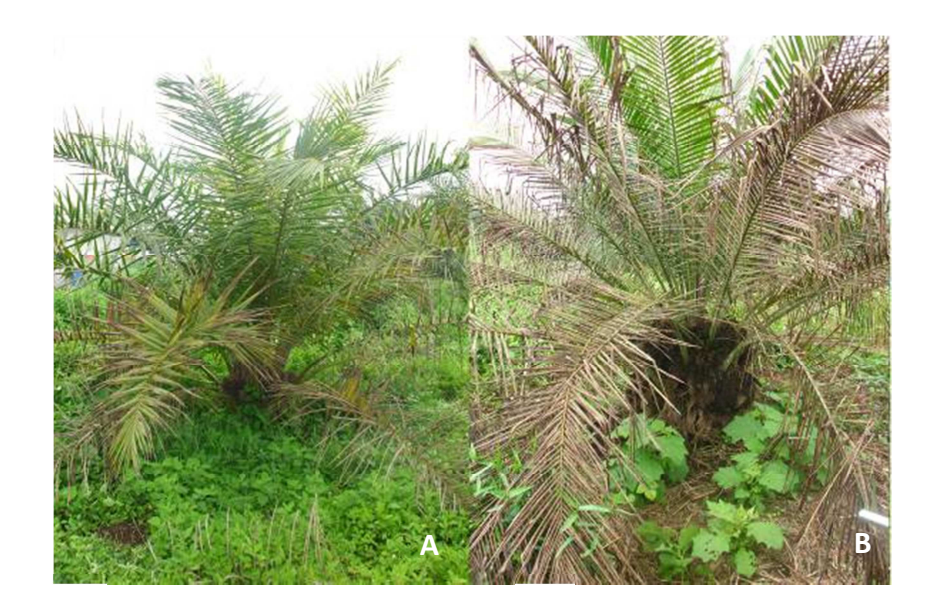

**Figura 1.6** Plantas afectadas por ML. A) Estado inicial y B) Estado avanzado.

#### **1.4.2.2. Agente causal**

Se han planteado diferentes hipótesis sobre el agente causal de ML, las primeras investigaciones y observaciones de los síntomas fueron comparadas con los registros bibliográficos de enfermedades de la palma de aceite reportados a nivel mundial. Con el objetivo de identificar el agente causal se han realizado aislamientos de hongos y bacterias, pruebas de patogenicidad, técnicas de ELISA y biología molecular analizando diferentes microorganismos sospechosos (Gutiérrez, 2008).

En el año 2002 Airede aisló numerosos microorganismos incluyendo bacterias y hongos como *Trichoderma* spp., *Penicillium* spp., *Aspergillus* spp., *Fusarium* spp., y *Thielaviopsis paradoxa* (la forma asexual de *Ceratocystis paradoxa*) asociados con palmas enfermas. El hongo más frecuentemente encontrado aislado de todos los tejidos evaluados fue *Thielaviopsis paradoxa*. Cenipalma en el año 2004 realizó estudios de patogenicidad y seguimiento de este hongo pero no se encontró una relación directa con la ML.

Por su similitud con ciertos síntomas de una enfermedad registrada en África llamada Fusariosis o Marchitez Vascular causada por *Fusarium oxysporum*, se realizaron pruebas de patogenicidad con diferentes aislados del hongo, pero no se observaron los síntomas esperados en las plantas inoculadas por lo que esta hipótesis fue descartada (Sánchez *et al.*, 2003).

Se han realizado pruebas de detección molecular para *Xylella fastidiosa* ya que se lo reporta como patógeno causante de la pudrición de raíz y enfermedades de marchitez en otros cultivos, pero no se logró su detección en ninguna de las plantas afectadas con ML muestreadas (Sierra *et al.*, 2006).

También se han realizado estudios para determinar si la ML estaba relacionada con la Marchitez Sorpresiva, enfermedad que se presenta en el cultivo y es causada por protozoarios flagelados *Phytomonas* spp. pero estos no se han logrado detectar en las plantas que poseían la sintomatología de ML (Torres *et al.*, 2006).

Finalmente se ha propuesto que el agente causal podría ser un tipo de fitoplasma, los cuales son bacterias sin pared celular, ya que estos han tenido antecedentes de causar enfermedades del tipo de amarillamiento y marchitez en cocoteros (Nipha *et al.*, 2007, Nejat *et al.*, 2009). Por esto, Álvarez (2006) realizó una detección de dichos fitoplasmas mediante técnicas moleculares de diferentes tejidos afectados por ML detectando la presencia de fitoplasmas del grupo *Aster yellows*. Sin embargo, hasta el momento la hipótesis de un fitoplasma como agente causal, no es considerada, ya que no se conoce una prueba contundente que lo confirme (Rocha *et al.*, 2007).

Debido a que no se ha confirmado el agente causal de la ML, la metagenómica es una tecnología de biología molecular que puede ayudar para su detección, ya que con ella se analiza el ADN de todos los microorganismos presentes en una muestra y ha resultado ser muy útil para la detección de enfermedades causadas principalmente por virus (Adams *et al.*, 2009).

### **1.4.3. Metagenómica**

La metagenómica es el análisis mediante secuenciación de una mezcla de genomas microbianos (metagenoma), independientemente de un cultivo (Hernández-León, 2010, Zeyaullah, 2009). Esta técnica se aplica para exploraciones de genomas en consorcio que residen en nichos ecológicos, plantas o animales (Petrosino *et al.*, 2009, Handelsman, 2004).

Se estima que más del 99% de los microorganismos presentes en ambientes naturales no son cultivables, por lo tanto, no son accesibles para aislamientos e investigaciones convencionales (Streit *et al*., 2004). El suelo especialmente es un nicho ecológico desafiante para los microbiólogos, con respecto al tamaño de las comunidades y la diversidad de especies presente. Un gramo de suelo contiene un estimado de 4 x  $10<sup>7</sup>$ células procariotas, y un rango de 2 000 a 18 000 genomas diferentes (Rolf, 2005).

La capacidad de los procariotas para adaptarse, crecer y llenar todos los ambientes, desde los respiraderos hidrotermales en el fondo del océano a los sitios de drenaje ácido de mina, está relacionada con su diversidad metabólica y fisiológica (Steele *et al.*, 2005). El enfoque metagenómico ofrece la posibilidad no sólo para analizar la diversidad filogenética de las biopelículas en el medio ambiente, sino también para localizar los genes y operones con propiedades de interés biotecnológico que estos codifican (Reisenfeld *et al.*, 2004).

La metagenómica ha llevado al descubrimiento y caracterización de una amplia gama de biomoléculas como: antibióticos y otros medicamentos, biocatalizadores, enzimas, etc.; además de la comprensión de rutas de degradación de contaminantes, biosíntesis de vitaminas u otros compuestos, procesos de simbiosis, entre otros (Steele *et al.*, 2005).

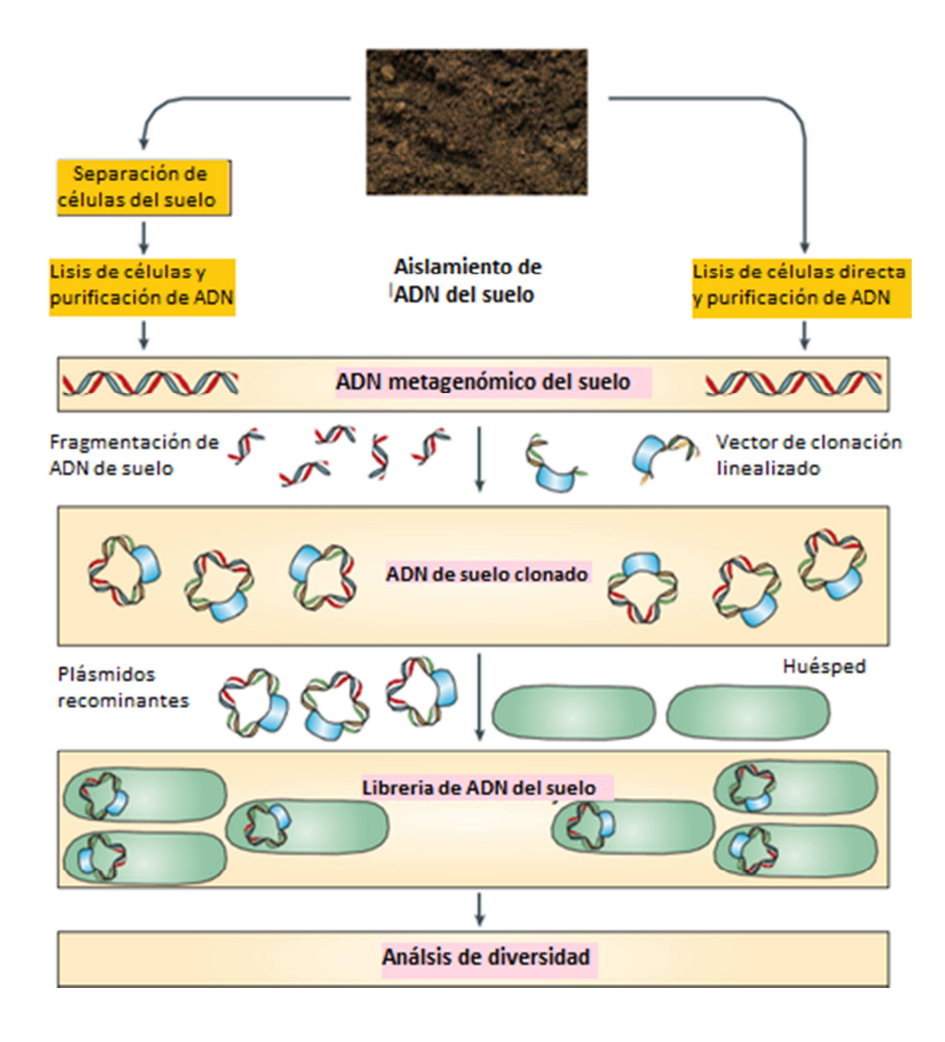

**Figura 1.7** Pasos para el análisis del metagenoma del suelo. Consiste en el aislamiento de ADN, seguido de su clonación en vectores y secuenciación. Adoptado de: (Rolf, 2005).

La metagenómica se basa en cuatro pasos principales: 1) aislamiento del ADN metagenómico, 2) manipulación del material genético, mediante la amplificación de un determinado marcador, 3) construcción de librerías genéticas y 4) Análisis de diversidad microbiana mediante secuenciación (figura 1.7) (Hernández-León *et al.,* 2010, Petrosino *et al*., 2009, Rolf, 2005).

*Aislamiento de ADN metagenómico:* Varios protocolos para la extracción de ADN de suelo y fuentes acuáticas se han desarrollado para la construcción de bibliotecas metagenómicas estos tienen como objetivo tener una alta recuperación, eficiencia e idoneidad para el análisis molecular, principalmente en muestras como las del suelo en donde existen compuestos como los ácidos húmicos y fúlvicos que son inhibidores de enzimas como la ADN polimerasa usada en PCR (Kimura, 2006).

*Manipulación del material genético:* El uso de la PCR es una de las bases para el análisis metagenómico ya que permite analizar a las comunidades microbianas mediante la amplificación de genes universales y conservados como el gen 16S, para su clasificación taxonómica; o mediante la amplificación de marcadores específicos para genes de interés que proporcionen información sobre un metabolito o capacidades de biodegradación (Singh *et al.*, 2009).

*Construcción de librerías genéticas:* Las bibliotecas metagenómicas son una herramienta poderosa para explorar la diversidad de los microorganismos no cultivables y forman la base de los estudios genómicos para enlazar las relaciones filogenéticas y funcionales entre los microorganismos y el medio ambiente. El método clásico de construcción de la biblioteca metagenómica consiste en la inserción de secuencias pequeñas, de menos de 10 kb, en un vector de secuenciación estándar como los plásmidos (Ghazanfar *et al.*, 2010). Sin embargo, los vectores de clonación tradicionales han sido sustituidos por los vectores de clonación grandes como cósmidos, fósmidos o BACs (Cromosomas bacterianos artificiales) con tamaños de inserto de aproximadamente 40-200 kb, lo que permite el estudio de fragmentos más grandes de ADN que contienen más información. Todos estos vectores son ingresados generalmente en *Escherichia coli* que tiene un fácil crecimiento (Singh *et al.*, 2009).

*Análisis de diversidad:* Se basa en la secuenciación completa de los clones obtenidos a partir de la inserción de los vectores, esta proporciona información sobre la distribución de funciones en una comunidad, la vinculación de rasgos, organización genómica y transferencia horizontal de genes. Después de la clasificación de esta información ya se tiene el análisis de diversidad microbiana de una determinada muestra (Steele *et al.*, 2005).

A pesar que estos son los cuatro pasos básicos de la metagenómica las nuevas tecnologías como la pirosecuenciación, la cual se basa en una reacción de PCR durante la secuenciación, añadiendo dNTPs marcados luminosamente para su detección por láser; prometen eliminar la construcción de librerías genéticas ya que es posible el análisis de gran cantidad de secuencias, de manera más rápida y económica. Principalmente con la pirosecuenciación se analizan regiones de máximo 200 pb sea de un gen o de genomas completos para su posterior ensamblaje, todo esto a partir del ADN metagenómico sin que este tenga que ser sometido a una PCR o clonación previa (Petrosino *et al.*, 2009).

Toda la información obtenida a través de la secuenciación tiene que ser compilada y analizada en computadoras, por lo que la bioinformática se vuelve una herramienta indispensable para complementar estudios de genómica, proteómica, metagenómica, etc. (Barreto, 2008).

### **1.4.4. Bioinformática**

La bioinformática, según una de sus definiciones más sencillas, es la aplicación de tecnología computacional a la gestión y análisis de datos biológicos (European Bioinformatics Institute, 2006). Sus objetivos son tres: en primer lugar, en su forma más simple la bioinformática organiza los datos en una forma que permite a los investigadores acceder a la información existente y enviar nuevas entradas a medida que se producen (Cohen, 2004). El segundo objetivo es el desarrollo de herramientas y recursos que ayudan en el análisis de los datos. El desarrollo de tales recursos dicta experiencia en teoría computacional, así como una comprensión profunda de la biología. El tercer objetivo es utilizar estas herramientas para analizar los datos e interpretar los resultados de una manera biológicamente significativa (Luscombe *et al*., 2001).
Es evidente que un aspecto esencial de la gestión de este gran volumen de datos se encuentra en el desarrollo de métodos para evaluar similitudes entre las diferentes biomoléculas y la identificación de aquellas que están relacionadas (Lesk, 2002). Para gestionar esta información se han creado bases de datos de información específica.

Una base de datos es una biblioteca de información, recogida de experimentos científicos, literatura publicada, tecnología de experimentación de alto rendimiento, y análisis computacional (Attwood *et al*., 2011). Contiene información de áreas de investigación como genómica, proteómica, metabolómica y expresión génica. (Altman, 2004). En la tabla 1.1 se observan las principales bases de datos que permiten acceder a las fuentes primarias de información, y también introduce algunas bases de datos secundarias que agrupan sistemáticamente los datos.

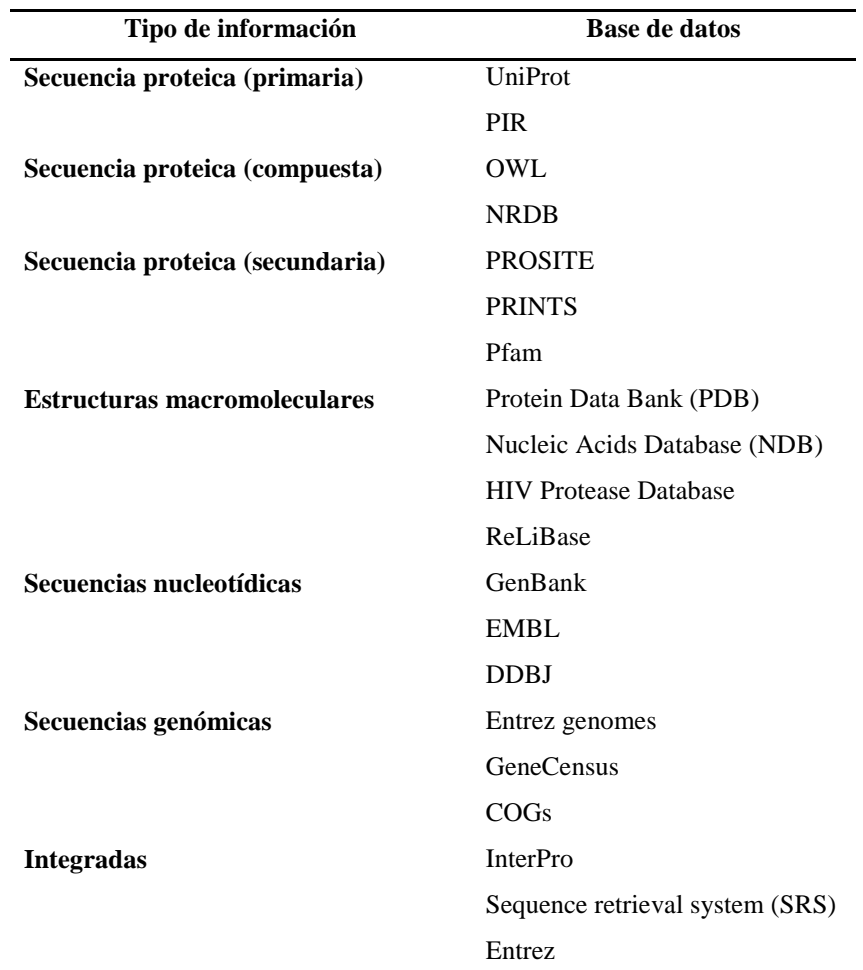

**Tabla 1.1** Principales bases de datos bioinformáticas

Adoptado de: (Luscombe *et al*., 2001).

Para poder analizar todos estos datos, es necesario el uso de algoritmos, los cuales pueden ser clasificados de la siguiente manera de acuerdo a su función (Cohen, 2004):

*Comparación de secuencias*. Dado el enorme número de secuencias disponibles, hay una necesidad urgente de desarrollar algoritmos capaces de comparar secuencias largas. Estos algoritmos deben permitir la eliminación, inserción y sustitución de símbolos que representan los nucleótidos o aminoácidos. Ej. BLAST, CLUSTAL, FASTA.

*Construcción de árboles filogenéticos*. Estos árboles se construyen a menudo después de comparar secuencias pertenecientes a diferentes organismos. Ayudan a agrupar las secuencias de acuerdo a su grado de similitud. Ellos sirven como una guía para el razonamiento acerca de cómo estas secuencias se han transformado a través de la evolución. Ej. UPGMA, PHYLIP.

*Detección de patrones en secuencias*. Hay ciertas partes de secuencias de ADN y de aminoácidos que necesitan ser detectados. Dos ejemplos típicos son la búsqueda de genes en el ADN y la determinación de los subcomponentes de una secuencia de aminoácidos (estructura secundaria). Ej. HMMs.

*Determinación de Estructuras 3D a partir de secuencias*. Los problemas de la bioinformática que se relacionan con las estructuras de secuencias 3D son computacionalmente difícil. La determinación de la forma de secuencias de ARN requiere algoritmos de complejidad cúbica. Ej. PDB, HMMs.

*Deducir la regulación celular*. La función de un gen o una proteína se describe mejor por su papel en el metabolismo o una vía de señalización. Los modelos aproximados disponibles de regulación de la célula pueden ser discretos o continuos. Por lo general se distingue entre la simulación y el modelado celular. Ej. E-CELL.

*Determinación de la función de proteínas y vías metabólicas*. Esta es una de las áreas más difíciles de la bioinformática y para los cuales no hay muchos datos disponibles. El objetivo aquí es interpretar las anotaciones humanas para la función de las proteínas y también para desarrollar bases de datos que las representen gráficamente para fácil consulta. Ej. PDB, KEGG.

*Ensamblaje de fragmentos de ADN*. Fragmentos proporcionados por máquinas de secuenciación se montan utilizando computadoras. La parte difícil de este montaje es que el ADN tiene muchas regiones repetitivas y el mismo fragmento puede pertenecer a diferentes regiones. Ej. Overlap-Layout-Consensus (OLC), grafos de Brujin, grafos Greedy.

En esta investigación nos concentraremos en el uso de alineamientos de secuencias de ADN, con el uso del algoritmo BLAST (Basic Alignment Search Tool) desarrollado por Altschul *et al*. (1990). Conceptualmente el algoritmo BLAST se puede dividir en 3 etapas (Kuchaiev, 2009):

 En la primera etapa, BLAST busca coincidencias exactas de una pequeña longitud fija W entre la secuencia ingresada y las secuencias de la base de datos. Esto se hace usando gráficos de puntos y tablas hash.

 En la segunda etapa, BLAST intenta extender la coincidencia en ambas direcciones, a partir de la secuencia inicial en un intento de aumentar la puntuación de la adaptación. Las inserciones y eliminaciones no se consideran en esta etapa.

 En la tercera etapa, BLAST realiza un alineamiento con intersticio entre la secuencia ingresada y la secuencia de base de datos mediante una variación del algoritmo de Smith-Waterman. Alineaciones estadísticamente significativas se muestran a continuación para el usuario.

Como resultado BLAST reporta los siguientes resultados (Kuchaiev, 2009):

 Resultado nominal: puntaje bruto, que es la suma de las puntuaciones de similitud y de las sanciones por gaps (secciones sin secuencia). Esto depende de la secuencia ingresada, la base de datos y el sistema de puntuación.

 $\triangleright$  Puntuación de bits S: puntaje normalizado de la alineación con gaps. Esto todavía depende de las longitudes de la secuencia ingresada y la base de datos, pero se supone que es independiente del sistema de puntuación.

 Valor-E: número esperado de secuencias que dan el mismo valor E o mejor, después de sondearse la base de datos con una secuencia aleatoria.

Valor P: probabilidad de encontrar una puntuación por casualidad.

Estos valores con calculados a través de una modificación del algoritmo de Smith-Waterman en donde se comparan un par de segmentos de igual longitud de las dos secuencias a analizar y se define un segmento de par máximo (HSP) a ser el par de puntuación más alto de segmentos de longitud idénticos elegidos entre dos secuencias. El puntaje HSP, que BLAST calcula heurísticamente, ofrece una medida del porcentaje de similaridad (Altschul *et al.*, 1990). Y con este resultado uno obtiene la identidad más probable de la secuencia ingresada.

# **1.5. Sistema de hipótesis**

Las técnicas de metagenómica y bioinformática permiten identificar el o los agente(s) causal(es) de la Marchitez letal en plantas de palma aceitera (*Elaeis guineensis*).

# **CAPÍTULO 2**

# **MATERIALES Y MÉTODOS**

# **2.1. Participantes**

#### **2.1.1. Instituciones**

La institución auspiciante de esta investigación es la Asociación Nacional de Cultivadores de Palma Aceitera (ANCUPA) en convenio con el Instituto Nacional Autónomo de Investigaciones Agropecuarias (INIAP).

#### **2.1.2. Responsable del proyecto**

Natasha Alexandra Baer Guevara

# **2.1.3. Colaboradores científicos**

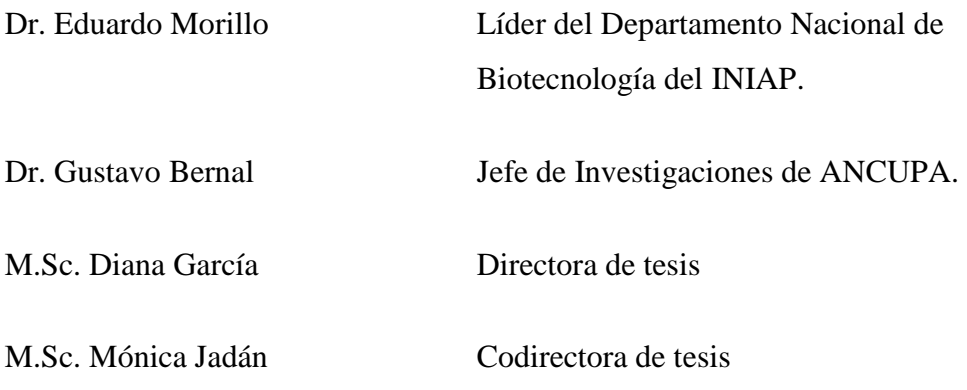

# **2.2. Zona de estudio**

El presente estudio se desarrolló en los Laboratorios del Departamento Nacional de Biotecnología (DNB) de la Estación Experimental Santa Catalina (EESC) del INIAP, parroquia Cutuglagua, cantón Mejía en la provincia de Pichincha. Ubicación geográfica: 00°22´00´´S, 79° 32´00´´O y posee una altitud de 3 058 m.

# **2.3. Periodo de investigación**

La presente investigación se desarrolló en un periodo de 16 meses, desde Diciembre del 2011 a Marzo del 2013.

#### **2.4. Procedimiento**

#### **2.4.1. Recolección de muestras**

Las plantas de palma aceitera que presentaban marchitez en sus foliolos, pudrición y secamiento de sus frutos fueron consideradas como plantas sintomáticas, mientras que las no presentaron estos síntomas fueron tomadas como control. Para las plantas sintomáticas se tomó tejido vegetal, del meristemo del pseudotronco y para las plantas control se tomó tejido foliar de la flecha u hojas más jóvenes. Además, se colectaron 10 g de suelo de la rizósfera de cada una de las plantas, esto se realizó tomando suelo de varios puntos alrededor de la planta.

El muestreo se realizó en dos localidades: Santo Domingo de los Tsáchilas y Orellana. En la localidad de Santo Domingo de los Tsáchilas se muestrearon 4 plantaciones y en Orellana se muestrearon 3 plantaciones. En total se tomaron 20 muestras de plantas sintomáticas y 10 muestras de plantas asintomáticas, tanto de material vegetal como de suelo.

#### **2.4.2. Extracción de ADN metagenómico**

Para la extracción de ADN de las muestras vegetales se utilizó el kit comercial DNeasyPlant Mini Kit marca QIAGEN No. Cat. 69104. Siguiendo el protocolo propuesto en el kit, detallado a continuación:

- 1. Colocar 100 mg de tejido vegetal en un microtubo de 2 ml. Añadir nitrógeno líquido para lisar el tejido por aproximadamente 30 seg.
- 2. Añadir 400 µl de buffer AP1 y 4 µl de ARNasa. Mezclar mediante vortex vigorosamente.
- 3. Incubar 10 min a 65 ºC. Mezclar dos o tres veces durante la incubación por inversión del tubo.
- 4. Añadir 130 µl del buffer AP2 para lisar, mezclar e incubar en hielo durante 5 min.
- 5. Centrifugar el lisado durante 5 min a 14 000 rpm.
- 6. Transferir el lisado a una columna QIAshredder mini spin (color lila), colocar un tubo de colección de 2 ml y centrifugar durante 2 min a 14 000 rpm.
- 7. Transferir el filtrado a un nuevo microtubo, sin perturbar el pellet.
- 8. Añadir 1,5 volúmenes del buffer AP3/E al lisado, mezclar por pipeteo.
- 9. Pipetear 650 µl de la mezcla en una columna DNeasy mini spin y colocar en tubo de colección de 2 ml. Centrifugar durante 1 min a 10 000 rpm y descartar el filtrado.
- 10. Repetir el paso 9 con el resto de la muestra. Descartar el contenedor del filtrado y colocar la columna en un nuevo tubo de colección.
- 11. Añadir 500 µl del buffer AW y centrifugar durante 1 min a 10 000 rpm. Descartar el filtrado.
- 12. Repetir el paso 11 y centrifugar durante 2 min a 14 000 rpm para eliminar todo el buffer.
- 13. Colocar la columna en un nuevo microtubo de 1,5 ml, añadir 50 µl del buffer AE de elución en la columna. Incubar 5 min a temperatura ambiente y centrifugar durante 1 min a 10 000 rpm. Posteriormente almacenar el ADN purificado a 4 ºC.

La extracción de ADN de suelo se realizó con el kit comercial PowerSoil® DNA Isolation Kit marca MO-BIO No. Cat. 12888-50. Siguiendo el protocolo propuesto en el kit, detallado a continuación:

- 1. Añadir 0,25 g de suelo a los tubos Power Bead.
- 2. Mezclar mediante vortex.
- 3. Añadir 60 µl de la solución C1, invertir varias veces y mezclar con vortex.
- 4. Mezclar con vortex horizontal a máxima velocidad durante 10 min.
- 5. Centrifugar a 13 000 rpm durante 30 seg.
- 6. Transferir el filtrado a un nuevo tubo de 2 ml.
- 7. Añadir 250 µl de la solución C2 y mezclar con vortex durante 5 seg. Incubar a 4 ºC por 5 min.
- 8. Centrifugar durante 1 min a 13 000 rpm.
- 9. Evitando tomar el pellet, transferir no más de 600 µl de filtrado a un nuevo tubo de 2 ml.
- 10. Añadir 200 µl de la solución C3, mezclar con vortex por un corto tiempo. Incubar a 4 ºC durante 5 min.
- 11. Centrifugar durante 1 min a 13 000 rpm.
- 12. Evitando tomar el pellet, transferir no más de 750 µl de filtrado a un nuevo tubo de 2 ml.
- 13. Añadir 1 200 µl de la solución C4 y mezclar con vortex durante 5 seg.
- 14. Colocar 675 µl de la mezcla a una columna Spin filter y centrifugar a 13 000 rpm durante 1 min. Descartar el filtrado y repetir este paso hasta terminar con toda la muestra.
- 15. Añadir 500 µl de la solución C5 y centrifugar a 13 000 rpm durante 30 seg. Descartar el filtrado.
- 16. Volver a centrifugar a 13 000 rpm durante 1 min para eliminar todo el buffer.
- 17. Cuidadosamente colocar la columna en un nuevo tubo de 2 ml.
- 18. Añadir 50 µl de la solución C6 de elución en la columna. Centrifugar a 13 000 rpm durante 30 seg. Recoger el filtrado que contiene el ADN purificado y guardarlo a 4  ${}^{\circ}C$ .

#### **2.4.3. Cuantificación de ADN metagenómico obtenido**

Para verificar la cantidad de ADN obtenido mediante el proceso de extracción se realizó la cuantificación por fluorometría utilizando el equipo QUBIT $^{TM}$  marca Invitrogen No. Cat. Q32857 con el kit de cuantificación Quant-iT™ Broad-Range DNA Assay Kit marca Invitrogen No. Cat. Q-33130, mediante el protocolo propuesto por el fabricante:

1. Preparar la solución de trabajo como se indica en la tabla 2.1.

| <b>Reactivo</b>                                    | Cantidad        |
|----------------------------------------------------|-----------------|
| $Quant-iTTM$ dsDNA BR (fluoróforo)                 | $n * x 1 \mu 1$ |
| Buffer de dilución Quant-iT <sup>TM</sup> dsDNA BR | $n^*$ x 199 µl  |

**Tabla 2.1** Preparación de la solución de trabajo para la cuantificación de ADN

\*n corresponde al número de muestras a ser cuantificadas (incluyendo a los estándares)

- 2. En un tubo preparar los estándares del kit (concentraciones conocidas de ADN), para la calibración del equipo. Mezclar 10 µl de estándar con 190 µl de solución de trabajo, agitar suavemente e incubar a temperatura ambiente durante 2 min.
- 3. Insertar los tubos en el fluorómetro para realizar la calibración del equipo.
- 4. En un tubo mezclar 4 µl de cada muestra con 196 µl de la solución de trabajo, agitar suavemente e incubar a temperatura ambiente durante 2 min.
- 5. Insertar los tubos en el fluorómetro y registrar la concentración obtenida la cual se encuentra en ng/µl.
- 6. Realizar el cálculo de la concentración tomando en cuenta el factor de dilución de la siguiente manera:

$$
Concentraci\'on_{muestra} = \overline{QF} \left(\frac{200}{X}\right)
$$

Dónde:

Valor  $\overline{OF}$  = Valor dado por el fluorómetro.

 $X =$  Volumen de ADN empleado para la cuantificación.

Las muestras de ADN obtenido también fueron visualizadas en un gel de agarosa al 1% (p/v) mediante electroforesis horizontal, para comprobar la existencia de material de buena calidad para la amplificación. Para la carga de las muestras en el gel se tomaron 4 µl del ADN extraído y se mezcló con 1 ul de Blue Juice 1X marca Invitrogen No. Cat. 10816-015, se utilizó el marcador de peso molecular Low DNA Mass Ladder marca Invitrogen No. Cat. 10068-013. La corrida electroforética se realizó en un buffer TAE 1X a un voltaje constante de 100 V durante 30 min. Posteriormente, se realizó la tinción de los geles en una solución de Bromuro de Etidio (BEt) a una concentración de 15 ppm durante 30 min en agitación continua en oscuridad. Los geles se visualizaron en el fotodocumentador marca Dolphin View Wealtec.

Conociendo la cantidad y calidad del ADN se procedió a diluir las muestras a una concentración de 10 ng/µl para el método de amplificación por PCR.

#### **2.4.4. Validación de ADN metagenómico**

Para comprobar que el ADN extraído y cuantificado en pasos anteriores correspondía a ADN bacteriano y que no presentaba ningún inhibidor de PCR, se realizó una amplificación del gen 16S mediante técnica de PCR. Para esto se utilizaron los primers universales recomendados por Carrera (2011) que se presentan a continuación:

27F (5'- AGAGTTTGATCCTGGCTCAG -3') 1492R (5'- CTACGGCTACCTTGTTACGA -3')

Para realizar la reacción de amplificación se utilizó 40 ng de ADN, Buffer PCR  $1$  X, 200 µM de dNTPs, 0,2 µM de cada primer, 2,5 mM MgCl<sub>2</sub>, 0,4 mg/ml de BSA y 2 U de Taq polimerasa, en un volumen final de 25 µl que fue completado con agua ultrapura.

Las condiciones de amplificación se encuentran especificadas en la Tabla 2.2. La PCR se realizó en un termociclador marca MJ Research-Modelo PTC-200.

| Paso                 | <b>Temperatura</b> $(^{\circ}C)$ | <b>Tiempo</b>                                                               |
|----------------------|----------------------------------|-----------------------------------------------------------------------------|
| Denaturación inicial | 95                               | $5 \text{ min}$                                                             |
| Denaturación         | 94                               | $1$ min $\lnot$                                                             |
| Hibridación          | 55                               | $\begin{array}{c} 45 \text{ seg} \\ 1 \text{ min} \end{array}$<br>35 ciclos |
| Extensión            | 70                               |                                                                             |
| Extensión final      | 70                               | 8 min                                                                       |
| Enfriamiento         |                                  | $5 \text{ min}$                                                             |

**Tabla 2.2** Condiciones de amplificación con los primers 27F-1492R

Los productos de PCR se visualizaron mediante electroforesis horizontal en geles de agarosa al 2% (p/v). Para la carga de las muestras se mezclaron 4 µl de producto PCR con 2 µl de Blue Juice 1X marca Invitrogen No. Cat. 10816-015, el marcador de peso utilizado fue TrackIt™ 100 bp DNA Ladder marca Invitrogen No.

Cat. 10488-058. La corrida electroforética se realizó en buffer TAE 1X a un voltaje constante de 100 V durante 35 min, posteriormente se realizó la tinción de los mismos en una solución de BEt (15 ppm) por 30 min en agitación continua en oscuridad. Los geles se visualizaron en el fotodocumentador marca Dolphin View Wealtec.

#### **2.4.5. Detección de fitoplasmas**

Al existir un antecedente de que la Marchitez letal podría ser causada por fitoplasmas, se realizó una detección de los mismos en las muestras de ADN metagenómico obtenido del material vegetal, mediante la amplificación de la región espaciadora de los genes 16S y 23S. Los marcadores que se utilizaron están basados en los estudios realizados por Smart *et al.* (1996) y Álvarez (2006) y se encuentran especificados en la Tabla 2.3.

| <b>Primer</b>                   | Secuencia                         | Pares de<br><b>bases</b> | Tamaño del<br>amplicón |
|---------------------------------|-----------------------------------|--------------------------|------------------------|
|                                 | Combinación # 1                   |                          |                        |
| PIF                             | 5'- AAGAGTTTGATCCTGGCTCAGGATT -3' | 25                       | 1800                   |
| P7R                             | 5'- CGTCCTTCATCGGCTCTT -3'        | 18                       |                        |
|                                 | Combinación #2                    |                          |                        |
| P <sub>3</sub> F                | 5'- GGATGGATCACCTCCTT -3'         | 17                       | 350                    |
| P <sub>7</sub> R                | 5'- CGTCCTTCATCGGCTCTT -3'        | 18                       |                        |
|                                 | Combinación # 3                   |                          |                        |
| 16endF                          | 5'- GTCTAAGGTAGGGTCGA -3'         | 17                       |                        |
| $T$ in $T$                      | 5'- TCAGGCGTGTGCTCTAACCAGC -3'    | 22                       | 200                    |
|                                 | Combinación #4                    |                          |                        |
| R16mF2                          | 5'- CATGCAAGTCGAACGGA -3'         | 17                       |                        |
| R <sub>16</sub> mR <sub>1</sub> | 5'- CTTAACCCCAATCATCGAC -3'       | 19                       | 1430                   |
|                                 | $Combinaci \acute{o}n \# 5$       |                          |                        |
| R16F2n                          | 5'- ACGACTGCTGCTAAGACTGG -3'      | 20                       |                        |
| R <sub>16</sub> R <sub>2</sub>  | 5'- TGACGGGCGGTGTGTACAAACCCCG -3' | 25                       | 1250                   |

**Tabla 2.3** Combinaciones de primers específicos para la región espaciadora 16S-23S.

Para la detección de fitoplasmas fue necesario realizar Nested-PCR ya que la cantidad de ADN de estos microorganismos es poca. Esta técnica consiste en dos amplificaciones anidadas, la primera PCR debe ser con primers que abarquen una región determinada o un gen, y para la segunda PCR se utilizan primers internos de esta región.

En este caso se probaron diferentes combinaciones de primers para Nested-PCR, como se indican en la tabla 2.4.

| 1era PCR            | Fragmento<br>$PCR$ (pb) | 2da PCR                               | Fragmento<br>$PCR$ (pb) |
|---------------------|-------------------------|---------------------------------------|-------------------------|
| P <sub>1F-P7R</sub> | 1800                    | R16mF2-R16mR1                         | 1430                    |
| $PIF-PTR$           | 1800                    | R <sub>16F2n</sub> -R <sub>16R2</sub> | 1250                    |
| $PIF-PTR$           | 1800                    | P3F-P7R                               | 350                     |
| $PIF-PTR$           | 1800                    | 16endF-TinT                           | 200                     |

**Tabla 2.4** Combinaciones de primers para Nested-PCR

Para todas las combinaciones las condiciones de la reacción de PCR fueron: 40 ng de ADN, Buffer PCR 1 X, 200 µM de dNTPs, 0,2 µM de cada primer, 2,5 mM MgCl<sub>2</sub>, 0,4 mg/ml de BSA y 2 U de Taq polimerasa, en un volumen final de 25 µl que fueron completados con agua ultrapura.

Las condiciones de amplificación se encuentran especificadas en la Tabla 2.5. La PCR se realizó en un termociclador marca MJ Research PTC-200.

| Paso                 | <b>Temperatura</b> $(^{\circ}C)$ | <b>Tiempo</b>                                                   |
|----------------------|----------------------------------|-----------------------------------------------------------------|
| Denaturación inicial | 94                               | $5 \text{ min}$                                                 |
| Denaturación         | 94                               | $\begin{bmatrix} 30 \text{ seg} \\ 1 \text{ min} \end{bmatrix}$ |
| Hibridación*         | 59                               | 35 ciclos                                                       |
| Extensión            | 72                               | $1$ min $\overline{\phantom{a}}$                                |
| Extensión final      | 72                               | $10 \text{ min}$                                                |
| Enfriamiento         |                                  | $5 \text{ min}$                                                 |

**Tabla 2.5** Condiciones de amplificación para Nested-PCR

\*Las temperaturas de hibridación varían para cada combinación: Comb. 1: 59 ºC, comb. 2 y 4: 50 ºC y comb. 3 y 5: 56 ºC.

Para la visualización de los productos PCR se siguió el mismo procedimiento presentado en el apartado 2.4.4.

Con estos resultados se escogió la combinación P1F-P7R/R16mF2-R16mR1 porque fue la que presentó un amplicón de buena calidad y el peso esperado. Posteriormente se procedió a realizar un screening para fitoplasmas en todas las muestras de material vegetal siguiendo este mismo protocolo.

#### **2.4.5.1. Secuenciación del fragmento de detección**

Se tomaron los productos PCR obtenidos de una muestra positiva para fitoplasmas de cada plantación y estos fueron enviados a MACROGEN (Corea) para su secuenciación en una concentración de 50 ng/µl.

#### **2.4.6. Secuenciación del ADNr 16S de ADN metagenómico de suelo**

Con aquellas muestras de suelo pertenecientes a las plantas sintomáticas que resultaron positivas para fitoplasmas y las muestras de plantas asintomáticas (control) se procedió a realizar la secuenciación del ADN metagenómico, para analizar la diversidad microbiana de cada una de ellas.

El ADN metagenómico fue enviado para secuenciación mediante técnica de pirosecuenciación en la empresa Eureka Genomics Corp. (EE.UU) en una concentración de 20 ng/ $\mu$ l.

#### **2.4.7. Secuenciación del ADNr 16S de ADN metagenómico de material vegetal**

Con aquellas muestras de material vegetal pertenecientes a las plantas sintomáticas que resultaron positivas para fitoplasmas y las muestras de plantas asintomáticas (control) se realizaron los siguientes procesos para su secuenciación: primero se amplificó una región del gen 16S, este fue clonado y finalmente secuenciado.

# **2.4.7.1. Amplificación del gen 16S ADNr**

Para la amplificación del gen ADNr 16S se probaron distintas combinaciones de primers específicos para esta región de ADN, con el objetivo de cubrir todas las regiones variables de este gen. Los primers a ser utilizados fueron basados en el estudio realizado por Wang (2009) como se especifica en la Tabla 2.6.

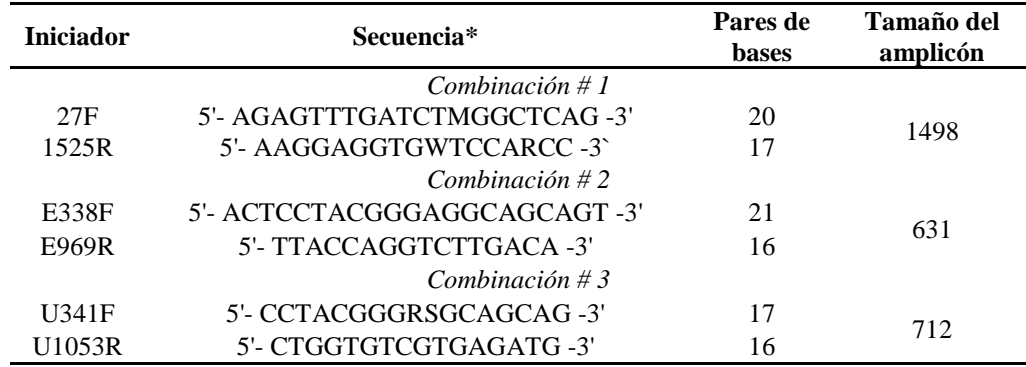

**Tabla 2.6** Combinaciones de primers específicos para la amplificación del gen de 16S.

\*Primers degenerados (nucleótidos que son dos o más bases) M= A,C; W= A,T; R= A,G; S= C,G.

Para la amplificación con estos primers se siguió el mismo procedimiento presentado en el apartado 2.4.4.

De las combinaciones presentadas anteriormente se escogió aquella que presentaba la mejor amplificación, con los primers U341F-U1053R, de la que se obtuvo un fragmento de ∼712 pb el cual fue purificado con el kit PureLink PCR Purification Kit marca Invitrogen (No. Cat. K3100-01) siguiendo el siguiente procedimiento de la casa comercial:

- 1. Añadir 300 µl del buffer HC a 75 µl de producto PCR. Mezclar bien.
- 2. Añadir la mezcla a una columna PureLink Spin Column.
- 3. Centrifugar a temperatura ambiente a 13 000 rpm durante 1 min.
- 4. Descartar el filtrado y colocar la columna en nuevo tubo de colección.
- 5. Añadir 650 µl de Wash Buffer en la columna.
- 6. Centrifugar a temperatura ambiente a 13 000 rpm durante 1 min.
- 7. Descartar el filtrado y volver a centrifugar a temperatura ambiente a 13 000 rpm durante 3 min para eliminar todo el buffer.

8. Colocar la columna en un nuevo tubo de 1,5 ml, añadir 50 µl de buffer de elución en la columna, incubar a temperatura ambiente durante 1 min y centrifugar a máxima velocidad por 2 min. Almacenar el producto PCR purificado a -20 °C.

#### **2.4.7.2. Clonación de productos PCR**

Con las muestras amplificadas producto de la amplificación con los primers U341F-U1053R se procedió a realizar la clonación de dichos fragmentos, ya que al poseer una mezcla de fragmentos del gen 16S de diferentes microorganismos estos no pueden ser secuenciados directamente.

Los productos de PCR fueron sometidos a la técnica de clonaje con el kit pGEM®-T Easy Vector Systems II marca Promega No. Cat. A1380 siguiendo el protocolo especificado por la casa comercial, es cual se detalla a continuación:

1. Realizar las reacciones de ligación como se muestra en la tabla 2.7

| <b>Reactivo</b>                  | Reacción<br>estándar (µl) |
|----------------------------------|---------------------------|
| Buffer de ligación 2X            |                           |
| Vector pGEM-T Easy vector (50ng) |                           |
| Producto PCR $(10ng/\mu l)$      | 1,2                       |
| T4 Ligasa $(3U/\mu l)$           |                           |
| Agua ultrapura                   | 1.8                       |
| Volumen final                    |                           |

**Tabla 2.7** Reacción de ligación del kit pGEM-T Easy Vector System II

2. Incubar las reacciones toda la noche a 4 ºC.

Después se prosigue con el proceso de transformación:

- 3. Colocar 2 µl de la reacción de ligación en un tubo de 1,5 ml.
- 4. Añadir 40 µl de células competentes JM109 High efficiency competent cells marca Promega No. Cat. L2001 en cada tubo de reacción.
- 5. Mezclar suavemente e incubar en hielo durante 20 min.
- 6. Realizar un shock térmico en un baño maría durante 45-50 seg a 42 ºC.
- 7. Volver los tubos al hielo durante 2 min.
- 8. Añadir 250 ml de medio SOC marca Invitrogen No. Cat. 15544-034 en cada tubo.
- 9. Incubar a 37 ºC durante 2,5 horas en agitación.
- 10. Sembrar 50 µl y 100 µl de cada cultivo de transformación en medio LB Agar/Ampicilina/IPTG/X-Gal.
- 11. Incubar las cajas a 37 ºC durante 16-24 horas.
- 12. Contar el número de colonias transformantes (blancas) para cada cultivo.

Se tomaron 10 colonias blancas para cada una de las muestras y una azul como control negativo. Para comprobar si la colonia bacteriana poseía el inserto se realizó una amplificación con los primers SP6 (5'- TAATACGACTCACTATAGG -3') y T7 (5'- ATTTAGGTGACACTATAG -3') específicos para el vector. Para esto primero se diluyeron las colonias seleccionadas en 15 µl de agua ultrapura.

Para realizar la reacción de amplificación se utilizaron 4 µl de la dilución de las colonias, Buffer PCR 1X, 200  $\mu$ M de dNTPs, 0,2  $\mu$ M de cada primer, 2 mM MgCl<sub>2</sub>, 0,4 mg/ml de BSA y 2 U de Taq polimerasa, en un volumen final de 25 µl que fue completado con agua ultrapura.

Las condiciones de amplificación se encuentran especificadas en la Tabla 2.8. La PCR se realizó en un termociclador marca MJ Research-Modelo PTC-200.

| Paso                 | Temperatura $(^{\circ}C)$ | <b>Tiempo</b>                                                                                                    |
|----------------------|---------------------------|----------------------------------------------------------------------------------------------------|
| Denaturación inicial | 94                        | $5 \text{ min}$                                                                                                   |
| Denaturación         | 94                        |                                                                                                    |
| Hibridación          | 46                        | $\begin{bmatrix} 10 \text{ seg} \\ 20 \text{ seg} \\ 1 \text{ min } 40 \text{ seg} \end{bmatrix}$<br>$+30$ ciclos |
| Extensión            | 68                        |                                                                                                    |
| Extensión final      | 68                        | $10 \text{ min}$                                                                                                  |
| Enfriamiento         |                           | $5 \text{ min}$                                                                                                   |

**Tabla 2.8** Condiciones de amplificación con los primers SP6-T7

La visualización de los productos PCR se realizó de la misma forma que se encuentra detallado en el apartado 2.4.4.

Una vez comprobado que poseían el inserto se concentró el ADN del vector con el método de extracción de Weising, *et al.* (1995), modificado por el CIP-Quito, como se detalla a continuación:

- 1. Sembrar la colonia seleccionada en 5 ml de medio LB y cultivarlas en agitación a 37 ºC durante 72 horas.
- 2. Traspasar el cultivo a un microtubo de 1,5 ml y centrifugar a 13 000 rpm durante 10 minutos para formar un pellet, descartar el sobrenadante y continuar del mismo modo hasta terminar con todo el cultivo.
- 3. Una vez formado el pellet añadir arena de cuarzo y con ayuda de un homogenizador pulverizarlo.
- 4. Añadir 500 µl de buffer de extracción (200 mM Tris, pH 8.0; 22 mM EDTA; 1% CTAB; 800 mM NaCl; 1% Sarkosyl) y 300 µl de cloroformo:alcohol isoamílico (24:1). Macerar suavemente con el homogenizador para mezclar los reactivos.
- 5. Invertir los tubos varias veces e incubar las muestras a 55 ºC durante 30 min.
- 6. Terminada la incubación dejarlos a temperatura ambiente 5 min y centrifugar a 13 000 rpm durante 10 min.
- 7. Transferir la fase acuosa a un nuevo tubo de 1,5 ml.
- 8. Añadir 1 volumen de isopropanol, mezclar bien e incubar a -20 ºC por una hora.
- 9. Centrifugar a 13 000 rpm durante 10 min.
- 10. Descartar el isopropanol y lavar el pellet de ADN con 500 µl de etanol al 75%. Descartar el etanol.
- 11. Secar el pellet de ADN a 65 ºC durante 10 min y resuspender en 50 µl de agua ultrapura. Almacenar el ADN a 4 ºC.

Adicionalmente, se realizó una digestión enzimática de los productos de PCR obtenidos con los primers SP6-T7 y se observó si con 10 colonias se encontraba cubierta la diversidad de fragmentos por cada muestra, es decir, se trató de encontrar el mayor número posible de bandas diferentes. Se utilizó la enzima *HpaII* de la marca Invitrogen No. Cat. 15240101 siguiendo la reacción de la tabla 2.9, la cual se incubó a 37 ºC durante 1 hora y después a 65 ºC durante 20 min.

| <b>Reactivo</b>     | <b>Reacción</b><br>estándar (µl) |
|---------------------|----------------------------------|
| Buffer de digestión |                                  |
| Enzima HpaII        |                                  |
| Producto PCR        | $\mathcal{D}_{\mathcal{A}}$      |
| Agua ultrapura      | 15                               |
| Volumen final       |                                  |

**Tabla 2.9** Reacción de digestión con la enzima *HpaII* 

Estas digestiones se observaron en geles de agarosa al 3% (p/v) mediante electroforesis horizontal. Para la carga de las muestras se mezclaron 8 µl de la digestión con 6 µl de Blue Juice 1X marca Invitrogen No. Cat. 10816-015, el marcador de peso utilizado fue TrackIt™ 100 bp DNA Ladder. La corrida electroforética se realizó en buffer TAE 1X a un voltaje constante de 100 V durante 1 hora, posteriormente se realizó la tinción de los mismos en una solución de BEt (15 ppm) por 1 hora en agitación continua en oscuridad. Los geles se visualizaron en el fotodocumentador marca Dolphin View Wealtec.

#### **2.4.7.3.Secuenciación**

El ADN extraído de plásmido fue enviado a MACROGEN Inc. (Corea) para su secuenciación con los primers SP6-T7, en una concentración de 100 ng/ $\mu$ l.

## **2.5. Análisis de datos**

#### **2.5.1. Detección de fitoplasmas**

Los resultados fueron analizados mediante estadística descriptiva. Se verificó la presencia o ausencia del fitoplasmas teniendo en cuenta el peso molecular en pares de bases del amplicón obtenido mediante Nested-PCR con los primers P1F-P7R/R16mF2- R16mR1.

## **2.5.1.1. Secuenciación del fragmento de detección**

Las secuencias enviadas por MACROGEN fueron analizadas en el programa BioEdit v. 7.0.9.0, seguidamente se realizó un alineamiento en el programa informático de alineamiento de secuencias de tipo local BLAST de libre acceso en el internet (http://blast.ncbi.nlm.nih.gov/), el cual utiliza un algoritmo heurístico para realizar los alineamientos. De los resultados obtenidos en este programa tomamos los valores de cobertura, máxima identidad y e-value para determinar cuál fue el mejor alineamiento.

Los mejores alineamientos fueron analizados mediante el programa LALIGN de libre acceso en el internet (http://embnet.vital-it.ch/software/LALIGN\_form.html) para encontrar el porcentaje de similitud entre las secuencias de este proyecto y la secuencia del fitoplasma causante de la ML reportado en la literatura y cuyo acceso se encuentra en el NCBI con número AY739023.1. En el programa Clustal Omega de libre acceso en el internet (http://www.ebi.ac.uk/Tools/msa/clustalo/) se analizaron las secuencias para obtener un árbol filogénetico y observar la relación entre secuencias mediante un alineamiento múltiple. Finalmente para una representación gráfica de los alineamientos se utilizó el programa T-COFFEE de libre acceso en el internet (http://tcoffee.vital-it.ch/cgi-

bin/Tcoffee/tcoffee\_cgi/index.cgi?stage1=1&daction=TCOFFEE::Advanced). Se probaron varios programas ya que cada uno de ellos utiliza diferentes algoritmos para los alineamientos.

#### **2.5.2. Secuenciación del ADNr 16S de ADN metagenómico de suelo**

Con los resultados enviados por Eureka Genomics Corp., los cuales consisten en el número de lecturas recibido para cada género bacteriano, se realizó un análisis multivariado de estos datos cuantitativos. Se realizó un análisis de componentes principales (ACP) en el programa estadístico InfoStat v. 2011e para observar si es que los datos de las muestras asintomáticas se encontraban agrupados y si se encontraban diferencias significativas entre ellas.

#### **2.5.3. Secuenciación del ADNr 16S de ADN metagenómico de material vegetal**

Las secuencias enviadas por MACROGEN fueron analizadas en el programa BioEdit v. 7.0.9.0. Aquellas secuencias que no presentaban una longitud mayor a los 100 pb fueron eliminadas ya que no brindan información confiable al momento de su alineación, la cual se la realizó con el programa BLAST. Con datos de presencia y ausencia de microorganismos para cada muestra se realizó una matriz binaria, la cual después fue analizada mediante un análisis de coordenadas principales (PCO) en el programa InfoStat v. 2011e.

# **CAPÍTULO 3 RESULTADOS**

#### **3.1. Recolección de muestras**

Se realizaron tres colectas, dos de ellas en la provincia de Santo Domingo de los Tsáchilas y una en la provincia de Orellana, los datos de las plantaciones visitadas se encuentran detallados a continuación:

#### Primera colecta: (Fecha: 14/03/2012)

Se tomaron muestras de tres plantaciones de la zona ubicadas entre el Km. 26 y Km. 31 de la vía Santo Domingo - La Concordia (figura 3.1):

- Plantación # 1: Hacienda de Gabriela Ocampo, ubicada en el Km. 31 de la vía Santo Domingo - La Concordia, con una extensión de 50 hectáreas. El material sembrado es de la variedad INIAP de cuatro años y tiene una incidencia estimada de ML del 50%.
- Plantación # 2: Hacienda Santa Úrsula, del propietario José Solorzano, ubicada en el Km. 30 de la vía Santo Domingo - La Concordia, con extensión de 230 hectáreas. El material sembrado es de la variedad INIAP de cinco años y tiene una incidencia estimada de la enfermedad del 20%.
- Plantación # 3: Hacienda Nápoles, del propietario Marcelo Vallejo, ubicada en el Km. 29 de la vía Santo Domingo - La Concordia, con una extensión de 100 hectáreas. El material sembrado es de la variedad IROH de tres años y no se tiene una estadística de las plantas enfermas.

#### Segunda colecta: (Fecha: 14/03/2012)

Se tomaron muestras de una plantación de la zona ubicada entre el Km. 26 y Km. 31 de la vía Santo Domingo - La Concordia (figura 3.1):

• Plantación # 4: Hacienda de Gilbert Torres, ubicada en el Km. 29 de la vía Santo Domingo - La Concordia. El material sembrado es de la variedad INIAP de 3 años y medio y no se tiene una estadística de las plantas enfermas.

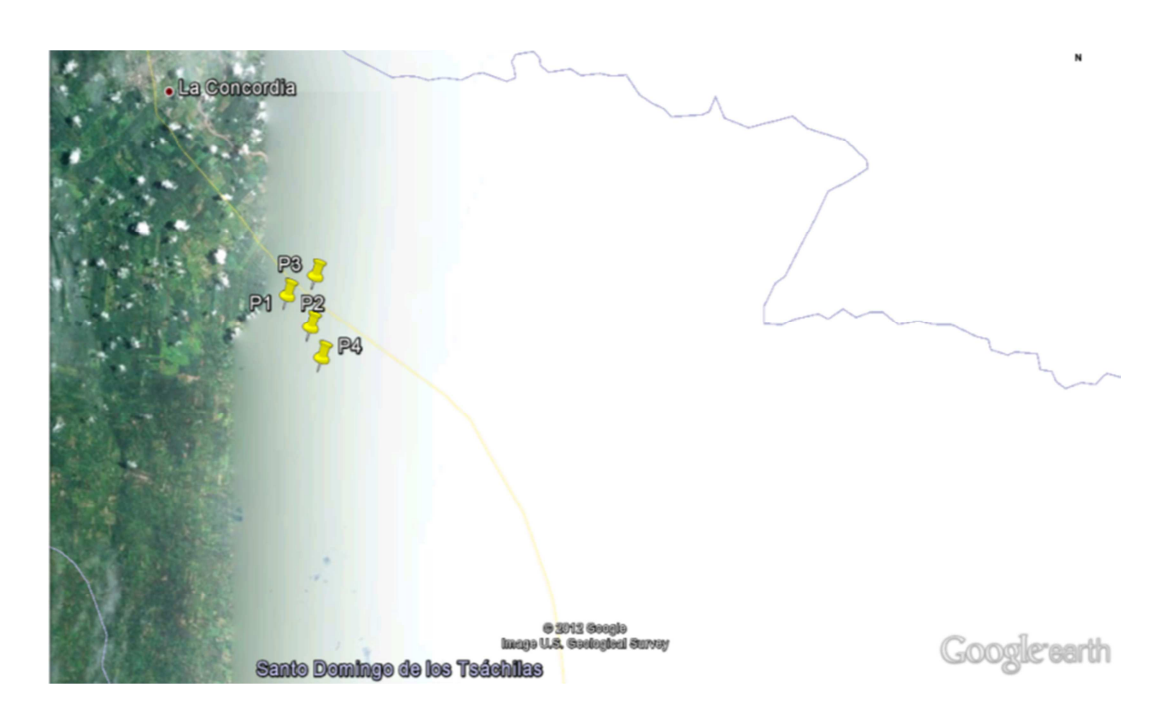

**Figura 3.1** Ubicación satelital de las plantaciones muestreadas en Santo Domingo de los Tsáchilas. Fuente: Google Earth 2013. Fecha: 25/11/2012.

# Tercera colecta: (Fecha: 11/04/2012)

Se realizó la toma de muestras en 3 lotes de 25 hectáreas cada uno, de la plantación Palmar del Rio en la provincia de Orellana, que tiene una extensión total de 4500 hectáreas (figura 3.2):

- Plantación # 6: Lote 1C1, material híbrido de la variedad COARI de 3 años de edad, las plantas se encuentran en ciclo andrógeno y no se tiene una estadística de las plantas enfermas.
- Plantación # 7: Lote 2G1, material híbrido de la variedad COARI de 6 años de edad, con una incidencia de la enfermedad del 3% y no se tiene una estadística de las plantas enfermas.
- Plantación # 8: Lote 17E2, material hibrido de la variedad Taisha x Avros de 1 año y medio de edad, los síntomas de las plantas enfermas difieren de las

demás, puede ser otro tipo de marchitez pero no hay una estadística sobre las plantas enfermas.

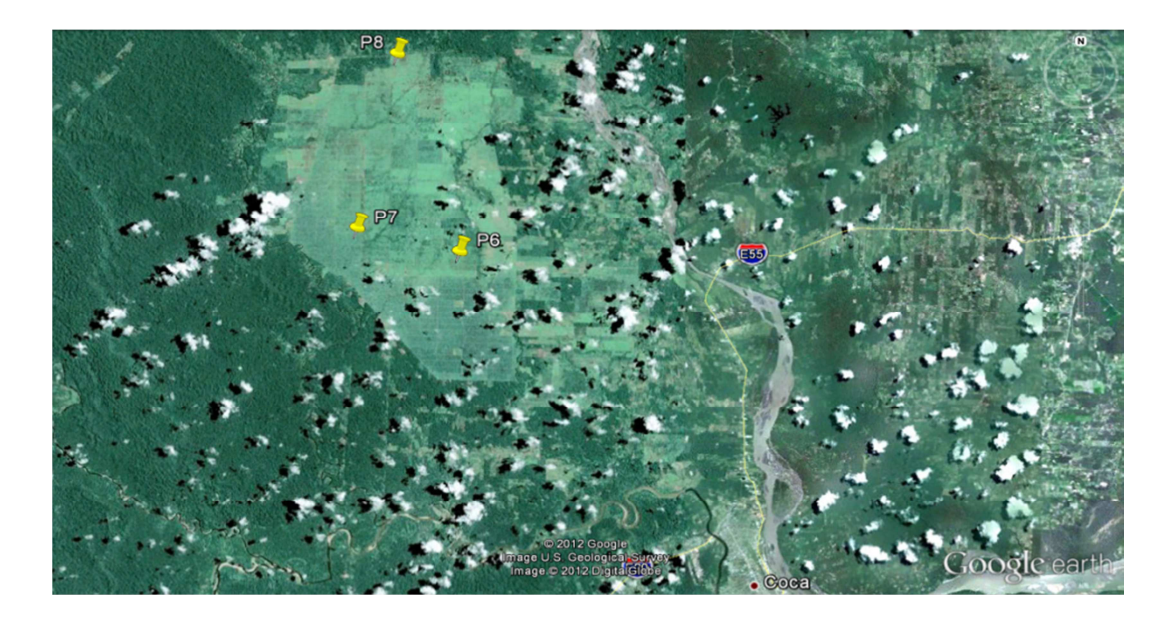

**Figura 3.2** Ubicación satelital de los lotes muestreados en Orellana en la plantación Palmar del Rio. Fuente: Google Earth 2013. Fecha: 25/11/2012.

Se recolectaron 29 muestras de las dos localidades, entre plantas sintomáticas y asintomáticas. En la tabla 3.1 se detalla la sintomatología de cada una de ellas.

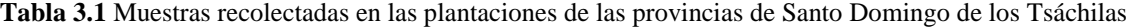

| <b>Muestra</b>                              | Sintomatología |  |  |  |
|---------------------------------------------|----------------|--|--|--|
| $P1-P1$                                     | Avanzado, ML   |  |  |  |
| $P1-P2$                                     | Medio, ML      |  |  |  |
| $P1-P3$                                     | Medio, ML      |  |  |  |
| $P1-P4$                                     | Avanzado, ML   |  |  |  |
| P <sub>1</sub> -P <sub>S</sub>              | Sana           |  |  |  |
| $P2-P1$                                     | Inicial, ML    |  |  |  |
| $P2-P2$                                     | Medio, ML      |  |  |  |
| $P2-P3$                                     | Avanzado, ML   |  |  |  |
| $P2-PS$                                     | Sana           |  |  |  |
| $P3-P1$                                     | Inicial, ML    |  |  |  |
| $P3-P2$                                     | Medio, ML      |  |  |  |
| $P3-P3$                                     | Medio, ML      |  |  |  |
| P <sub>3</sub> -P <sub>S</sub> <sub>2</sub> | Sana           |  |  |  |
| P <sub>3</sub> -P <sub>S</sub> 3            | Sana           |  |  |  |
| $P4-P1$                                     | Avanzado, ML   |  |  |  |
| P4-P2                                       | Inicial, ML    |  |  |  |
| $P4-P3$                                     | Media, ML      |  |  |  |
| $P4-PS1$                                    | Sana           |  |  |  |
| P <sub>4</sub> -P <sub>S2</sub>             | Sana           |  |  |  |
| <b>P6-P1</b>                                | Inicial, ML    |  |  |  |
| P6-P2                                       | Medio, ML      |  |  |  |
| P6-P3                                       | Medio, ML      |  |  |  |
| P <sub>6</sub> -P <sub>S</sub>              | Sana           |  |  |  |
| $P7-P1$                                     | Medio, ML      |  |  |  |
| P7-PS                                       | Sana           |  |  |  |
| $P8-P1$                                     | Inicial, ML    |  |  |  |
| P8-P2                                       | Avanzado, ML   |  |  |  |
| P8-P3                                       | Medio, ML      |  |  |  |
| P8-PS                                       | Sana           |  |  |  |

y Orellana con su respectiva sintomatología.

# **3.2. Extracción y cuantificación de ADN metagenómico**

#### **3.2.1. Muestras vegetales**

Tras realizar la extracción del material genético de las muestras vegetales se obtuvo un rendimiento promedio de 2645.8 ng de ADN. Las concentraciones de cada muestra se encuentran detalladas en la tabla 3.2.

| <b>Muestra</b>                              | Concentración<br>$ADN$ (ng/ $\mu$ l) | Rendimiento<br>total (ng) |
|---------------------------------------------|--------------------------------------|---------------------------|
| $P1-P1$                                     | 146.8                                | 7340                      |
| $P1-P2$                                     | 95.6                                 | 4780                      |
| $P1-P3$                                     | 67.2                                 | 3360                      |
| $P1-P4$                                     | 106                                  | 5300                      |
| P <sub>1</sub> -P <sub>S</sub>              | 34.7                                 | 1734                      |
| $P2-P1$                                     | 61.6                                 | 3080                      |
| $P2-P2$                                     | 14.2                                 | 712                       |
| $P2-P3$                                     | 46                                   | 2300                      |
| $P2-PS$                                     | 51.6                                 | 2580                      |
| $P3-P1$                                     | 38.9                                 | 1944                      |
| $P3-P2$                                     | 63.2                                 | 3160                      |
| P3-P3                                       | 186.8                                | 9340                      |
| P <sub>3</sub> -P <sub>S</sub> <sub>2</sub> | 64.8                                 | 3240                      |
| P <sub>3</sub> -P <sub>S</sub> 3            | 186                                  | 9300                      |
| $P4-P1$                                     | 11.2                                 | 558                       |
| $P4-P2$                                     | 13.4                                 | 668                       |
| P4-P3                                       | 29.4                                 | 1468                      |
| P <sub>4</sub> -P <sub>S</sub> <sub>1</sub> | 39.8                                 | 1990                      |
| P <sub>4</sub> -P <sub>S2</sub>             | 46                                   | 2300                      |
| $P6-P1$                                     | 29.4                                 | 1470                      |
| P6-P2                                       | 25.9                                 | 1296                      |
| P6-P3                                       | 21.5                                 | 1074                      |
| P <sub>6</sub> -P <sub>S</sub>              | 10                                   | 500                       |
| $P7-P1$                                     | 49.2                                 | 2460                      |
| P7-PS                                       | 10                                   | 500                       |
| $P8-P1$                                     | 16.4                                 | 820                       |
| P8-P2                                       | 22.3                                 | 1116                      |
| P8-P3                                       | 36.8                                 | 1838                      |
| P8-PS                                       | 10                                   | 500                       |
| Promedio                                    | 52.9                                 | 2645.8                    |

**Tabla 3.2** Concentraciones y rendimientos totales de ADN para muestras vegetales cuantificadas en el sistema QUBIT.

El ADN observado en geles de agarosa al 1% mostró degradación (figuras 3.3, 3.4 y 3.5).

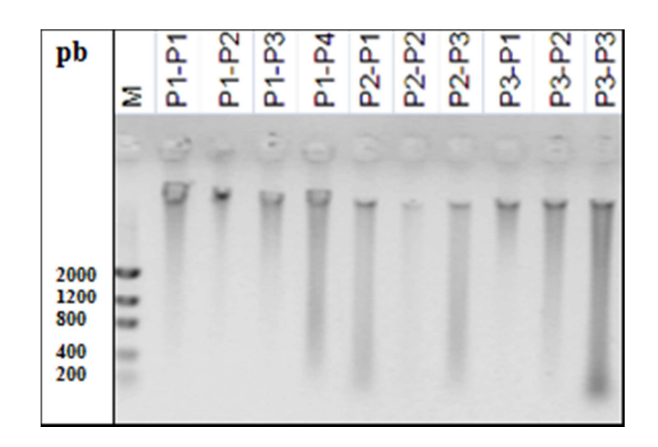

**Figura 3.3** ADN del material vegetal de plantas enfermas de la primera colecta, en donde P1=Plantación #1, P2=Plantación #2, P3=Plantación #3, M= Marcador de peso molecular.

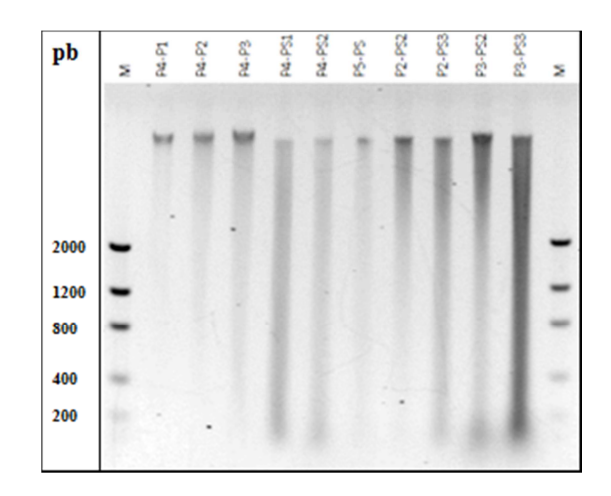

**Figura 3.4** ADN del material vegetal de la segunda colecta, en donde P4=Plantación #4, P5=Plantación #5, P2=Plantación #2, P3=Plantación #3, PS=Planta sana, M= Marcador de peso molecular

|  |  | PT-PIA | P7-P1B | <b>P7-PS</b> | P8-P1A | P8-P1B | <b>P8-P2A</b> | P8-P2B | P8-P3A | P8-P3B | \$88 |
|--|--|--------|--------|--------------|--------|--------|---------------|--------|--------|--------|------|
|  |  |        |        |              |        |        |               |        |        |        |      |
|  |  |        |        |              |        |        |               |        |        |        |      |
|  |  |        |        |              |        |        |               |        |        |        |      |
|  |  |        |        |              |        |        |               |        |        |        |      |
|  |  |        |        |              |        |        |               |        |        |        |      |
|  |  |        |        |              |        |        |               |        |        |        |      |
|  |  |        |        |              |        |        |               |        |        |        |      |

**Figura 3.5** ADN del material vegetal de la tercera colecta, en donde P6=Plantación #6, P7=Plantación #7, P8=Plantación #8, PS=Planta sana, M= Marcador de peso molecular.

# **3.2.2. Muestras de suelo**

Tras la extracción de material genético de las muestras de suelo Se obtuvo un rendimiento promedio de 1558.3 ng de ADN. Las concentraciones de cada muestra se encuentran detalladas en la tabla 3.3.

**Tabla 3.3** Concentraciones y rendimientos totales de ADN para muestras de suelo cuantificadas en el sistema QUBIT.

| <b>Muestra</b>                              | Concentración<br>$ADN$ (ng/ $\mu$ l) | Rendimiento<br>total (ng) |
|---------------------------------------------|--------------------------------------|---------------------------|
| $P1-P1$                                     | 74.4                                 | 3720                      |
| $P1-P2$                                     | 28.5                                 | 1424                      |
| $P1-P3$                                     | 40.4                                 | 2020                      |
| P1-P4                                       | 47.6                                 | 2380                      |
| P <sub>1</sub> -P <sub>S</sub>              | 10                                   | 500                       |
| $P2-P1$                                     | 32.8                                 | 1642                      |
| $P2-P2$                                     | 28.8                                 | 1440                      |
| $P2-P3$                                     | 10                                   | 500                       |
| P <sub>2</sub> -P <sub>S</sub>              | 10                                   | 500                       |
| $P3-P1$                                     | 10                                   | 500                       |
| $P3-P2$                                     | 10                                   | 500                       |
| $P3-P3$                                     | 10                                   | 500                       |
| P <sub>3</sub> -P <sub>S</sub> <sub>2</sub> | 10                                   | 500                       |
| P3-PS3                                      | 10                                   | 500                       |
| $P4-P1$                                     | 24.4                                 | 1220                      |
| $P4-P2$                                     | 15.6                                 | 780                       |
| P4-P3                                       | 10                                   | 500                       |
| P <sub>4</sub> -P <sub>S</sub> <sub>1</sub> | 10                                   | 500                       |
| P <sub>4</sub> -P <sub>S</sub> <sub>2</sub> | 10                                   | 500                       |
| $P6-P1$                                     | 68.4                                 | 3420                      |
| P6-P2                                       | 47.6                                 | 2380                      |
| P6-P3                                       | 73.2                                 | 3660                      |
| P <sub>6</sub> -P <sub>S</sub>              | 69.6                                 | 3480                      |
| $P7-P1$                                     | 20                                   | 1000                      |
| P7-PS                                       | 27.4                                 | 1370                      |
| $P8-P1$                                     | 28.7                                 | 1434                      |
| P8-P2                                       | 57.6                                 | 2880                      |
| P8-P3                                       | 64.8                                 | 3240                      |
| P8-PS                                       | 44                                   | 2200                      |
| Promedio                                    | 31.2                                 | 1558.3                    |

El ADN observado en geles de agarosa al 1% mostró degradación (figuras 3.6, 3.7 y 3.8).

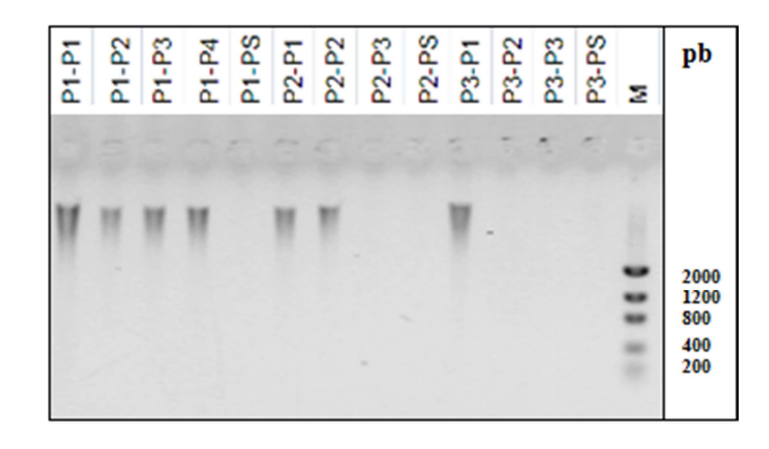

**Figura 3.6** ADN de las muestras de suelo de la primera colecta, en donde P1=Plantación #1, P2=Plantación #2, P3=Plantación #3, PS=Planta sana, M= Marcador de peso molecular.

| pb   | Σ | P4-P1 | P4-P2 | P4-P3 | P4-PS1 | P4-PS2 | PS-PS | P2-PS2 | P2-PS3 | P3-PS2 | <b>P3-PS3</b> |
|------|---|-------|-------|-------|--------|--------|-------|--------|--------|--------|---------------|
|      |   |       |       |       |        |        |       |        |        |        |               |
|      |   |       |       |       |        |        |       |        |        |        |               |
|      |   |       |       |       |        |        |       |        |        |        |               |
| 2000 |   |       |       |       |        |        |       |        |        |        |               |
| 1200 |   |       |       |       |        |        |       |        |        |        |               |
| 800  |   |       |       |       |        |        |       |        |        |        |               |
| 400  |   |       |       |       |        |        |       |        |        |        |               |
| 200  |   |       |       |       |        |        |       |        |        |        |               |

**Figura 3.7** ADN de las muestras de suelo de la segunda colecta, en donde P4=Plantación #4, P5=Plantación #5, P2=Plantación #2, P3=Plantación #3, PS=Planta sana, M= Marcador de peso molecular.

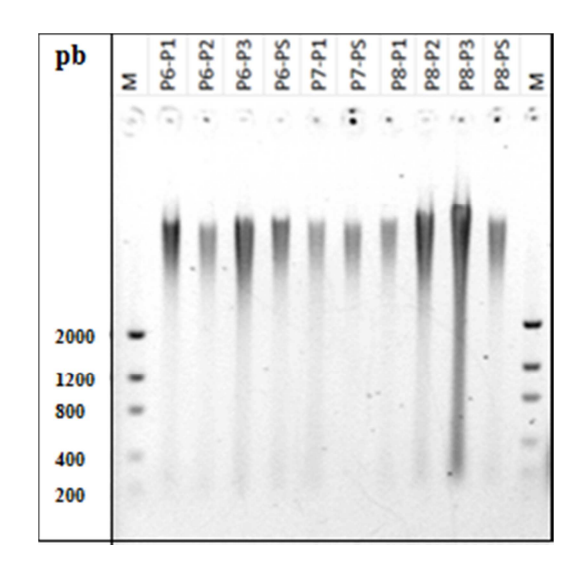

**Figura 3.8** ADN de las muestras de suelo de la tercera colecta, en donde P6=Plantación #6, P7=Plantación #7, P8=Plantación #8, PS=Planta sana, M= Marcador de peso molecular.

#### **3.3. Validación de ADN metagenómico**

La amplificación del gen 16S evidenció que el material vegetal y el suelo contenían ADN bacteriano, ya que todas las muestras presentaron amplificación con los primers 27F-1492R. Las muestras de suelo presentaron un amplicón en el tamaño esperado de 1465 pb, mientras que algunas muestras de plantas enfermas y sanas presentan a más de este amplicón, un segundo amplicón alrededor de 2000 pb (figuras 3.9, 3.10, 3.11, 3.12, 3.13 y 3.14).

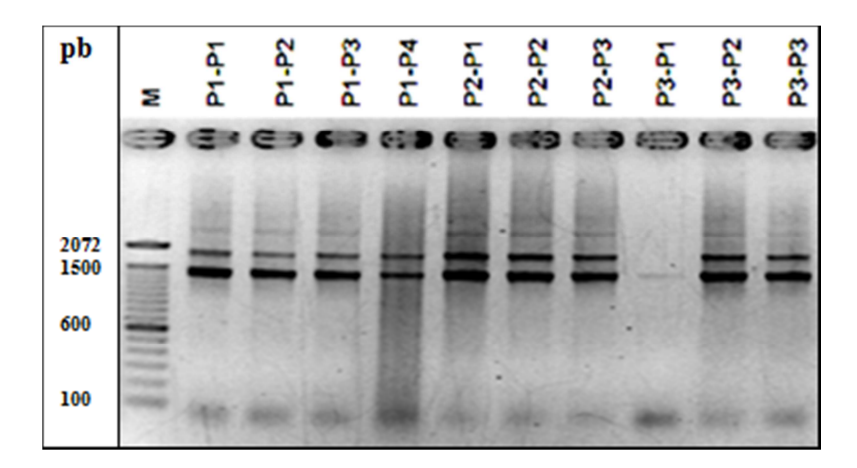

**Figura 3.9** Amplificación del gen 16S con los primers 27F-1492R en muestras vegetales de la primera colecta. Tamaño del amplicón ≈1465 pb. El pocillo M es el marcador de peso molecular. Los pocillos 2- 11 son plantas enfermas.

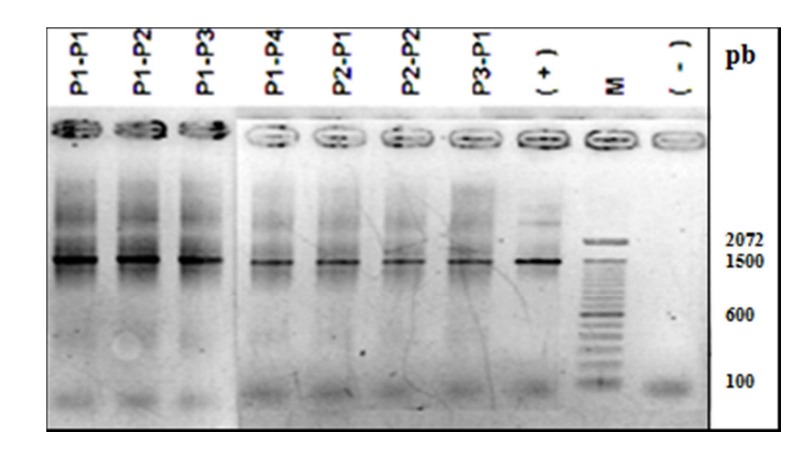

**Figura 3.10** Amplificación del gen 16S con los primers 27F-1492R en muestras de suelo de la primera colecta. Tamaño del amplicón ≈1465 pb. El pocillo M es el marcador de peso molecular. Los pocillos 1-7 son plantas enfermas, el pocillo 8 es el control positivo y el pocillo 10 es el control negativo.

| pb           | Σ | ಧ<br>き | <b>P4-P2</b> | P4-P3      | <b>PA-PS1</b> | P4-PS2 | PS-PS | P <sub>2</sub> -PS2 | P <sub>2</sub> -P <sub>53</sub> | P3-PS2     | <b>P3-PS3</b> | ◠<br>ب | 7 | Ξ |
|--------------|---|--------|--------------|------------|---------------|--------|-------|---------------------|---------------------------------|------------|---------------|--------|---|---|
|              | э |        |              | <b>GRI</b> | ED.           | æ      |       | <b>GEO</b>          | <b>exist</b>                    | <b>KED</b> | <b>KED</b>    | 63     | 超 | G |
| 2072<br>1500 |   |        |              |            |               |        |       |                     |                                 |            |               |        |   |   |
| 600          |   |        |              |            |               |        |       |                     |                                 |            |               |        |   |   |
| 100          |   |        |              |            |               |        |       |                     |                                 |            |               |        |   |   |
|              |   |        |              |            |               |        |       |                     |                                 |            |               |        |   |   |

**Figura 3.11** Amplificación del gen 16S con los primers 27F-1492R en muestras vegetales de la segunda colecta. Tamaño del amplicón ≈1465 pb. Los pocillos M son el marcador de peso molecular. Los pocillos 2-4 son plantas enfermas, los pocillos 5-11 son plantas sanas, pocillo 12 es el control positivo y pocillo 13 es el control negativo.

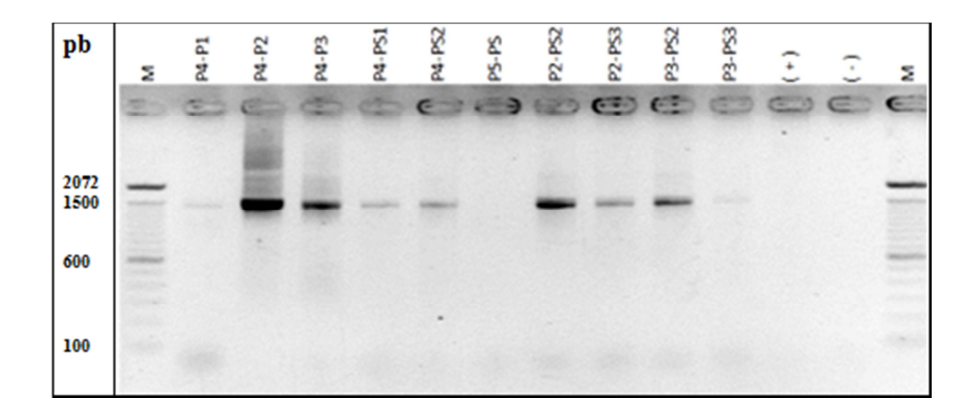

**Figura 3.12** Amplificación del gen 16S con los primers 27F-1492R en muestras de suelo de la segunda colecta. Tamaño del amplicón ≈1465 pb. Los pocillos M son el marcador de peso molecular. Los pocillos 2-4 son plantas enfermas, los pocillos 5-11 son plantas sanas, el pocillo 12 es el control positivo y el pocillo 13 es el control negativo.

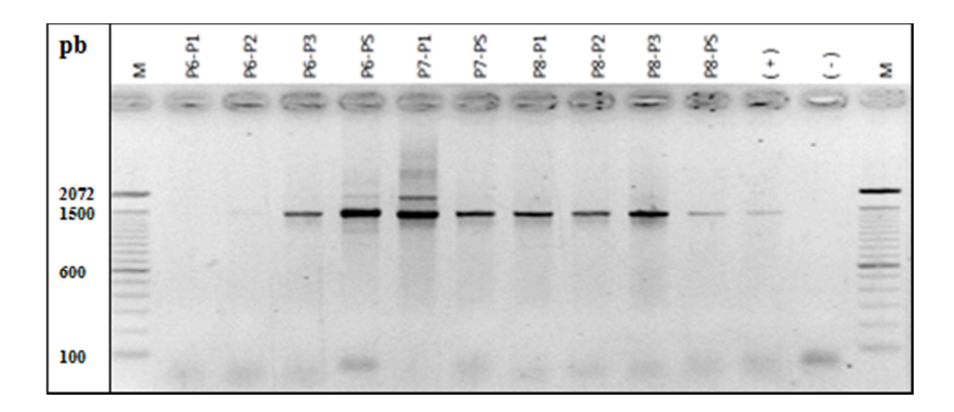

**Figura 3.13** Amplificación del gen 16S con los primers 27F-1492R en muestras vegetales de la tercera colecta. Tamaño del amplicón ≈1465 pb. Los pocillos M son el marcador de peso molecular. Los pocillos 2-5 son plantas enfermas y sana de la plantación #6, los pocillos 6-7 son plantas enferma y sana de la plantación #7, los pocillos 8-11 son plantas enfermas y sana de la plantación #8, el pocillo 12 es el control positivo y pocillo 13 es el control negativo.

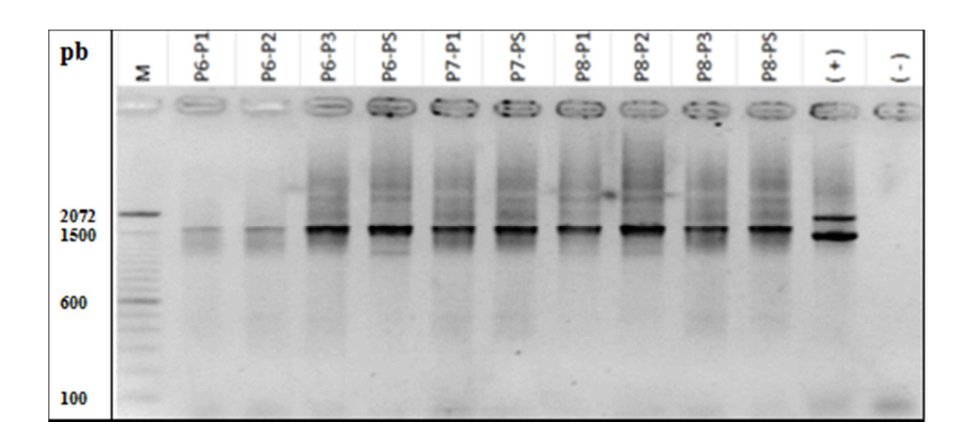

**Figura 3.14** Amplificación del gen 16S con los primers 27F-1492R en muestras de suelo de la tercera colecta. Tamaño del amplicón ≈1465 pb. Los pocillos M son el marcador de peso molecular. Los pocillos 2-5 son plantas enfermas y sana de la plantación #6, los pocillos 6-7 son plantas enferma y sana de la plantación #7, los pocillos 8-11 son plantas enferma y sana de la plantación #8, el pocillo 12 es el control positivo y el pocillo 13 es el control negativo.

#### **3.4. Detección de fitoplasmas**

Ya que se ha reportado que la ML podría ser causada por un fitoplasma se realizó la detección molecular del mismo por medio de primers específicos para la región 16S-23S. Para la estandarización de la metodología de detección se probaron diferentes combinaciones de Nested-PCR, para la primera PCR se utilizaron los primers P1F-P7R para todos los casos, y se utilizó un control positivo de ADN de fitoplasma enviado por el CIAT. En la figura 3.15 se observa la amplificación de la primera PCR en donde se obtiene un amplicón de aproximadamente 1800 pb.

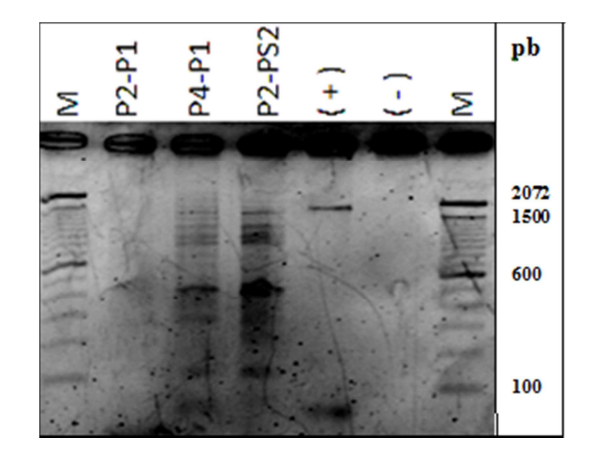

**Figura 3.15** Amplificación de las muestras vegetales en primera PCR con los primers P1F-P7R, tamaño del amplicón ≈1800 pb. Los pocillos M son el marcador de peso molecular. Los pocillos 2 y 3 son muestras de plantas enfermas, el pocillo 4 es una muestra de planta sana, el pocillo 5 es un control positivo del CIAT y el pocillo 6 es el control negativo.

Con los productos obtenidos en la primera PCR, prosiguió a realizar la segunda PCR con las siguientes combinaciones de primers: P3-P7, tamaño del amplicón de 350 pb, R16mF2-R16mR1, tamaño del amplicón de 1430 pb, 16end-TinT, tamaño del amplicón de 200 pb y R16F2n-R16R2, tamaño del amplicón de 1250 pb. En la figura 3.16 se observan las amplificaciones para cada combinación, finalmente se seleccionó a la combinación R16mF2- R16mR1 para realizar la detección, ya que presentó un amplicón de buena calidad en el tamaño esperado de aproximadamente 1430 pb.

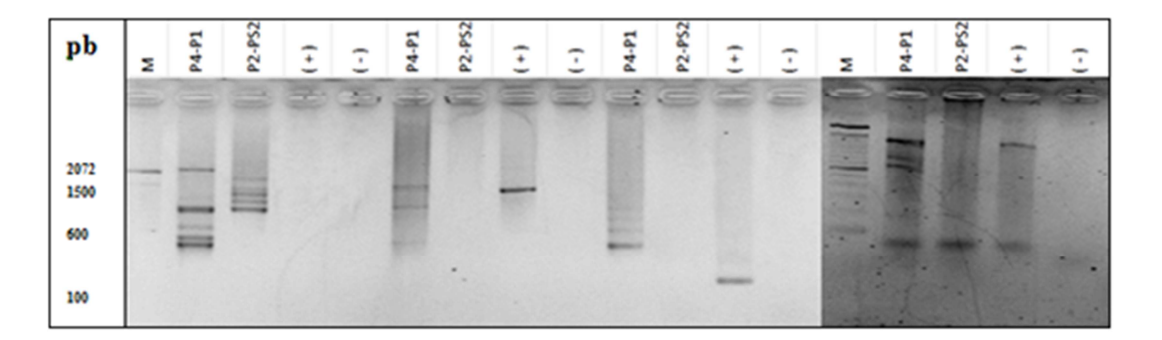

**Figura 3.16** Amplificación de las muestras vegetales en segunda PCR. Los pocillos M son el marcador de peso molecular. Los pocillos 2-5 se realizaron con los primers P3-P7, tamaño del amplicón ≈350 pb, los pocillos 6-9 se realizaron con los primers R16mF2-R16mR1, tamaño del amplicón ≈1430 pb, los

pocillos 10-13 se realizaron con los primers 16end-TinT, tamaño del amplicón ≈200 pb y los pocillos 15- 18 se realizaron con los primers R16F2n-R16R2, tamaño del amplicón 1250 ≈pb.

En la mayoría de las muestras vegetales de plantas con sintomatología de ML se observa el amplicón esperado de aproximadamente 1430 pb con los primers R16mF2-R16mR1 de la segunda PCR, lo que determina la presencia de fitoplasmas (figuras 3.17, 3.18, 3.19, 3.20 y 3.21), mientras que en ninguna de las muestras sanas se obtiene una amplificación.

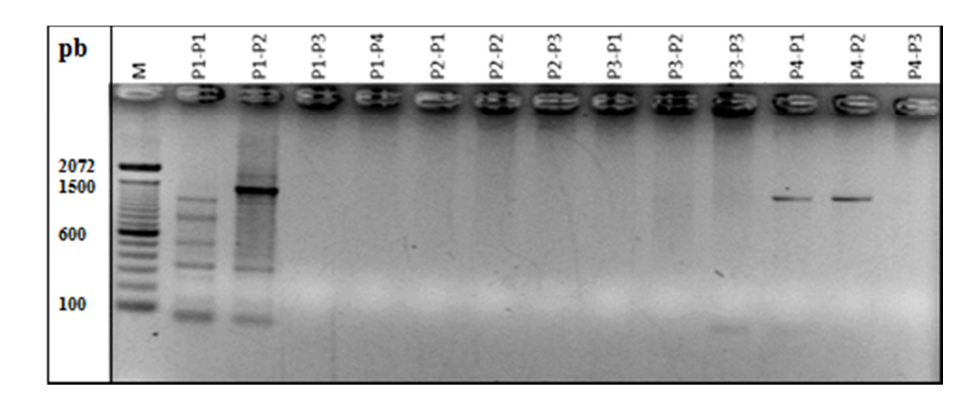

**Figura 3.17** Amplificación de las muestras vegetales de plantas enfermas y sanas de las plantaciones #1, #2, #3 y #4 en Nested-PCR con la combinación de primers P1F-P7R/R16mF2-R16mR1, tamaño del amplicón ≈1430 pb. M= Marcador de peso molecular.

| pb           | Σ | <b>isi</b><br>ಪ | 8<br>定 | Ķ<br>٤ | P2-PS2      | P <sub>2</sub> -P <sub>53</sub> | 8<br>జ | $-53$<br>ಙ | P6-P1 | P6-P2  | ę,<br>غ | Ķ<br>ಜಿ | K<br>Σ | P7-P1 |
|--------------|---|-----------------|--------|--------|-------------|---------------------------------|--------|------------|-------|--------|---------|---------|--------|-------|
|              |   |                 |        |        | <b>1999</b> |                                 | ಖ      | ∍          |       | $-100$ |         |         |        |       |
| 2072<br>1500 |   |                 |        |        |             |                                 |        |            |       |        |         |         |        |       |
| 600          |   |                 |        |        |             |                                 |        |            |       |        |         |         |        |       |
| 100          |   |                 |        |        |             |                                 |        |            |       |        |         |         |        |       |
|              |   |                 |        |        |             |                                 |        |            |       |        |         |         |        |       |

**Figura 3.18** Amplificación de las muestras vegetales de plantas enfermas y sanas de las plantaciones #4, #6 y #7 en Nested-PCR con la combinación de primers P1F-P7R/R16mF2-R16mR1, tamaño del amplicón ≈1430 pb. M= Marcador de peso molecular.

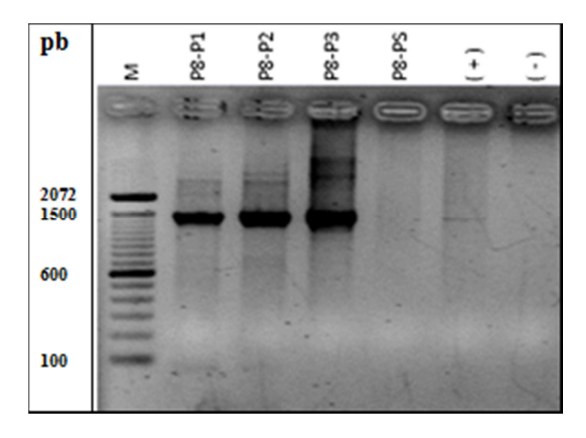

**Figura 3.19** Amplificación de las muestras vegetales de plantas enfermas y sanas de plantación #8 en Nested-PCR con la combinación de primers P1F-P7R/R16mF2-R16mR1, tamaño del amplicón ≈1430 pb. El pocillo 6 es el control positivo y el pocillo 7 es el control negativo. M= Marcador de peso molecular.

Con aquellas muestras que no presentaron amplificación se realizó una réplica y algunas de las muestras sintomáticas presentaron el amplicón, mientras que las muestras de plantas asintomáticas no.

| pb           |   | ą | P1-P4 | P <sub>2</sub> -P <sub>2</sub> | P2-P3 | <b>P3-P1</b> | <b>P3-P2</b> | Ę | P4-PS1 | P4-PS2 | š  | P2-PS2 | <b>P2-PS3</b> |
|--------------|---|---|-------|--------------------------------|-------|--------------|--------------|---|--------|--------|----|--------|---------------|
|              | Σ | ۳ |       |                                |       |              |              | 8 |        |        | K) |        |               |
|              |   |   |       |                                |       |              |              |   |        |        |    |        |               |
|              |   |   |       |                                |       |              |              |   |        |        |    |        |               |
|              |   |   |       |                                |       |              |              |   |        |        |    |        |               |
| 2072<br>1500 |   |   |       |                                |       |              |              |   |        |        |    |        |               |
|              |   |   |       |                                |       |              |              |   |        |        |    |        |               |
| 600          |   |   |       |                                |       |              |              |   |        |        |    |        |               |
|              |   |   |       |                                |       |              |              |   |        |        |    |        |               |
| 100          |   |   |       |                                |       |              |              |   |        |        |    |        |               |
|              |   |   |       |                                |       |              |              |   |        |        |    |        |               |

**Figura 3.20** Repetición de la amplificación de las muestras vegetales de plantas enfermas y sanas de que no presentaron amplificación anteriormente, en Nested-PCR con la combinación de primers P1F-P7R/R16mF2-R16mR1, tamaño del amplicón ≈1430 pb. M= Marcador de peso molecular.

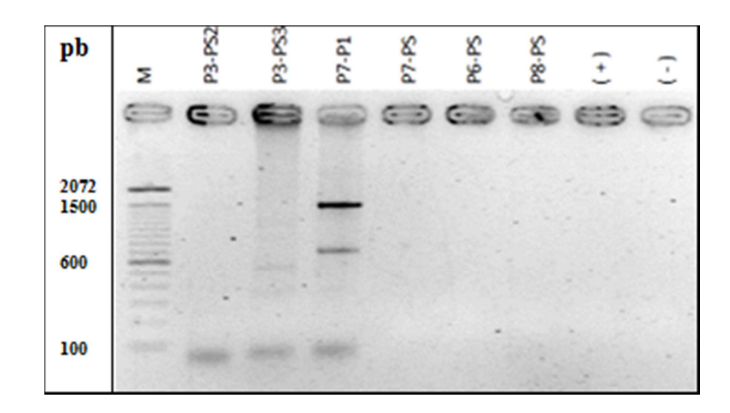

**Figura 3.21** Repetición de la amplificación de las muestras vegetales de plantas enfermas y sanas de que no presentaron amplificación anteriormente, en Nested-PCR con la combinación de primers P1F-P7R/R16mF2-R16mR1, tamaño del amplicón ≈1430 pb. EL pocillo 8 es el control positivo y el pocillo 9 es el control negativo. M= Marcador de peso molecular.

En la tabla 3.4 se encuentra un resumen de todas las muestras analizadas y los resultados tanto de la validación de ADN con los primers del gen 16S como el screening de fitoplasmas.
| <b>Muestra</b>                   | Validación<br><b>16S</b> | Amplificación<br>fitoplasmas |
|----------------------------------|--------------------------|------------------------------|
| $P1-P1$                          | ν                        | V                            |
| $P1-P2$                          | V                        | V                            |
| $P1-P3$                          | V                        |                              |
| P1-P4                            | V                        | V                            |
| P1-PS                            | V                        |                              |
| $P2-P1$                          | V                        | V                            |
| $P2-P2$                          | V                        | V                            |
| $P2-P3$                          | V                        | V                            |
| $P3-P1$                          | V                        | V                            |
| $P3-P2$                          | V                        | V                            |
| P3-P3                            |                          |                              |
| $P2-PS2$                         | ν                        |                              |
| $P2-PS3$                         | V                        |                              |
| P3-PS2                           | $\mathbf v$              |                              |
| P <sub>3</sub> -P <sub>S</sub> 3 | V                        |                              |
| $P4-P1$                          | V                        | V                            |
| P4-P2                            | V                        | V                            |
| P4-P3                            | V                        | V                            |
| P4-PS1                           | V                        |                              |
| P <sub>4</sub> -P <sub>S2</sub>  | V                        |                              |
| P <sub>5</sub> -P <sub>S</sub>   |                          |                              |
| P6-P1                            | V                        | V                            |
| P6-P2                            | V                        | V                            |
| P6-P3                            | V                        | V                            |
| P6-PS                            | V                        |                              |
| $P7-P1$                          | V                        | V                            |
| P7-PS                            | V                        |                              |
| <b>P8-P1</b>                     | V                        | V                            |
| P8-P2                            | V                        | V                            |
| P8-P3                            | V                        | V                            |
| P8-PS                            | V                        |                              |

**Tabla 3.4** Detalle de muestras colectadas con su sintomatología y resultado para su validación del gen 16S y el screeening de fitoplasmas.

### **3.4.1. Secuenciación del fragmento de detección**

Para comprobar si es que el fitoplasma detectado en las muestras es el mismo que fue reportado en Colombia, se realizó la secuenciación del fragmento de detección para después compararlo con la secuencia del fitoplasma causante de la ML disponible en la base de datos del NCBI. Todas las secuencias enviadas por MACROGEN son de buena calidad con un valor de  $QV \geq 20$ . Con las secuencias enviadas por MACROGEN primero se realizaron alineamientos en BLAST, los resultados obtenidos se muestran en la tabla 3.5.

| <b>Muestra</b>         | <b>Ouery</b><br>coverage $(\% )$ | E-value  | <b>Max ID</b><br>$(\%)$ |
|------------------------|----------------------------------|----------|-------------------------|
| Control C <sub>2</sub> | 88                               | $\theta$ | 92                      |
| Enferma plantación 1   | 65                               | 0        | 88                      |
| Enferma plantación 2   | 67                               | 2E-96    | 75                      |
| Enferma plantación 4   | 80                               | 2E-180   | 77                      |
| Enferma plantación 6   | 84                               | 0        | 87                      |
| Enferma plantación 7   | 66                               | 0        | 82                      |
| Enferma plantación 8   | 78                               | 0        | 85                      |

**Tabla 3.5** Alineamiento de secuencias en BLAST con la secuencia del fitoplasma causante de la Marchitez Letal disponible en la base de datos del NCBI

Además se realizaron los mismos alineamientos en el programa LALIGN por medio de una matriz de sustitución PAM120, la cual toma en cuenta mutaciones y evolución, este programa también presenta datos de similitud y e-value, presentados en la tabla 3.6.

**Tabla 3.6** Alineamiento de secuencias en LALIGN con la secuencia del fitoplasma causante de la Marchitez Letal disponible en la base de datos del NCBI.

| <b>Muestra</b>         |             | <b>E-value</b> | $Max$ ID<br>$(\%)$ |               | E-value | <b>Max ID</b><br>$(\%)$ |
|------------------------|-------------|----------------|--------------------|---------------|---------|-------------------------|
| Control C <sub>2</sub> |             | -1             | 91,5               |               |         |                         |
| Enferma plantación 1   | <b>NCBI</b> | -1             | 77                 | $\mathcal{E}$ | $-1$    | 74,2                    |
| Enferma plantación 2   |             | $-1$           | 64,2               |               | $-1$    | 64,2                    |
| Enferma plantación 4   | boutrol     | $-1$           | 72,2               | Control       | $-1$    | 68,5                    |
| Enferma plantación 6   |             | $\theta$       | 86,9               |               | $-1$    | 80,9                    |
| Enferma plantación 7   |             | $-1$           | 73,2               |               | $-1$    | 71,3                    |
| Enferma plantación 8   |             | -1             | 80,1               |               | $-1$    | 76,8                    |

También se realizaron alineamientos en el programa T-COFFEE, los cuales se encuentran representados en colores para facilitar la visualización de la similitud de las secuencias. Con el programa Clustal Omega se realizó un alineamiento con todas las muestras con el fin de obtener una filogenia de las mismas (figura 3.22), el alineamiento se encuentra detallado en el Anexo A.

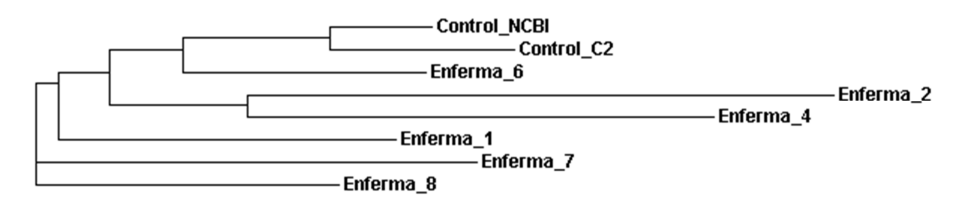

**Figura 3.22** Filogenia de alineamiento de secuencias realizado en el programa Clustal Omega.

Con este resultado hemos determinado que el fitoplasma identificado es el mismo que fue reportado en Colombia como el agente causal de la ML (AY739023.1), debido a que los alineamientos tienen una alta identidad, buena cobertura y bajos valores de e-value.

#### **3.5. Secuenciación del ADNr 16S de ADN metagenómico de suelo**

Para determinar si es que existe algún otro microorganismo relacionado con la ML se realizó el estudio metagenómico del suelo muestreado para cada planta. Eureka Genomics envió los datos del análisis de diversidad microbiana para 23 muestras (18 de plantas positivas y 5 negativas para ML), ya que una de las muestras no contenía la suficiente cantidad de ADN para el análisis.

En la tabla 3.7 se presenta un resumen de los resultados obtenidos, se detectaron un total de 126 géneros bacterianos en todas las muestras. Los géneros mayoritarios son *Acidobacteria, Streptophyta, Ktedonobacter, WS3, Propionibacterium, Ralstonia y Terrabacter*. La mayoría de estos son microorganismos normales del suelo y no tienen actividad patogénica. También se destacan microorganismos conocidos como *Pseudomonas, Azospirillum, Mycobacterium, Rhyzobium* y *Clostridium* en menores cantidades.

En los cuadros 3.1, 3.2, 3.3 y 3.4 se observan los géneros bacterianos más predominantes tanto para plantas sintomáticas como para asintomáticas y para las regiones muestreadas. Una vez más no se observan diferencias significativas en la diversidad entre plantas sintomáticas y asintomáticas, además no existen diferencias entre las regiones de Santo Domingo y Orellana que fueron muestreadas.

En el análisis de componentes principales realizado en el programa InfoStat v. 2011e se pudo observar que no existía una relación de la diversidad microbiana con la presencia o ausencia de la enfermedad, ya que no se observa un agrupamiento entre las plantas sintomáticas y asintomáticas (cuadro 3.5). Tampoco se registra un agrupamiento entre las plantas muestreadas en la zona de Santo Domingo y Orellana.

**Tabla 3.7** Compilación de datos cuantitativos de diversidad microbiana enviados por Eureka Genomics.

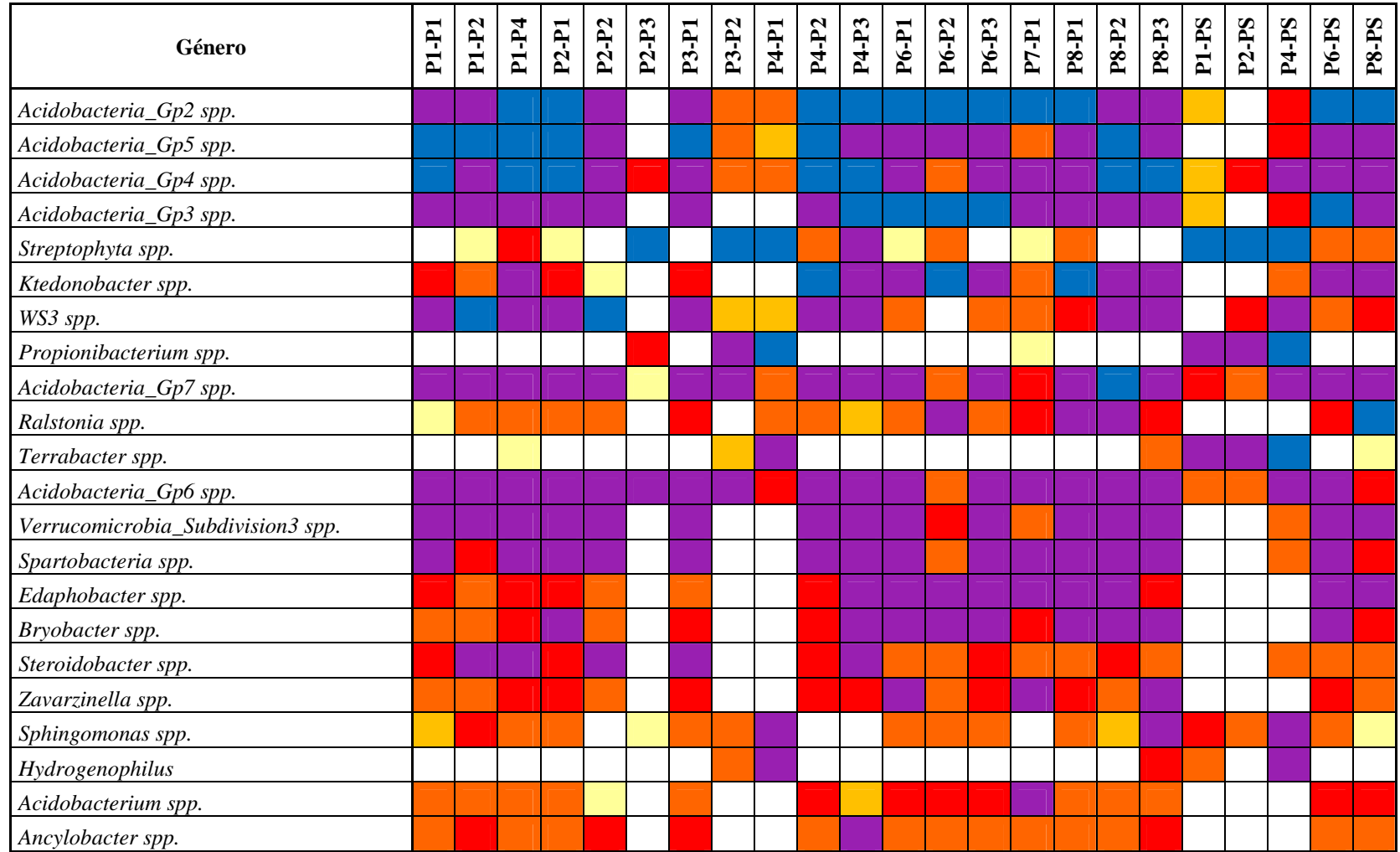

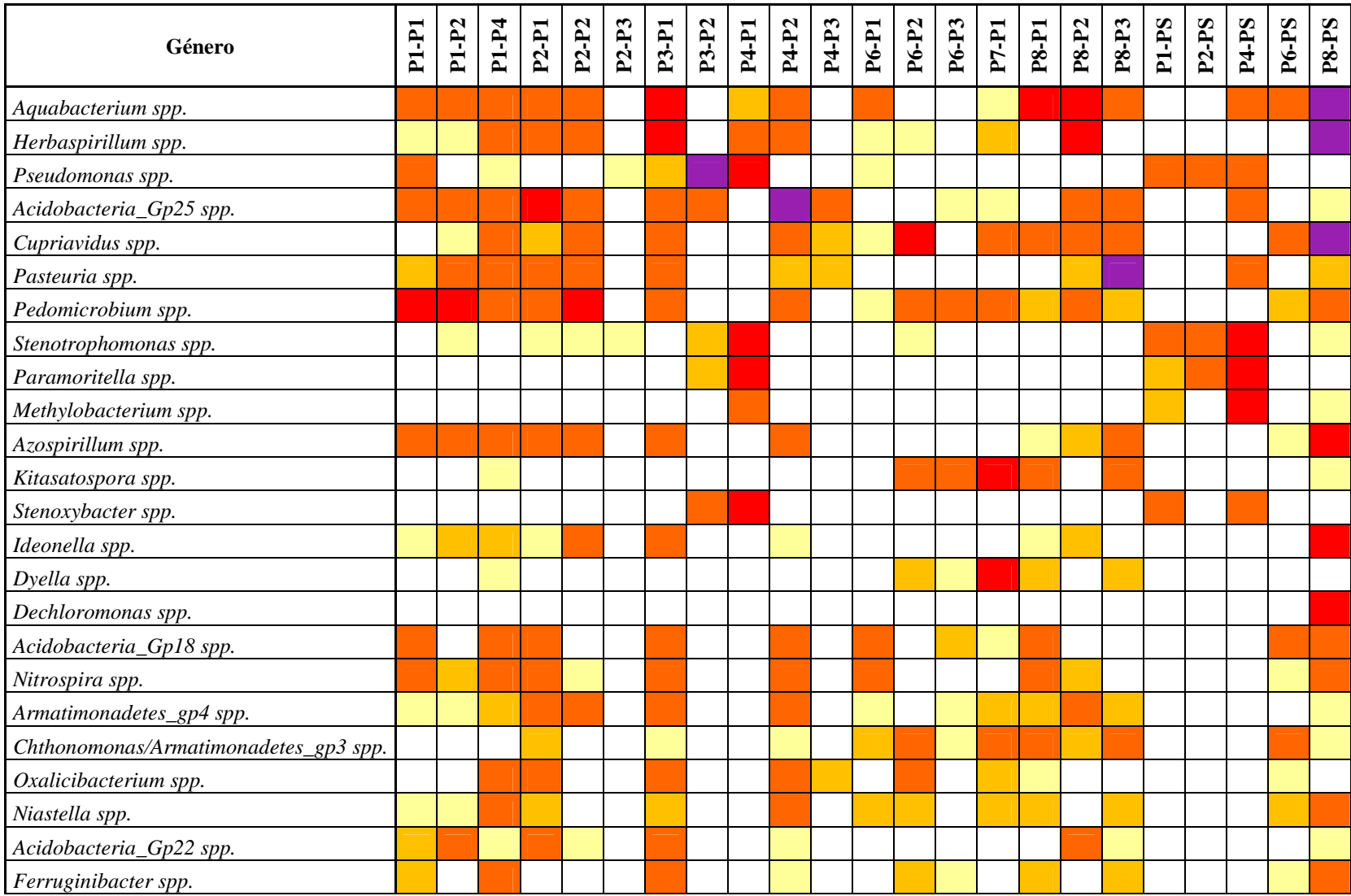

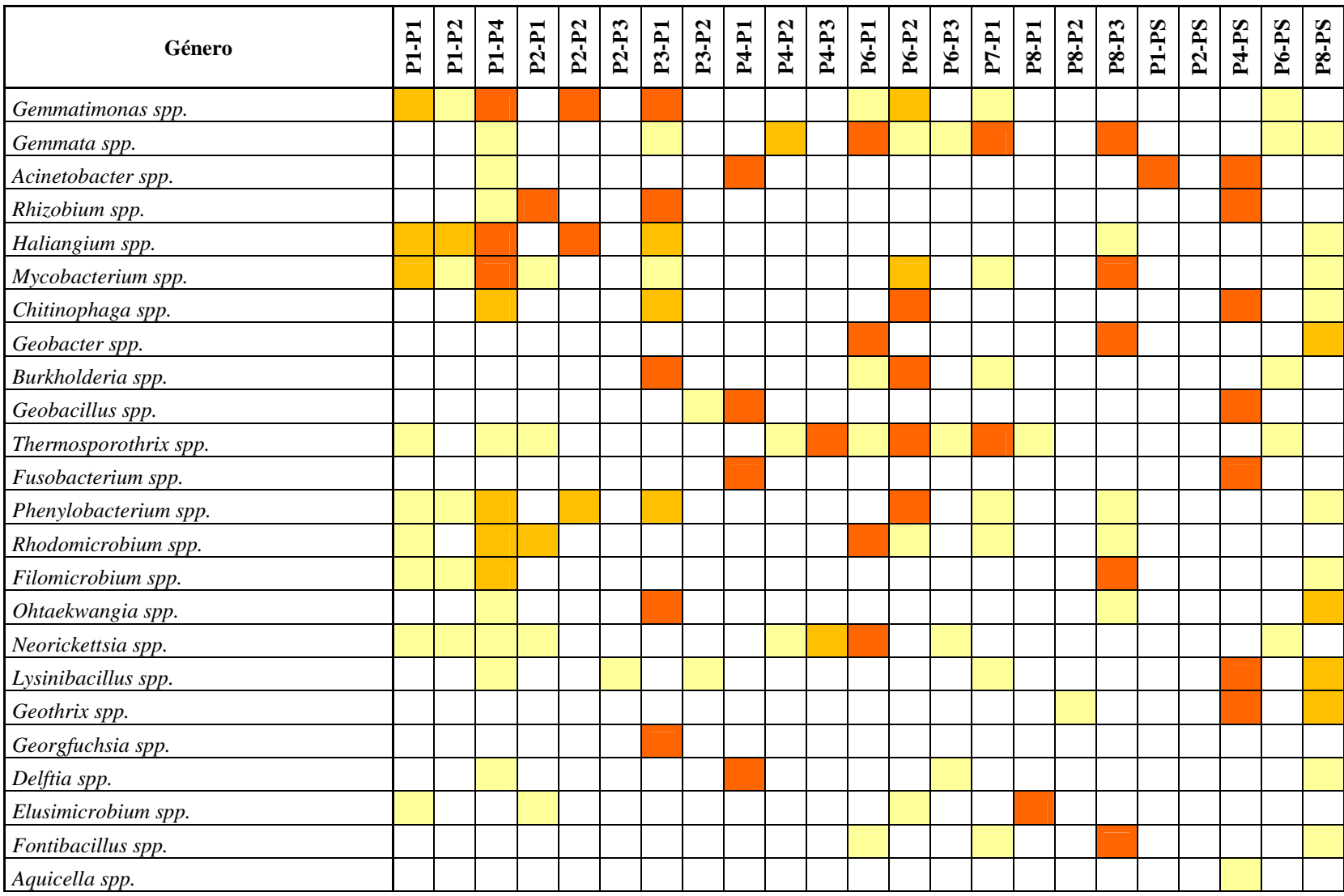

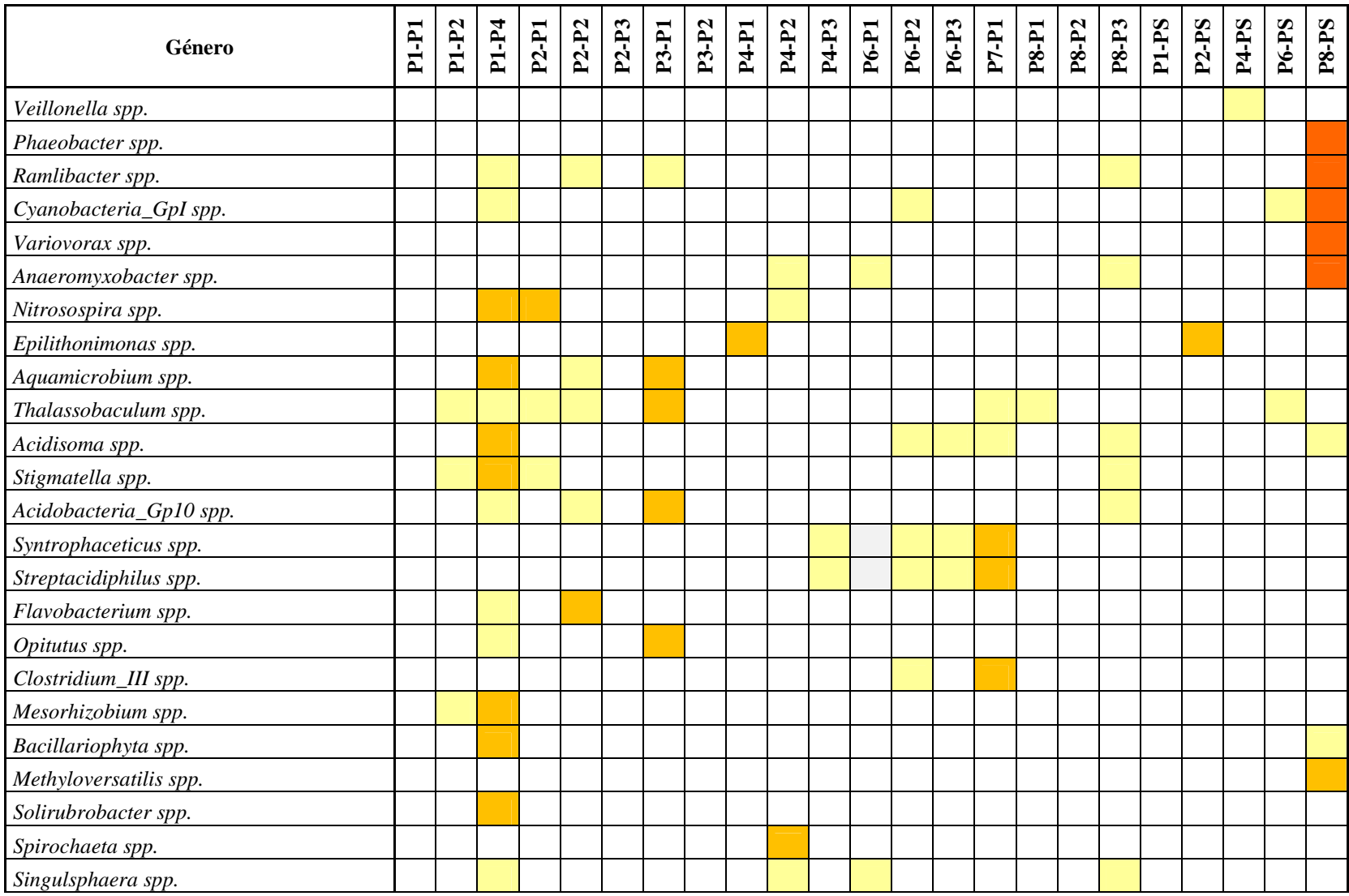

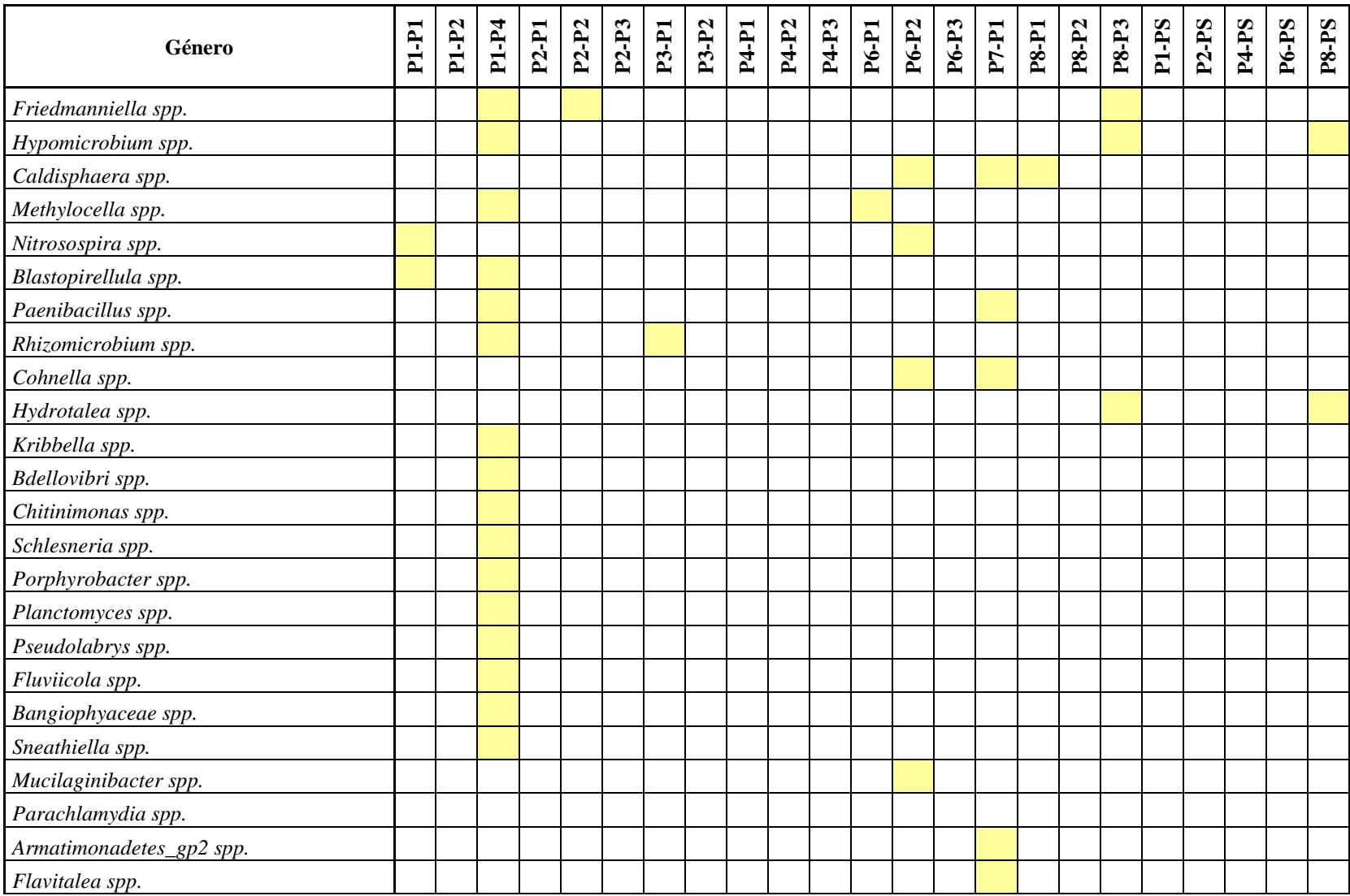

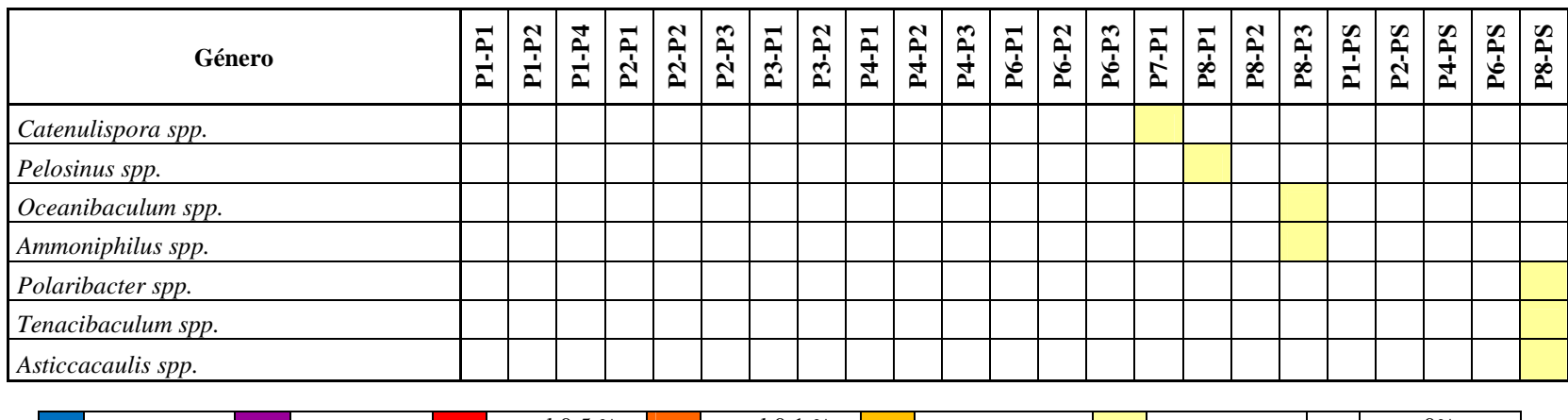

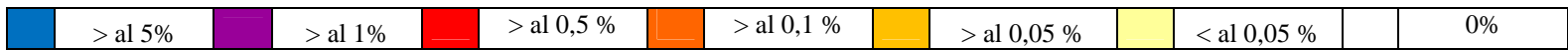

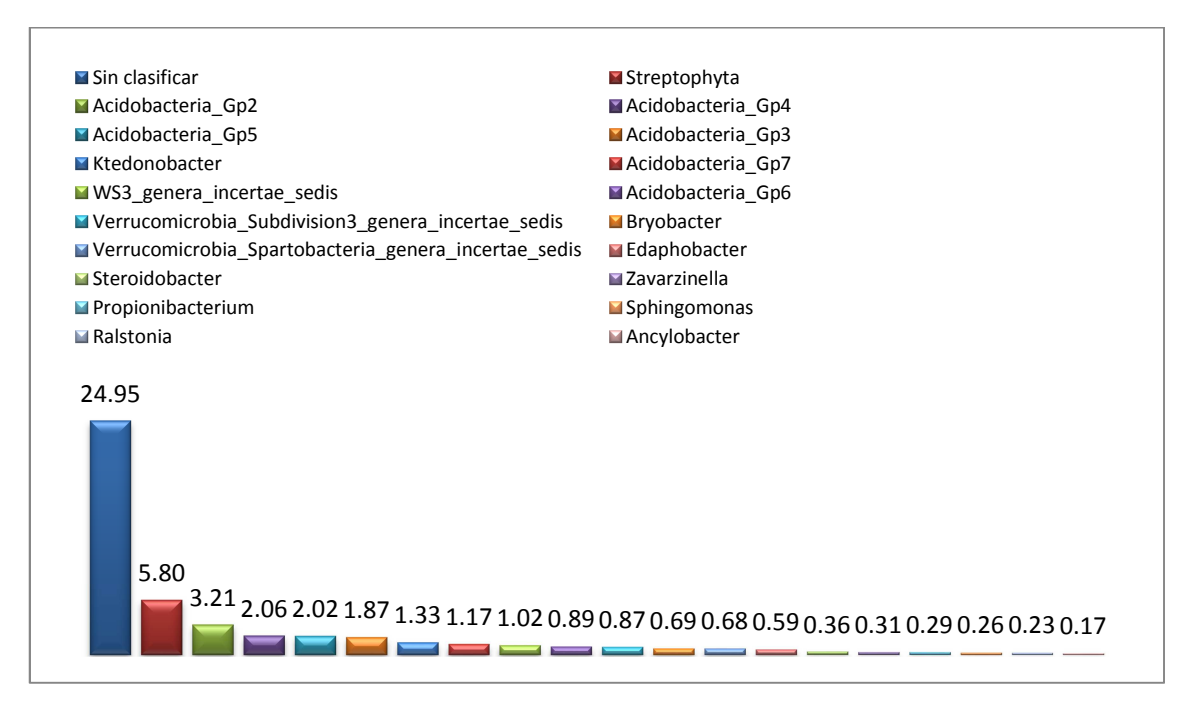

**Cuadro 3.1** Géneros bacterianos predominantes en muestras de plantas sintomáticas (%).

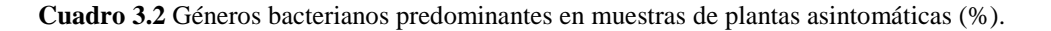

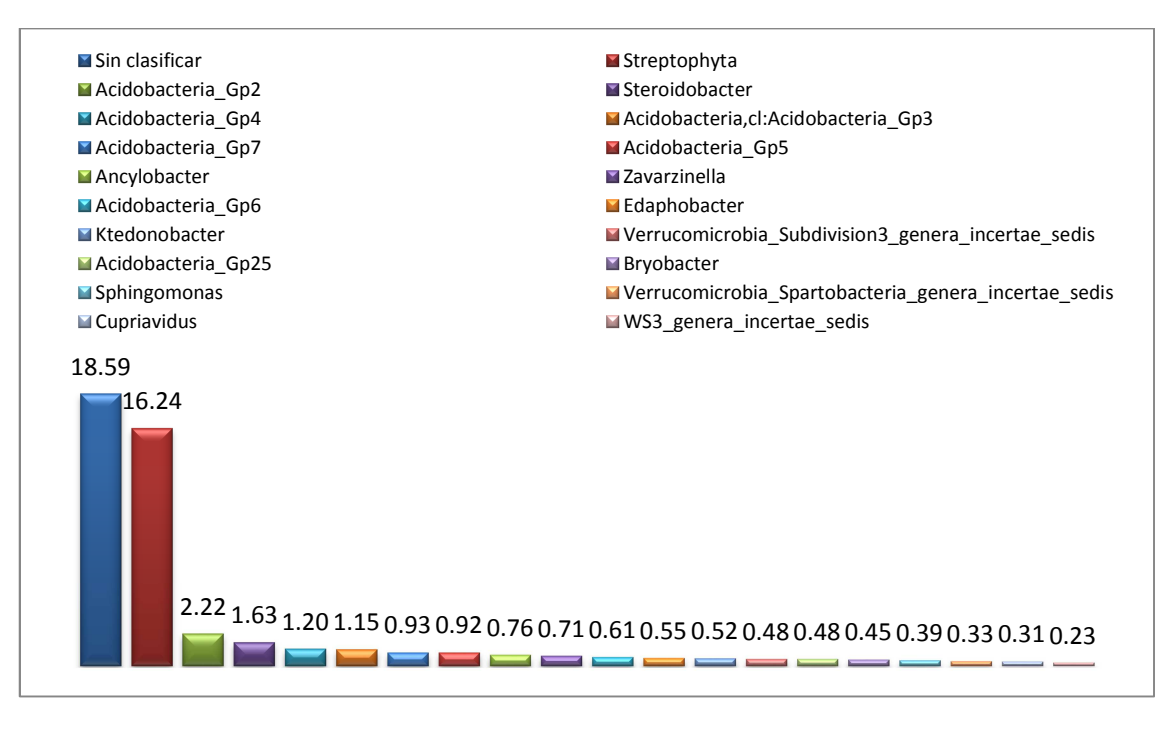

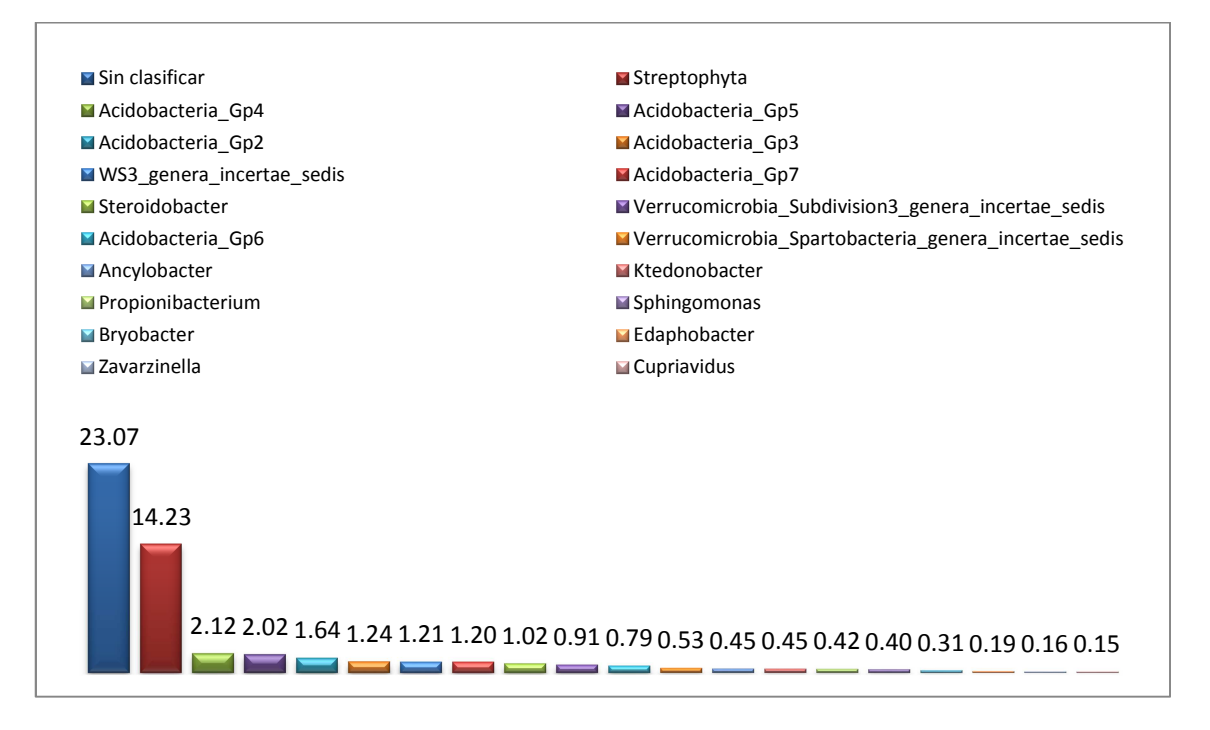

**Cuadro 3.3** Géneros bacterianos predominantes en la región de Santo Domingo (%).

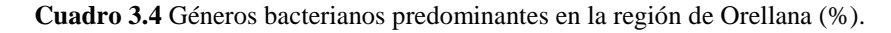

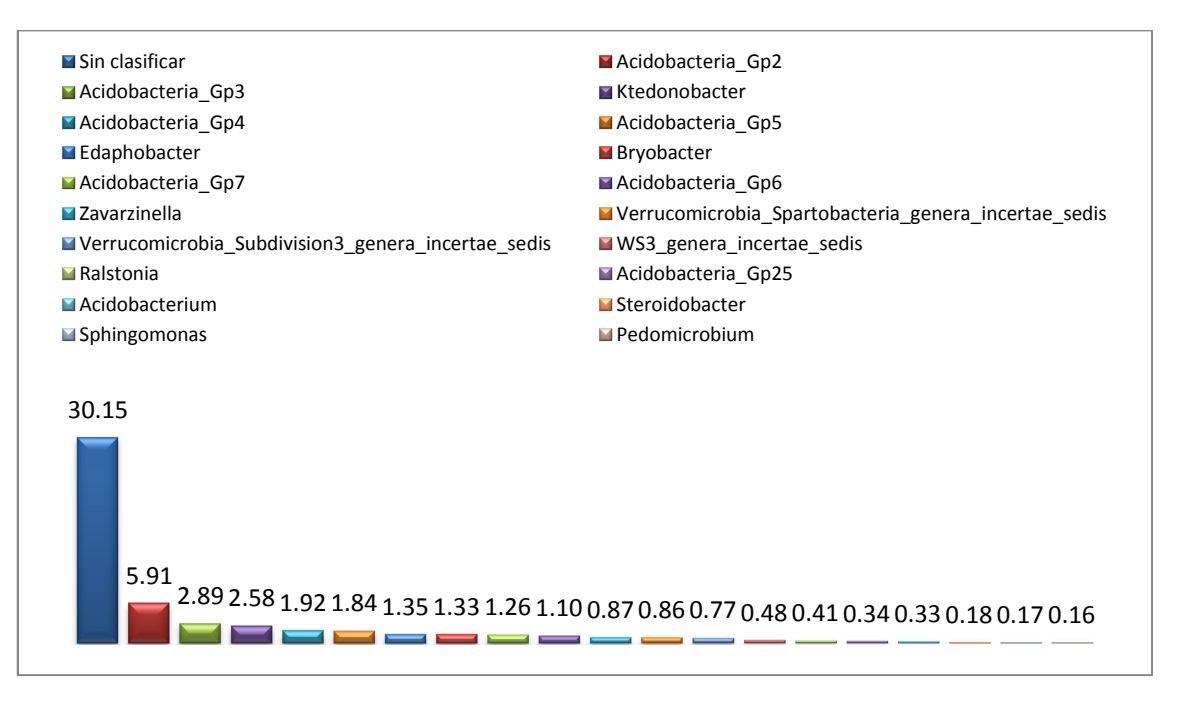

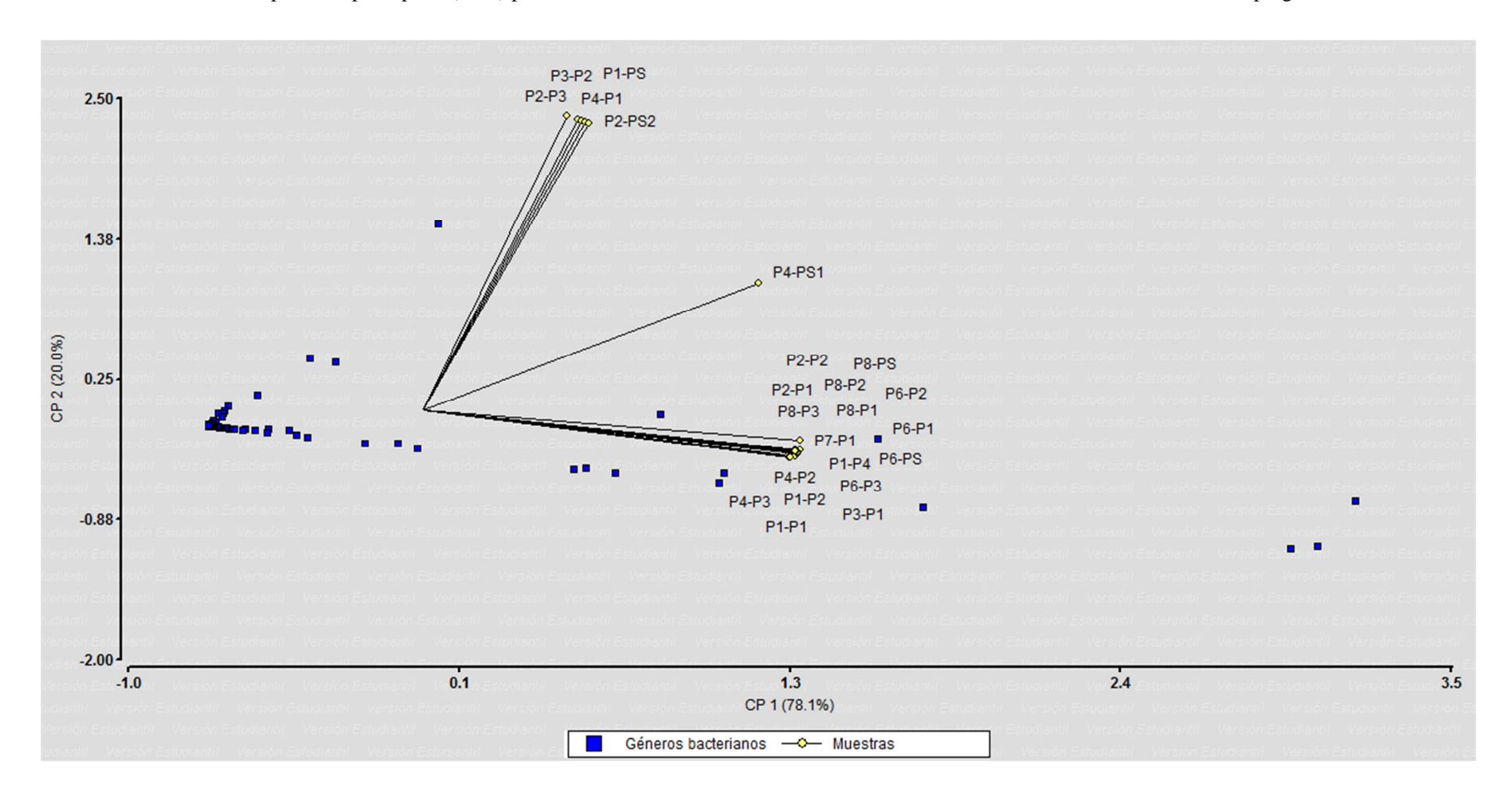

**Cuadro 3.5** Análisis de componentes principales (ACP) para datos cuantitativos de diversidad microbiana en muestras de suelo, realizado en el programa Infostat v. 2011e.

#### **3.6. Secuenciación del ADNr 16S de ADN metagenómico de material vegetal**

Para determinar si existe alguna relación con la diversidad bacteriana endógena de las plantas muestreadas con la enfermedad se realizó el análisis metagenómico siguiendo los siguientes pasos.

### **3.6.1. Amplificación del gen 16S ADNr**

Primero se realizó la amplificación de una región del gen 16S bacteriano. Las 24 muestras seleccionadas presentaron amplificación con los primers U341R-U1053F, mostraron un amplicón de aproximadamente 700 pb (figuras 3.23, 3.24 y 3.25), el cual fue clonado posteriormente. En algunas muestras también se observa un segundo amplicón de aproximadamente 850 pb, el cual fue descartado en la clonación.

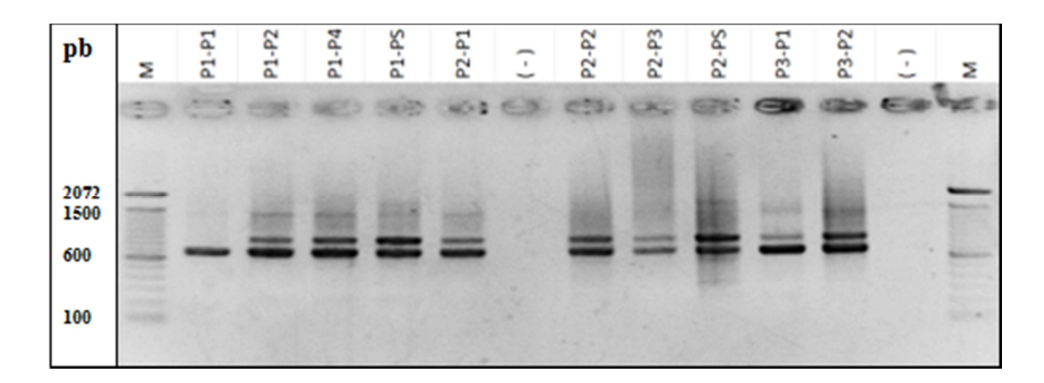

**Figura 3.23** Amplificación de las muestras vegetales de plantas enfermas y sanas de las distintas plantaciones con los primers U341F-U1053R, tamaño del amplicón ≈700 pb. Los pocillos M son el marcador de peso molecular. Los pocillos 7 y 13 son el control negativo.

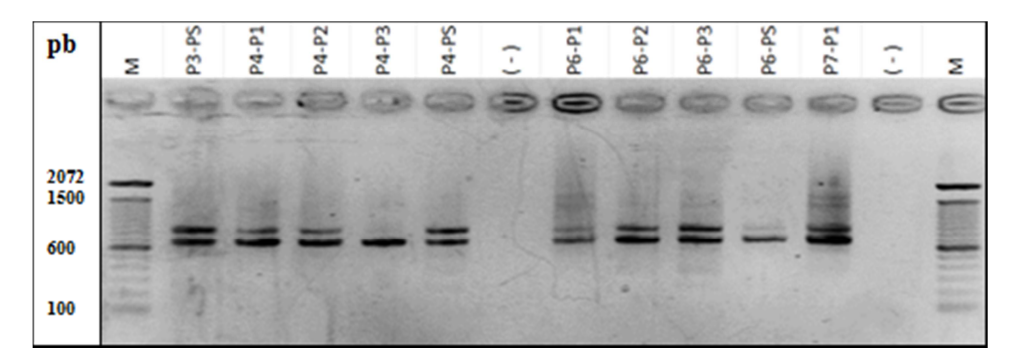

**Figura 3.24** Amplificación de las muestras vegetales de plantas enfermas y sanas de las distintas plantaciones con los primers U341F-U1053R, tamaño del amplicón ≈700 pb. Los pocillos M son el marcador de peso molecular. Los pocillos 7 y 13 son el control negativo.

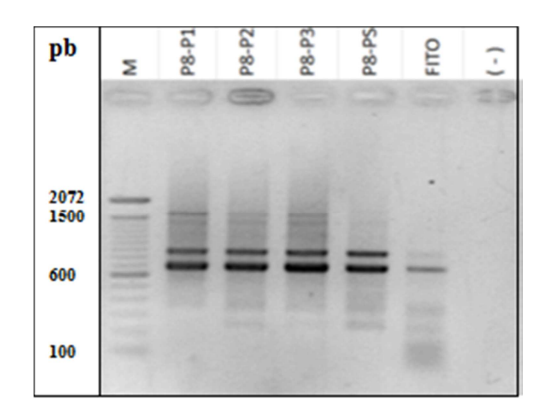

**Figura 3.25** Amplificación de las muestras vegetales de plantas enfermas y sanas de las distintas plantaciones con los primers U341F-U1053R, tamaño del amplicón ≈700 pb. Los pocillos M son el marcador de peso molecular. Los pocillos 7 y 13 son el control negativo.

### **3.6.2. Clonación de productos PCR**

El producto PCR obtenido en el paso anterior fue clonado para obtener varias copias de los diferentes fragmentos presentes. El clonaje para las 24 muestras positivas y negativas para fitoplasmas fue realizado con éxito, ya que se registraron buenos porcentajes de transformación y crecimiento, después de ser realizado el screening de colonias transformadas con los primers SP6/T7 se seleccionaron 10 colonias con el fragmento deseado por muestra (Anexo B).

#### **3.6.3. Digestión enzimática de productos PCR clonados**

Para analizar la diversidad de los fragmentos clonados se realizó cortes enzimáticos para después analizar sus patrones. Después de realizar los cortes enzimáticos con *HpaII* de los fragmentos clonados de 10 colonias muestreadas por caja, se obtuvieron un promedio de 4 patrones de digestión distintos, lo que nos indica la diversidad microbiana que podría existir en cada muestra y que sería comprobada en la secuenciación (Anexo C).

### **3.6.4. Secuenciación**

Los fragmentos clonados fueron secuenciados para realizar el análisis de diversidad. De las 96 muestras enviadas a MACROGEN, sólo 50 de ellas fueron secuencias de buena calidad  $QV \geq 20$ , cumpliendo con el tamaño esperado del amplicón, las demás no tenían una buena longitud ya que se encontraban por debajo de las 100 pb y en los electroferogramas se observó la presencia de sobrelapamientos en los picos, lo cual no permite una lectura confiable de la secuencia. Esto pudo deberse a que la calidad del ADN enviado no cumplía con los requerimientos óptimos para la reacción de secuencia.

Se analizaron todas las secuencias en la base de datos del NCBI mediante el algoritmo BLAST para obtener la identidad de las secuencias mediante alineamientos. De aquellas muestras que no poseían una buena calidad no se obtuvieron alineamientos y en la tabla 3.8 se presentan los datos de los alineamientos obtenidos con las demás secuencias, todos corresponden a microorganismos incultivables, es decir que se han encontrado mediante metagenómica en muestras de origen ambiental u otros.

| <b>Muestra</b>                 | Microorganismos endógenos encontrados    | No. Accesión<br><b>GenBank</b> |
|--------------------------------|------------------------------------------|--------------------------------|
| $P1-P1$                        | Uncultured bacterium clone R16           | JX523245.1                     |
|                                | Uncultured bacterium clone RMAL28        | JF681639.1                     |
| $P1-P2$                        | Uncultured bacterium clone FFCH13347     | EU133393.1                     |
|                                | Uncultured bacterium clone RMAL28        | JF681639.1                     |
| $P1-P4$                        | Uncultured bacterium clone R16           | JX523245.1                     |
|                                | Uncultured bacterium clone RMAL28        | JF681639.1                     |
| P <sub>1</sub> -P <sub>S</sub> | Uncultured bacterium clone FL11e10_16137 | JQ374597.2                     |
|                                | Uncultured bacterium clone FFCH13347     | EU133393.1                     |
|                                | Uncultured bacterium clone RMAL28        | JF681639.1                     |
| $P2-P1$                        | Uncultured bacterium clone RMAL28        | JF681639.1                     |
| $P2-P2$                        | Uncultured bacterium clone RMAL28        | JF681639.1                     |
|                                | Uncultured bacterium clone R16           | JX523245.1                     |
|                                | Uncultured cyanobacterium clone B10M65A  | DQ979069.1                     |
| $P2-P3$                        | Uncultured bacterium clone R16           | JX523245.1                     |
|                                | Uncultured bacterium clone RMAL28        | JF681639.1                     |
| $P2-PS$                        | Uncultured bacterium clone RMAL28        | JF681639.1                     |
|                                | Uncultured bacterium clone R4            | JX523235.1                     |
|                                | Uncultured bacterium clone R16           | JX523235.1                     |
| $P3-P1$                        | Uncultured bacterium clone N102B_210     | GU940692.1                     |
|                                | Uncultured bacterium clone R16           | JX523245.1                     |
| $P3-P2$                        | Uncultured bacterium clone R16           | JX523245.1                     |
|                                | Uncultured bacterium clone PM1t2 a03c09  | GQ491732.1                     |
|                                | Uncultured bacterium clone RMAL28        | JF681639.1                     |

**Tabla 3.8** Microorganismos endógenos identificados en la base de datos BLAST

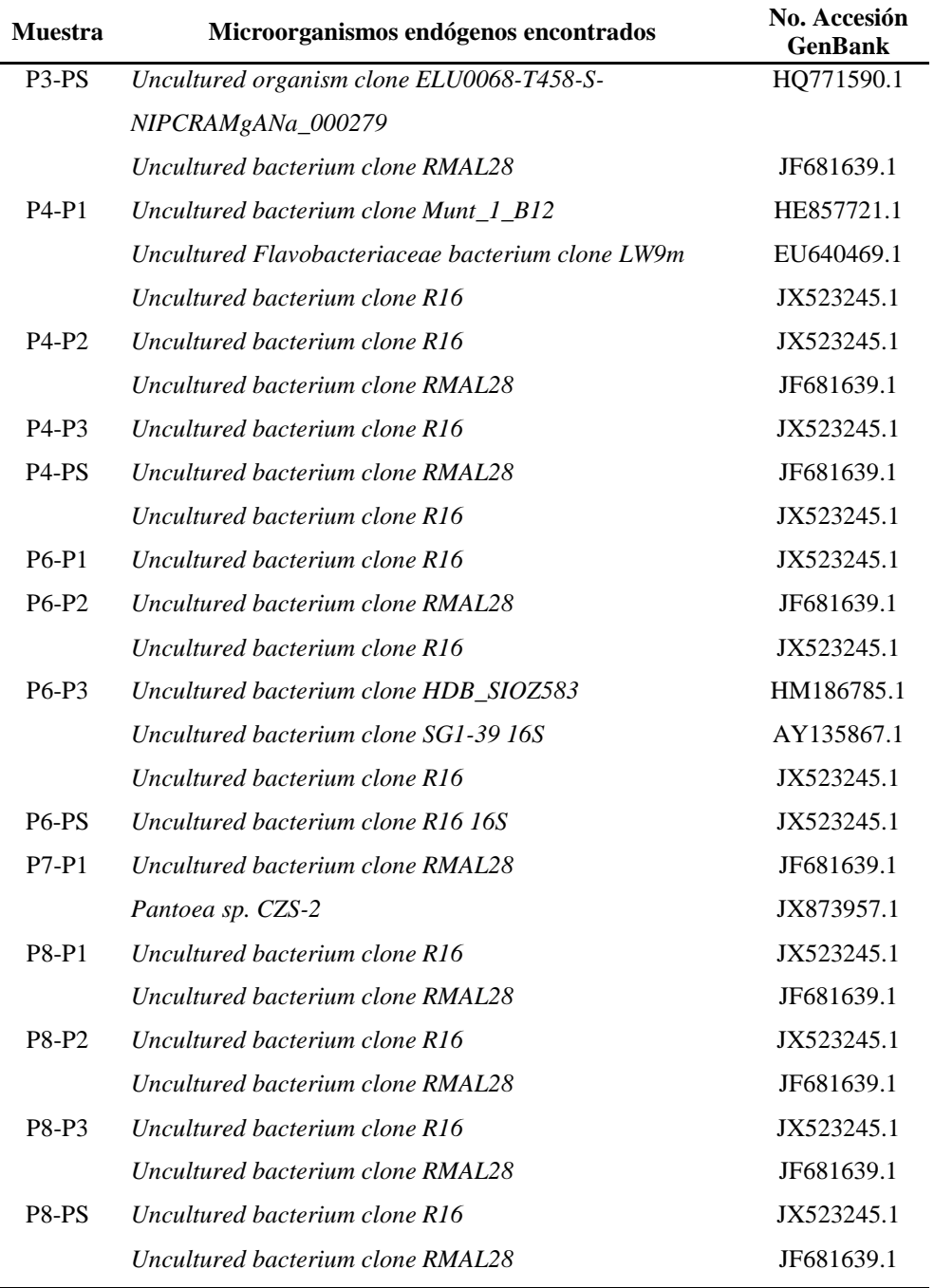

Con el fin de realizar un análisis de coordenadas principales (PCO) en el programa InfoStat v.2011e para determinar si existe una relación de la diversidad bacteriana encontrada con la presencia o ausencia de la enfermedad primero se realizó una matriz binaria con estos datos (tabla 3.9). El PCO se encuentra representado en el cuadro 3.6.

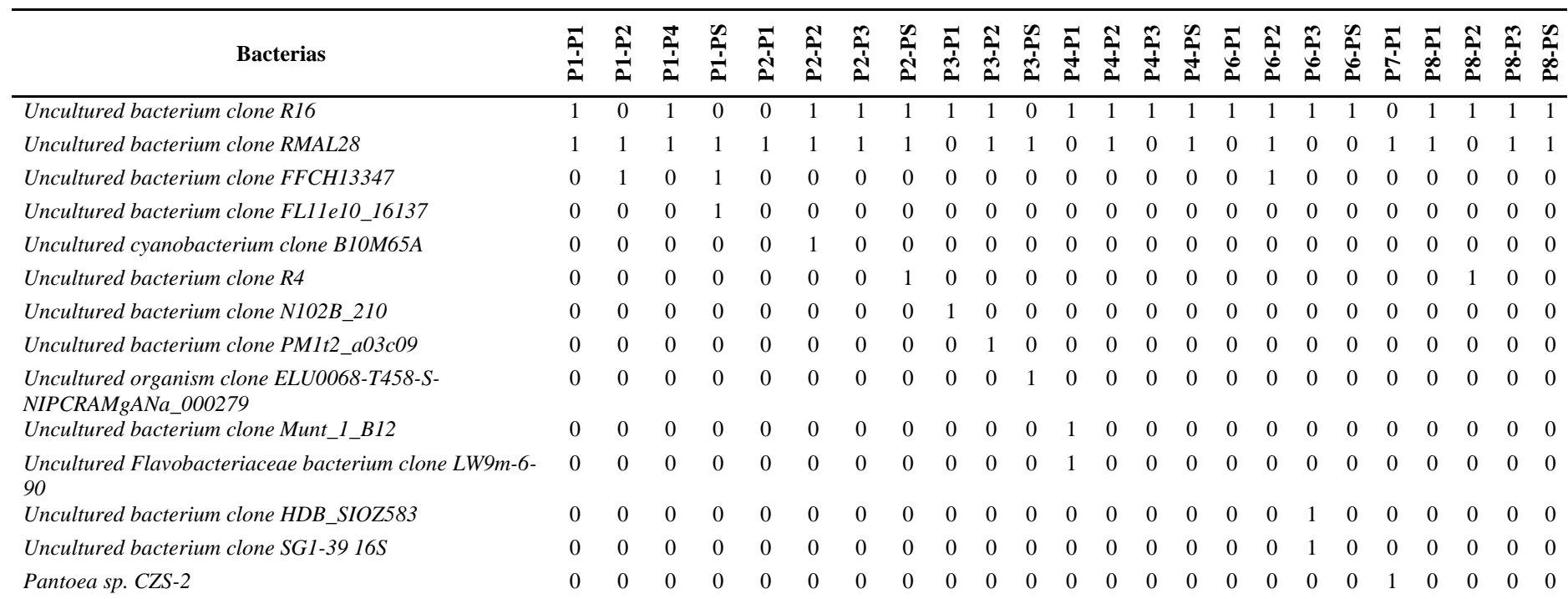

**Tabla 3.9** Matriz binaria de presencia o ausencia de microorganismos en las muestras vegetales.

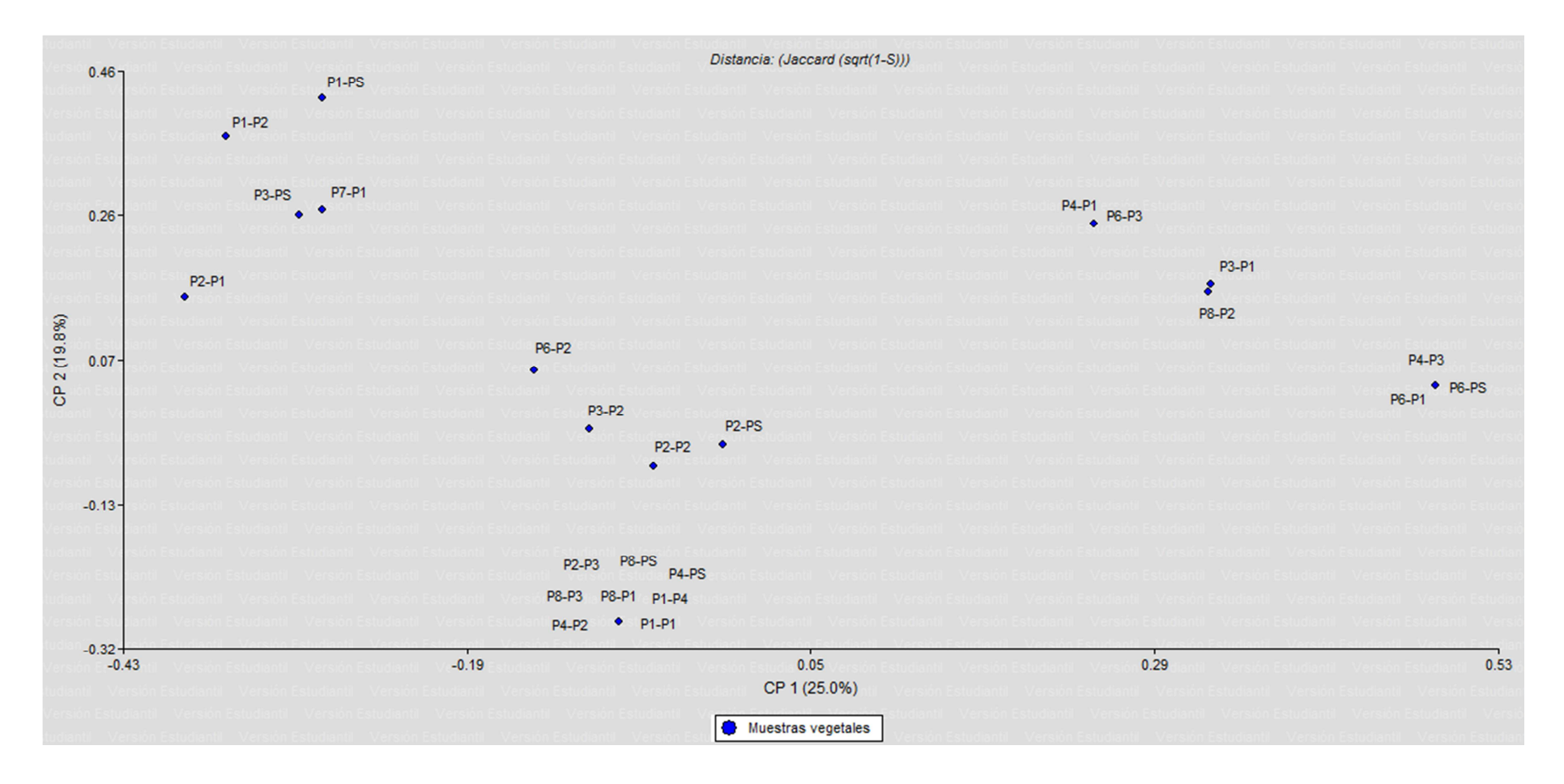

**Cuadro 3.6** Análisis de coordenadas principales (PCO) para datos de diversidad microbiana en muestras vegetales.

Con esta información se observa que los la mayoría de microorganismos se encuentran presentes tanto en muestras de plantas sintomáticas como asintomáticas, por lo tanto no se puede definir una relación de los mismos con la ML.

# **CAPÍTULO 4**

## **DISCUSIÓN**

Las plantas de palma aceitera en el Ecuador se ven afectadas por diversas enfermedades, siendo una de ellas la Marchitez letal, la cual tiene como síntomas característicos al amarillamiento y secamiento de los foliolos de adentro hacia afuera y desde las hojas bajeras hacia arriba, además de la pudrición y secamiento de los frutos, lo que perjudica en gran manera a la producción, terminando con la muerte de la planta en aproximadamente una semana (Gutiérrez, 2008). Conociendo esta sintomatología se procedió a buscar la mayor cantidad de plantaciones, de diferentes regiones, que hubieran reportado dichos síntomas. El muestreo resultó complicado dado que los palmicultores eliminan lo más pronto posible las plantas afectadas como medida de mitigación y de no diseminación de la enfermedad. Esto representó para nuestro estudio una limitación en la cantidad de muestras recolectadas, sin embargo, las muestras obtenidas son representativas ya hay estudios en donde se ha trabajado con un número menor de muestras, como el reportado por Tian *et al.* (2000) en donde se realiza una identificación de fitoplasmas causantes de "escoba de bruja" mediante marcadores moleculares en 10 plantas de *Zizyphus jujuba*; o como el estudio de Velásquez *et al.* (2012) en donde se realiza un análisis de la rizósfera del trigo mediante metagenómica tomando 10 muestras de suelo.

Para el aislamiento de ADN metagenómico de muestras vegetales se escogió muestrear el tejido vascular de las plantas en donde se podría encontrar la mayor cantidad del agente causal, ya que estos normalmente se encuentran distribuidos en el floema de las plantas (Martín *et al.*, 2003). El método de extracción que se escogió fue el del kit comercial de la marca QIAGEN con el fin de obtener ADN de óptima calidad, pero una vez terminada la investigación se comprobó que la extracción de ADN también se pudo haber realizado mediante el método propuesto por Ferreira *et al.* (1998), el cual dio resultados de concentración y calidad semejantes a los obtenidos con el kit, además presenta la ventaja de abaratar costos.

Para la recolección de muestras de suelo, estudios como el de Velásquez *et al.* (2012) toma un sola muestra del suelo que está totalmente pegado a las raíces de la planta y de igual manera lo realiza Mirete *et al*. (2007) en su estudio metagenómico de la rizósfera de brezo para encontrar genes de resistencia al níquel, pero en nuestra investigación la toma de muestras se realizó tomando varios puntos alrededor de la planta para cubrir la mayor cantidad de rizósfera, este tipo de muestreo no se encuentra reportado en la bibliografía y se lo realizó de esta manera ya que el tamaño de las plantas de palma africana no permiten un fácil acceso a sus raíces. Para la extracción de ADN se realizaron pruebas preliminares con un método convencional propuesto por Zhou *et al.* (1996) con el cual se obtuvieron concentraciones de 80 ng/µl, pero al momento de someter el ADN obtenido a la validación con los primers 27F-1492R no se obtuvo una amplificación, esto puede deberse a que el suelo contiene ácidos fúlvicos y húmicos (Zhou *et al.*, 1996), los cuales son inhibidores de PCR y el método de extracción utilizado no los eliminaba. Finalmente se decidió utilizar un kit comercial de la marca MO-BIO ya que este contiene sustancias patentadas que puede eliminar dichos inhibidores y el proceso de extracción es bastante simple, como se muestra en los resultados todo el ADN aislado por este método fue validado.

Al ser la Marchitez letal una enfermedad con su agente causal desconocido se partió tomando en cuenta el estudio realizado por Álvarez (2006) en el CIAT de Colombia, en donde se detecta a un fitoplasma como el agente causal de la enfermedad. Estos fitoplasmas normalmente son transmitidos por vectores que se alimentan del floema de las plantas (Martín *et al.*, 2003) como los de las familias Cicadellidae, Cixidae, Psyllidae, Delphacidae y Derbidae (Weintraub *et al*., 2006). En el caso de esta enfermedad se ha detectado al hemíptero de la familia Cixidae, *Myndus crudus* como su transmisor en Colombia (Zúniga *et al*., 2009), pero queda por confirmar si en el Ecuador la enfermedad es diseminada por el mismo insecto.

Como primer paso se realizó la validación de la metodología, usando un control positivo enviado desde el CIAT; como se presentó en los resultados, se probaron diferentes combinaciones de primers específicos para fitoplasmas, se tomaron primers usados por Smart *et al.* (1996) el cual usa varias combinaciones de primers basados en secuencias conservadas del gen 16S y la región espaciadora entre este y el gen 23S para la detección universal de fitoplasmas; también se probaron los primers usados por Álvarez (2006) en su detección de ML. En ambos estudios usan una técnica de Nested-PCR por dos motivos, el primero porque hace la detección más específica y segundo porque la cantidad de ADN de fitoplasma en las muestras es muy poca y con una sola amplificación no es posible detectarlo. Finalmente se escogió la combinación P1R-P7F en la primera PCR y la combinación R16mF2-R16mR1 en segunda PCR las cuales fueron usadas por Álvarez (2006), ya que fue la única que presentó un amplicón de buena calidad y con el tamaño esperado como se indica en la figura 3.16.

Con las técnicas de detección validadas se prosiguió a realizar un "screening" en todas las muestras vegetales colectadas obteniendo como resultado que existe una relación entre la presencia de fitoplasma y la sintomatología de ML, al igual que en el estudio presentado por Álvarez en el 2006. Existen algunas muestras que a pesar de tener la sintomatología de ML no presentaron el amplicón de detección, esto puede ser debido a que existen diferentes tipos de marchitez ocasionadas por agentes causales diferentes como la Marchitez sorpresiva producida por protozoarios flagelados *Phytomonas* spp. (Torres *et al*., 2006) o la Marchitez vascular causada por el hongo *Fusarium oxysporum* (Sánchez *et al*., 2003); otra posibilidad es que al momento del muestreo se pudo confundir la sintomatología, o también que la cantidad de fitoplasma era muy baja como para ser detectada por la metodología. Para descartar esta última posibilidad se recomienda realizar pruebas de sensibilidad para la técnica de detección. En todo caso, de 20 muestras de plantas sintomáticas solo 2 no presentan el amplicón de detección para fitoplasmas.

 Se realizó la secuenciación de los fragmentos amplificados a partir de una muestra positiva de cada plantación y el control positivo reportado en Colombia (AY739023.1) como el agente causal de la ML. Tras el análisis bioinformático de los resultados de la secuenciación se pudo comprobar que los fitoplasmas encontrados en las plantas muestreadas en este estudio con sintomatología de ML son similares al encontrado en Colombia; los resultados reportados en la tablas 3.5 y 3.6 muestran las diferencias en las secuencias de nuestras muestras con la reportada en la bibliografía, y esto pueden deberse a dos motivos, primero que los fitoplasmas encontrados en las plantaciones muestreadas se encuentran en diferentes zonas geográficas que los encontrados en Colombia y por consecuencia de esto han sufrido mutaciones ya que estos microorganismos tienden a adaptarse al vector y hospedero (Denamur *et al*., 2006), por lo que un fitoplasma similar puede causar una enfermedad con los mismos síntomas (Nejat *et al*., 2009, Hogenhout *et al*., 2008). Y segundo, que tanto en el estudio realizado por Álvarez (2006) como en esta investigación se utilizó el método de secuenciación de Sanger, el cual puede llegar a tener hasta el 1% de error (Kim, 2012), por lo que al hacer un alineamiento entre secuencias que no han sido correctamente depuradas, se encontrarán diferencias que no permitirán dar un 100% de similitud.

En los alineamientos es importante tomar en cuenta el valor esperado (e-value), el cuál indica el número esperado de secuencias con el mismo valor Z o mejor, después de sondearse la base de datos con una secuencia aleatoria. Al tener un e-value de 0 podemos decir que es menos probable que los alineamientos se deban unicamente al azar y por lo tanto más posibilidad de que representen una homología biológica (Lesk, 2002). Además al realizar una filogenia de las secuencias se comprobó que la mayoría de estas se encontraban muy cercanas al control positivo secuenciado en este estudio y a la secuencia de la base de datos reportada en Colombia; dos de las muestras secuenciadas se encuentran en un diferente clado, lo que nos podría indicar que se trata de fitoplasmas diferentes o que la calidad de lectura de las secuencias no fueron buenas. En todo caso, se tendría que ampliar la secuenciación a todas las muestras para obtener más infomación que nos ayudaría a crear una filogenia más amplia y detectar si la diferencia en los fitoplasmas se encuentra asociada a la plantación.

Se tomó en consideración que podría haber más de un microorganismo involucrado en la ML, por lo que se tomaron muestras de suelo, ya que este puede llegar a ser un componente importante en cuanto a microorganismos patógenos (*Liu et al*., 2010).

 Con este análisis cubrimos el objetivo de este estudio metagenómico tomando tanto muestras vegetales como de la rizósfera de suelo para analizar su diversidad microbiana; debido al elevado costo de realizar estudios de metagenómica solo nos enfocamos en analizar el componente bacteriano de las muestras a partir del gen 16S y no otros microorganismos como hongos o virus. En futuras ocasiones se debería intentar hacer el análisis completo para no descartar la posibilidad de que exista otro microorganismo que no sea de naturaleza bacteriana, como el reportado en el estudio de Adams *et al*. (2009) en donde se detecta al virus del mosaico del pepino (CMV) como el único causante de la enfermedad de mosaico en plantas de tomate usando técnicas de metagenómica.

Una vez completado el análisis metagenómico de suelo, la empresa EUREKA GENOMICS nos envió los datos cuantitativos y cualitativos de 126 géneros bacterianos encontrados en las muestras positivas para fitoplasmas y 5 muestras asintomáticas, estos datos son obtenidos de acuerdo al número de lecturas que cada uno de ellos recibe al momento de la secuenciación. En los resultados presentados en la tabla 3.7 observamos que casi el 50% de los géneros encontrados no tienen una clasificación, esto puede deberse a que la identificación solo ha llegado a niveles taxonómicos más altos como familia o clase. En esta investigación se tomaron en cuenta solo los resultados a nivel de género, ya que estos son los más informativos al momento de buscar un patógeno. Los géneros mayoritarios que han sido encontrados son: *Acidobacteria* el cuál es un género diverso y ubicuo de gran importancia ecológica ya que se encuentra mundialmente disperso en el suelo (Nacke *et al.*, 2011)*, Ktedonobacter* descrito por Cavaletti *et al.* (2006) como un género de bacterias filamentosas del phylum *Chloroflexi* sin ninguna actividad patogénica*, WS3* es una división bacteriana candidata ya que sólo se la conoce por su secuencia y no ha sido caracterizada fisiológicamente (Ahmad *et al*., 2011)*, Propionibacterium, Ralstonia* es un género de proteobacterias de gran importancia económica ya que sus especies causan enfermedades en diferentes cultivos (Arauz, 1998)*, Terrabacter* es un género bacteriano muy común del suelo del que no se ha registrado actividad patogénica de ninguna de sus especies (Whitman *et al.* 2012) y *Verrucomicrobia* es un género bacteriano del que la mayoría de sus especies son incultivables y que se han descubierto por metagenómica en diversas muestras ambientales (Whitman *et al.* 2012), la mayoría de estos géneros han sido descubiertos recientemente gracias a la metagenómica por lo que no existe mucha información acerca de ellos (Nacke *et al.*, 2011). También destacan géneros conocidos que se encuentran en menores cantidades, como son: *Pseudomonas* que es un género bastante de diverso de microorganismos tanto saprófitos y benéficos como patógenos, en el caso de plantas la especie *P. syringae* casua enfermedades por heladas y está distribuida en más de 50 especies vegetales (Smith *et al*., 1992)*, Azospirillum* es un género conocido por ser un estimulante para el crecimiento de plantas en diversos cultivos, con aplicaciones comerciales (Stainer *et al*., 1992)*, Mycobacterium* es un género de microorganismos de vida libre en suelos y agua, se caracteriza por ser un patógeno importante para el ser humano y animales, causante de la tuberculosis (Forbes *et al.*, 2009)*, Rhyzobium* es un género de bacterias fijadoras de nitrógeno que normalmente se encuentran en la rizósfera y que viven en simbiosis principalmente con plantas leguminosas (Wild, 1992) y *Clostridium* que es un género de bacterias saprófitas en el ambiente, pero causante de enfermedades en humanos y animales, una de ellas, el tétano (García *et al*., 1998).

Para determinar si alguno de estos géneros se encontraba asociado con la ML, se realizó un análisis de componentes principales (ACP) y como se muestra en el cuadro 3.5 no se encuentra una relación entre la enfermedad y la diversidad bacteriana del suelo. El ACP solo confirma que el agente causal de la enfermedad es un fitoplasma trasmitido por medio de un vector. Tampoco se evidencia una diferencia en la diversidad entre suelos de la zona de Santo Domingo y Orellana, esto podría deberse a que las bacterias presentes en el suelo están asociadas con el cultivo de palma aceitera y no con el tipo de suelo. Sin embargo, a pesar que los resultados no se encuentran asociados con la enfermedad, ahora se tiene por primera vez un inventario de las bacterias presentes en suelos palmeros lo que podría contribuir a otras aplicaciones y lo cual brinda datos importantes en esta investigación.

 Con el análisis metagenómico de muestras vegetales se pretendía encontrar una diferencia en la diversidad bacteriana endógena entre plantas sintomáticas y asintomáticas. Para esto se utilizó como marcador molecular a un fragmento de aproximadamente 712 pb del gen 16S definido en el estudio de Wang *et al.* (2009) para estudios metagenómicos, como una región de alta información para identificar diversidad bacteriana. Después de realizada la clonación de los fragmentos se pudo observar por medio de cortes enzimáticos diversos patrones de corte que nos indica que existe una diversidad de fragmentos y por lo tanto diversidad de bacterias endógenas de las palmas, esta variaba entre 3 a 6 microrganismos diferentes, como no existen estudios de los microorganismos endógenos encontrados en palma aceitera, esto no pudo ser comparado por este motivo se procedió a la secuenciación de estos fragmentos para la identificación de los microorganismos.

Aproximadamente del 50% de las muestras vegetales no se obtuvieron alineamientos con secuencias establecidas en bases de datos, esto se puede deber a que la mayoría de ellas fueron secuencias cortas inferiores a los 300 pb, y con un tamaño tan pequeño no brindan información confiable para análisis filognéticos (Janssen, 2006). El no haber obtenido secuencias del tamaño esperado pudo deberse a la técnica de extracción y purificación del ADN de plásmido que fue realizado con un protocolo manual y no con kit comercial y la calidad y cantidad de ADN no fue la suficiente para el proceso de secuenciación. Con la información obtenida en los cortes de restricción y las secuencias alineadas en el BLAST no se puede llegar a una conclusión de si la diversidad bacteriana endógena de las plantas esta directamente relacionada con la ML.

A pesar de que los fitoplasmas están clasificados dentro del dominio *Bacteria* en la clase de los *Mollicutes*, estos tampoco pudieron ser detectados con el uso del marcados del gen 16S escogido. Esto puede deberse a que la diversidad interna de las plantas es bastante amplia y al momento de la clonación el fragmento deseado no fue clonado o no fue seleccionado dentro de las 10 colonias escogidas. Este es un problema común cuando se realizan librerías genéticas de fragmentos diferentes, ya que uno corre el riesgo de perder información y por eso ahora se ha desarrollado tecnolgía como la pirosecuenciación (usada en la metagenómica de suelo) para no tener este problema (Janssen, 2006, Petrosino *et al.*, 2009).

Por el momento con esta investigación se ratifica que la ML puede ser causada principalmente por un fitoplasma transmitido por un vector, el cuál todavía es desconocido en el Ecuador, este fitoplasma detectado en este trabajo es el mismo que se detectó en Colombia (AY739023.1) en el estudio realizado por Álvarez (2006). Además hemos comprobado que la enfermedad no se encuentra asociada a un factor biótico del suelo ni tampoco a la diversidad endógena de las plantas. Todo esto puede ayudar a que el control de la enfermedad sea más enfocada hacia el control del vector diseminador de la misma y además se recomienda la eliminación inmediata de las plantas afectadas.

# **CAPÍTULO 5 CONCLUSIONES**

Mediante el uso de kits comerciales de MO-BIO y QIAGEN para la extracción de ADN metagenómico de suelo y tejido vegetal se logró el aislamiento de ADN de buena calidad para las muestras recolectadas de plantas sintomáticas y asintomáticas.

Con los primers universales para bacterias 27F-1492R del gen 16S ribosomal se validaron todas las muestras recolectadas, evidenciando la presencia de bacterias en todas ellas.

Se amplificó una de las regiones del gen 16S ribosomal con los primers U341F-U1053R para posteriormente realizar su clonaje y secuenciación.

Se validó y estandarizó la metodología para la detección de fitoplasmas en plantas afectadas por Marchitez letal, mediante el uso de los primers específicos P1F-P7R/R16mF2-R16mR1 con el uso de Nested-PCR.

Se detectaron fitoplasmas en 18 de los 20 casos de plantas con sintomatología de Marchitez letal y se comprobó que en plantas asintomáticas no se registra la presencia de fitoplasmas.

Se determinó que los fitoplasmas encontrados en las plantaciones muestreadas probablemente son los mismos que se detectaron como causante de la Marchitez Letal en Colombia, ya que las secuencias comparadas con la base de datos del NCBI tienen alto grado de similitud y valores esperados (e value) de cero.

Con las secuencias obtenidas de los diferentes procesos de secuenciación se realizó el análisis bioinformático de las mismas usando diferentes programas de alineamiento.

Se caracterizó la diversidad bacteriana presente en suelos de plantas sintomáticas y asintomáticas mediante metagenómica, detectando a los géneros bacterianos mayoritarios como *Acidobacteria, Streptophyta, Ktedonobacter, WS3, Propionibacterium, Ralstonia y Terrabacter,* pero ninguno asociado con la marchitez letal.

La diversidad microbiana detectada en el suelo de plantas sanas y enfermas no tiene una relación directa con la Marchitez Letal, indicando que la enfermedad no es causada por un factor biótico del mismo

Con la información obtenida de la diversidad bacteriana endógena presente en tejidos afectados con Marchitez letal y sanos no se puede llegar a una conclusión de que esta diversidad se encuentre relacionada con la enfermedad.

# **CAPÍTULO 6 RECOMENDACIONES**

Para abaratar costos es posible realizar la extracción de ADN de material vegetal mediante un método casero y se pueden optimizar los volúmenes de reacción de PCR para un menor uso de reactivos.

En cuanto a las técnicas utilizadas se deberían secuenciar mayor cantidad de fragmentos de detección de fitoplasmas, especialmente de la misma plantación para obtener una filogenia más detallada de los mismos; además el análisis metagenómico de muestras vegetales se debería realizar por medio de pirosecuenciación para no perder tanta información al momento de clonar los fragmentos amplificados y finalmente después de realizar la clonación de fragmentos es necesario usar un kit comercial de Miniprep para realizar la extracción de ADN de plásmido ya que para procesos como la secuenciación no debe haber ningún tipo de inhibidores.

Como perceptivas futuras de la investigación se debería extender el análisis metagenómico de las muestras, no solo para bacterias sino para otros microorganismos como hongos y virus para tener un inventario completo de la diversidad microbiana y el estudio de la enfermedad debería continuar con la identificación del posible vector transmisor por medio de entomología y con la identificación de posibles plantas hospederas del fitoplasma como malezas que normalmente se encuentra alrededor del cultivo.

# **CAPÍTULO 7 REFERENCIAS BIBLIOGRAFICAS**

- Adams, I., Glover, R., Monger, W., Mumford, R., Jackeviciene, E., Navalinskiene, M., Samuitiene, M., Boonham, N. (2009). Next-generation sequencing and metagenomic analysis a universal diagnostic tool in plant virology. Molecular Plant Pathology 10 (4), 537-545.
- Ahmad, I., Ahmad, F., Pichtel, J. (2011). Microbes and microbial technology, agricultural and environmental applications. Springer. New York.
- Airede, C. (2002). Análisis del nuevo disturbio de la palma de aceite presente en la Zona Oriental. Ceniavances (Colombia) 100, 1-3.
- Altman, R. (2004). Building successful biological databases. Brief. Bioinformatics 5  $(1), 4-5.$
- Altschul, S., Gish, W., Miller, W., Myers, E., Lipman, D. (1990). Basic Alignment Search Tool. Journal of Molecular Biology, 403-410.
- Álvarez, E. (2006). DNA Sequence Analysis of the 16S rRNA region of Phytoplasma associated with lethal wilt in oil palm. Fitopatología Colombiana, 39-44.
- ANCUPA. (2011). Asociación de Cultivadores de Palma Aceitera. Recuperado el 15 de Enero de  $2012$ , de: http://www.ancupa.com/index.shTml?s=M&n=55&k=49&m=Recursos&apc=I  $--xx-xx-xx-xx-1-.$
- Arauz, L. (1998). Fitopatología: un enfoque agroecológico. Editorial Universidad de Costa Rica. Costa Rica.
- Attwood, T., Gisel, A., Eriksson, N., Bongcam-Rudloff, E. (2011). Concepts, historical milestones and the central place of bioinformatics in modern biology: a european perspective. Bioinformatics-Trends and Methodologies. InTech
- Ayala, E. (2008). PALMA AFRICANA: Estudio Agroindustrial en el Ecuador: Competitividad de la Cadena de Valor y Perspectivas de Mercado. Quito: Ministerio de Industrias y Competitividad y la Organización de las Naciones Unidas para el Desarrollo Industrial.
- Banco Cetral del Ecuador. (2006). Información Estadística Mensual No.1849. Exportaciones por. Quito: BCE.
- Barreto, E. (2008). Bioinformática: una oportunidad y un desafío. Rev. Colomb. Biotecnol 10 (1), 132-138.
- Borrero, C. (2006). Cultivo de la Palma de Aceite (*Elaeis guineensis* Jacq.).
- Cavaletti, L., Monciardini, P., Bamonte, R., Shumann, P., Rohde, M., Sosio, M., Donadio, S. (2006). New lieneage of filamentous, spore-forming, grampositive bacteria from soil. Applied and environmental microbiology. 4360- 4369.
- Carrera, A. (2012). Caracterización bioquímica, molecular y funcional del banco de cepas de *Azospirillum* spp. del INIAP aisladas de la rizósfera del cultivo de maíz (*Zea mays* L) de la sierra ecuatoriana. Tesis de grado de Escuela Politécnica del Ejército.
- Cohen, J. (2004). Bioinformatics An Introduction for Computer Scientists. ACM Computing Surveys 36 (2), 122–158.
- Denamur, E., Matic, I. (2006). Evolution of mutation rates in bacteria. Molecular Microbiology. 820-827.
- Esmiol, S. (2008). Aceite de Palma: Usos, origenes e impactos. Madrid: Amigos de la tierra.
- European Bioinformatics Institute. (2006). What is bioinformatics?. Recuperado el 15 de mayo del 2013, de: http://www.ebi.ac.uk/
- FEDAPAL. (2010). Fundación de Fomento de Exportaciones de Aceite de Palma y sus Derivados de Origen Nacional. Recuperado el 4 de Febrero de 2012, de http://www.fedapal.com/#.
- Ferreira, M., Grattapaglia, D. (1998). Introducción al uso de marcadores moleculares en el análisis genético. 1 ed. Brasilia: EMBRAPA-CENARGEN.
- Forbes, B., Sahm, D., Weissfeld, A. (2009). Diagnóstico microbiológico de Bayle y Scott. Editoral médica Panamericana. Buenos Aires.
- García, A., Zamudio, M. (1998). Manual de Microbiología médica. UNAM. México
- Ghazanfar, S., Azim, A., Ghazanfar, M., Anjum, M., Begum, I. (2010). Metagenomics and its application in soil microbial community studies: biotechnological prospects. Journal of animal and plant sciences 6 (2), 611-622.
- Gutiérrez, D. (2008). La Marchitez letal de la Palma de Aceite. Grupo Upía.
- Hai, C. (2002). The Oil Palm Industry in Malaysia: from seed to frying pan. Selangor: WWW Malaysia.
- Handelsman, J. (2004). Metagenomics: Application of Genomics to Uncultured Microorganisms. Microbiology and molecular biology reviews 68 (4), 669- 685.
- Hernández-León, R., Velázquez-Sepulveda, I., Orozco-Mosqueda, M., Santoyo, G. (2010). Metagenómica de suelos: grandes desafíos y nuevas oportunidades biotecnológicas. Revista internacional de botánica experimental, 133-139.
- Hogenhout, S., Oshima, K., Ammar, E-D., Kakizawa, S., Kingdom, H., Namba, S. (2008). Phytoplasmas: bacteria that manipulate plants and insects. Molecular Plant Pahotlogy 9 (4), 403-423.
- Janda, J., Abbot, S. (2007). 16S rRNA Gene Sequencing for Bacterial Identification in the Diagnostic Laboratory: Pluses, Perils and Pitfalls. Journal of Clinical Microbiology, 2761-2764.
- Janssen P. (2006). Identifiying the dominant soil bacterial taxa in libraries of 16S rRNA and 16S rRNA genes. Applied and Enviromental Microbiology, 1719-1728.
- Kim, W. (2012). Application of Metagenomic Techniques: Understanding the Unrevealed Human Microbiota and Explaining the in Clinical Infectious Diseases. Journal of Bacteriology and Virology, 42 (4), 263-275.
- Kimura, N. (2006). Metagenomics: Access to unculturable microbes in the environment. Microbes Environmental, 205-215.
- Kuchaiev, O. (2009). CS 284A: Algorithms for Computational Biology Notes on Lecture: BLAST. The statistics of alignment scores.
- Lesk, A. (2002). Introduction to bioinformatics. Oxford University Press. New York.
- Liu, W., Jansson, J. (2010). Environmental Molecular Biology. Horizon Scientific Press. Norfolk, UK.
- Luscombe, N., Greenbaum, D., Gerstein, M. (2001). What is bioinformatics? An introduction and overview. Yearbook of Medical Informatics, 83-99.
- Martín, M., Daniels, P., Torres, E., Tellería, T. (2003). Detection and indentification of phytoplasma DNA in symptomatic of the genus *Ramaria* (O. Gomphales). Anales jardín botánico de Madrid. 11-18.
- Mirete, S., De Figueras, C., Pastor, J. (2007). Novel nickel resistance genes from the rhizosphere metagenome of plants adapted to acid mine drainage. Applied and Environmental Microbiology. 6001-6011.
- Nacke, H., Thurmer, A., Wollherr, A., Will, C., Hodac, L., Herold, N., Schoning, I., Schrumpf, M., Rolf, D. (2011). Pysequencing-based assessment of bacterial community structure a long different management types in german forest and grassland soils. PLoS ONE 6(2), 1-12.
- Nejat, N., Sijam, K., Abdullah, S., Vadamalai, G., Dickinson, M. (2009). Phytoplasmas associated with disease of coconut in Malaysia: phylogenetic groups and host plant species. Plant Pathology, 1152–1160.
- Nipah, J., Jones, P., Dickinson, M. (2007). Detection of lethal yellowing phytoplasma in embryos from coconut palms infected with Cape St Paul wilt disease in Ghana. Plant Pathology, 777–784.
- Perez, A., Rojas, J., Vale, H. (2009). Biología y perspectiva de microorganismos endófitos asociados a plantas. Rev. Colombiana Cien. Anim 1 (2), 286-301.
- Petrosino, J., Highlander, S., Luna, R., Gibbs, R., Versalovic, J. (2009). Metagenomics, Pyrosequencing and Microbial Identification. Clinical Chemestry, 856-866.
- Quesada, G. (2001). Cultivo e industria de la Palma Aceitera. San José: Ministerio de Agricultura y Ganadaría INTA.
- Reisenfeld, C., Goodman, R., Handelsman, J. (2004). Uncultured soil bacteria are a reservoir of new antibiotic resistance genes. Environmental Microbiology 6 (9), 981-989.
- Rocha, P., Tovar, J., Gutiérrez, D., Mosquera, M. (2007). Marchitez letal en Palma de Aceite. Bogotá: Boletin técnico No. 21.
- Rolf, D. (2005). The Metagenomics of Soil. Nature Reviews, 470-478.
- Sánchez, N., Fuentes, F., Torres, M., Rocha, P., Calvache, H., Gómez, P. (2003). La Marchitez letal no es la marchitez vascular africana causada por Fusarium. Palmas, 9-20.
- Sierra, R., Gonzáles , A., Rocha, P., Restrepo, S. (2006). Xylella fastidiosa no se detecta en tejidos de palma de aceite (Elaeis guineensis Jacq.) afectada por Marchitez letal. Ceniavances No. 137, 1-4.
- Singh, J., Behal, A., Singla, N., Joshi, A., Birbian, N., Singh, S., Bali, V., Batra, N. (2009). Metagenomics: Concept, methodology, ecological inference and recent advances. Biotechnology Journal, 480-494.
- Smart, C., Schneider, B., Blomquist , C., Guerra, L., Harrison, N., & Ahrens, U. (1996). Phytoplasm-Specific PCR Primers Based on Sequences of 16S-23S rRNA Spacer Region. Applied and Enviromental Microbiology, 2988-2993.
- Smith, I., Dunez, J., Lelliot, R., Phillips, D., Archer, S. (1992). Manual de enfermedades de las plantas. Mundi-Prensa Libros. Bilbao.
- Stainer, R., Ingraham, J., Wheelis, M., Painter, P. (1992). Microbiología. Reverté. Barcelona.
- Steele, H., Streit, W. (2005). Metagenomics: Advances in ecology and biotechnology. FEMS Microbiology Letters, 105–111.
- Streit, W., & Schmitz, R. (2004). Metagenomics the key to the uncultured microbes. Current Opinion in Microbiology, 492–498.
- Tian, J., Guo, H., Bertaccini, A., Martini, M., Paltrinieri, S., Pastore, M. (2000). Molecular detection of Jujube Witches' Broom phytoplasmas in micropropagated Jujube Shoots. Hort Science, 1274-1275.
- Torres, J., Tovar, J., Gutiérrez, D., Aldana, R., Guerrero, J. (2006). Búsqueda de Phytomonas sp. (flagelados asociados a la Marchitez sorpresiva) en palmas afectadas por marchitez Letal. Ceniavances No. 134.
- Velásquez, I., Orozco, M., Prieto, C., Santoyo, G. (2012). Bacterial diverstity associated with the rhizosphere of wheat plants (Triticum aestivum): Toward a metagenomic analysis. International Journal for Experimental Botany. 81-87.
- Wang, Y., Qian, P. (2009). Conservative Fragments in Bacterial 16S rRNA Genes and Primer design for 16S DNA Amplicons un Metagenomic Studies. PLoS ONE, 1-9.
- Weinetraub, P., Beanland, L. (2006). Insect vectors of phytoplasmas. Annual Revue of Entomology. 91-111.
- Weising, K., Nybom, K., Wolff, K., Meyer, W. (1995). DNA fingerprinting in plants and fungi. CRC Press. USA. Modificación de Francisco Jarrín, Centro Internacional de la PAPA. INIAP. 320 p.
- Whitman, W., Goodfellow, M., Kampfer, P., Busse, H., Trujillo, M., Suzuki, K., Ludwing, W. (2012). Bergey's Manual of systematic bacteriology. Springer. New York.
- Wild, A. (1992). Condiciones del suelo y desarrollo de las plantas según Russel. Mundi-Prensa Libros. Madrid.
- Zeyaullah, M. K. (2009). Metagenomics: An advanced approach for noncultivable microrganisms. Biotechnology and Molecular Biology Reviews, 049-054.
- Zhou, J., Bruns, M., Tiedje, J. (1996). DNA recovery from soils of diverse composition. Applied and Environmental Microbiology. 316-322.
- Zúñiga, E., Torres, G., Sarria, G., Malagón , V., Leal, Z., Aldana , R. (2009). Establecimiento de colonias de Myndus crudus, posible vector del agente causal de la Marchitez letal en palma de aceite en Colombia. Bogotá: Cenipalma.